## 8. Troubleshooting

#### 8.1 Error Code Table

There are 18 types of errors as follows.

**Events** Simulator **Points** Fieldbus Warnings Interpreter Controller Main Parser Vision Operator Panel Motor control GUI Builder Teach Pendant Servo Hardware PC Vision Calibration EPSON RC+

#### **Events**

| No. | Message                                                                                                    | Remedy                                                                         | Note 1                       | Note 2                       |
|-----|----------------------------------------------------------------------------------------------------|--------------------------------------------------------------------------------|------------------------------|------------------------------|
| 1   | Controller control program started.                                                                               |                                                                                |                              |                              |
| 2   | Termination due to low voltage of the power supply.                                                               |                                                                                |                              |                              |
| 3   | Controller control program has completed.                                                                         | Stores this log when the controller is rebooted from EPSON RC+ or TP1.         |                              |                              |
| 4   | Preserve variables save area has been cleaned.                                                                    |                                                                                |                              |                              |
| 5   | Function Main started.                                                                                            |                                                                                |                              |                              |
| 6   | Function Main started. Later same logs are skiped.                                                                | Skip the log "Function Main started." to prevent system history space run out. |                              |                              |
| 7   | Serial number has been saved.                                                                                     |                                                                                |                              |                              |
| 8   | System backup has been executed.                                                                                  |                                                                                |                              |                              |
| 9   | System restore has been executed.                                                                                 |                                                                                |                              |                              |
| 10  | Robot parameters have been initialized.                                                                           |                                                                                |                              |                              |
| 11  | Offset pulse value between the encoder origin and the home sensor (HOFS) is changed. Additional data is J1 value. |                                                                                | J1 value<br>after change     | J1 value<br>before<br>change |
| 12  | Offset pulse value between the encoder origin and the home sensor (HOFS) is changed. Additional data is J2 value. |                                                                                | J2 value<br>after change     | J2 value<br>before<br>change |
| 13  | Offset pulse value between the encoder origin and the home sensor (HOFS) is changed. Additional data is J3 value. |                                                                                | J3 value<br>after change     | J3 value<br>before<br>change |
| 14  | Offset pulse value between the encoder origin and the home sensor (HOFS) is changed. Additional data is J4 value. |                                                                                | J4 value<br>after change     | J4 value<br>before<br>change |
| 15  | Offset pulse value between the encoder origin and the home sensor (HOFS) is changed. Additional data is J5 value. |                                                                                | J5 value<br>after change     | J5 value<br>before<br>change |
| 16  | Offset pulse value between the encoder origin and the home sensor (HOFS) is changed. Additional data is J6 value. |                                                                                | J6 value<br>after change     | J6 value<br>before<br>change |
| 17  | Move to the message saving mode.                                                                                  |                                                                                |                              |                              |
| 18  | Conversion of Robot Parameter file has been executed.                                                             |                                                                                |                              |                              |
| 20  | Enable setting in Teach mode has been saved.                                                                      |                                                                                |                              |                              |
| 21  | Enable setting in Teach mode has been changed.                                                                    |                                                                                |                              |                              |
| 100 | Device connected to Controller.                                                                                   |                                                                                |                              |                              |
| 101 | Console device has changed.                                                                                       |                                                                                | 21:PC<br>22:Remote<br>23:OP1 |                              |
| 102 | Display device has changed.                                                                                       |                                                                                |                              |                              |

#### Maintenance 8. Troubleshooting

| No. | Message                                           | Remedy                                                        | Note 1                                            | Note 2 |
|-----|---------------------------------------------------|---------------------------------------------------------------|---------------------------------------------------|--------|
| 103 | Working mode has changed.                         |                                                               |                                                   |        |
| 110 | Controller firmware has been installed.           |                                                               | 1:Setup<br>2:Initialize<br>3:Upgrade<br>4:Recover |        |
| 111 | IP address has been restored.                     | May store this log when the controller firmware is installed. |                                                   |        |
| 120 | PC connected to the Controller.                   |                                                               | 1:Ethernet<br>2:USB                               |        |
| 121 | TP connected to the Controller.                   |                                                               |                                                   |        |
| 122 | OP connected to the Controller.                   |                                                               |                                                   |        |
| 123 | PC disconnected from the Controller.              |                                                               |                                                   |        |
| 124 | TP disconnected from the Controller.              |                                                               |                                                   |        |
| 125 | OP disconnected from the Controller.              |                                                               |                                                   |        |
| 126 | Working mode changed to AUTO.                     |                                                               |                                                   |        |
| 127 | Working mode changed to Program.                  |                                                               |                                                   |        |
| 128 | Working mode changed to Teach.                    |                                                               |                                                   |        |
| 129 | Remote Ethernet connected to the Controller.      |                                                               |                                                   |        |
| 130 | Remote Ethernet disconnected from the Controller. |                                                               |                                                   |        |
| 131 | Remote RS232 connected to the Controller.         |                                                               |                                                   |        |
| 132 | Remote RS232 disconnected from the Controller.    |                                                               | LogoutStatus 0:Nomal 1:Abnormal (Timeout)         |        |

# Warnings

| No. | Message                                                                                                    | Remedy                                                                                                    | Note 1           | Note 2            |
|-----|----------------------------------------------------------------------------------------------------|----------------------------------------------------------------------------------------------------|------------------|-------------------|
| 501 | Trace history is active.                                                                                   | Effects system performance if trace history is active.                                                                                                    |                  |                   |
| 502 | Memory has been initialized.                                                                               | When this error occurs, the value of the Global Preserve variable will be initialized. Replace the CPU board battery. Replace the CPU board.                  |                  |                   |
| 505 | Reboot the controller.                                                                                     |                                                                                                    |                  |                   |
| 511 | Battery voltage of the CPU board backup is lower than the allowed voltage. Replace the CPU board battery.  | Replace the CPU board battery immediately. Keep the power to the controller ON as far as possible until you replace the battery.                              | Current<br>value | Boundary<br>value |
| 512 | 5V input voltage for the CPU board is lower than the allowed voltage.                                      | If normal voltage is not generated by a 5V power supply alone, replace the power supply.                                                                      | Current value    | Boundary<br>value |
| 513 | 24 V input voltage for the motor brake, encoder and fan is lower than the specified voltage.               | If normal voltage is not generated by a 24V power supply alone, replace the power supply.                                                                     | Current value    | Boundary<br>value |
| 514 | Internal temperature of the Controller is higher than the allowed temperature.                             | Stop the controller as soon as possible and check whether the ambient temperature of the controller is not high.  Check whether the filter is not clogged up. | Current value    | Boundary<br>value |
| 515 | Rotating speed of the controller fan is below the allowed speed. (FAN1)                                    | Check whether the filter is not clogged up. If the warning is not cleared after the controller is rebooted, replace the fan.                                  | Current value    | Boundary value    |
| 516 | Rotating speed of the controller fan is below the allowed speed. (FAN2)                                    | Check whether the filter is not clogged up. If the warning is not cleared after the controller is rebooted, replace the fan.                                  | Current value    | Boundary<br>value |
| 517 | Internal temperature of the Controller is higher than the allowed temperature.                             |                                                                                                    |                  |                   |
| 598 | Robot stopped due to a collision detection.<br>Move in a different direction to avoid the collision.       |                                                                                                    |                  |                   |
| 599 | Jogging attempted near singularity point.                                                                  |                                                                                                    |                  |                   |
| 700 | Motor driver type does not match the current robot model. Check the robot model. Replace the motor driver. | Check the robot model.                                                                                                    |                  |                   |
| 736 | Encoder has been reset. Reboot the controller.                                                             | Reboot the controller.                                                                                                    |                  |                   |
| 737 | Low voltage from the encoder battery. Replace the battery with the controller ON.                          | Replace the battery for the robot with the controller ON.                                                                                                    |                  |                   |
| 752 | Servo alarm D.                                                                                             |                                                                                                    |                  |                   |

## Controller Main

| No.  | Message                                                                            | Remedy                                                                                | Note 1 | Note 2 |
|------|------------------------------------------------------------------------------------|---------------------------------------------------------------------------------------|--------|--------|
| 1001 | Operation Failure. Command parameter is invalid.                                   |                                                                                       |        |        |
| 1002 | Requested data cannot be accessed. The data is not set up or the range is invalid. | Check whether the target I/O, variables, and tasks exist.                             |        |        |
| 1003 | The password is invalid                                                            | Enter the correct password.                                                           |        |        |
| 1004 | Cannot execute with unsupported version.                                           | Use the correct version file.                                                         |        |        |
| 1005 | Cannot execute with invalid serial number.                                         | Use the backup data for the same controller to restore the controller configuration.  |        |        |
| 1006 | Cannot execute with invalid Robot model.                                           | Use the backup data for the same controller to restore the controller configuration.  |        |        |
| 1007 | Cannot execute with invalid Controller.                                            | Controller connected with PC is not supported.  Connect with a regular controller.    |        |        |
| 1008 | Initialization failure. Failed to initialize TP.                                   | ,                                                                                     |        |        |
| 1009 | OP is not supported by the connected controller.                                   |                                                                                       |        |        |
| 1020 | Cannot execute in recovery mode.                                                   | Boot the controller as normal.                                                        |        |        |
| 1021 | Cannot execute due to controller initialization failure.                           | Restore the controller configuration.                                                 |        |        |
| 1022 | Cannot execute without the project being open.                                     | Open a project.                                                                       |        |        |
| 1023 | Cannot execute while the project is open.                                          | Rebuild the project.                                                                  |        |        |
| 1024 | Cannot activate from remote.                                                       | Enable the remote input.                                                              |        |        |
| 1025 | Execution in Teach mode is prohibited.                                             | Change to the AUTO mode.                                                              |        |        |
| 1026 | Cannot execute in Teach mode except from TP.                                       | Change to the AUTO mode.                                                              |        |        |
| 1027 | Cannot execute in Auto mode.                                                       | Change to the Program mode.                                                           |        |        |
| 1028 | Cannot execute in Auto mode except from the main console.                          | Change to the Program mode.                                                           |        |        |
| 1029 | Cannot execute from OP.                                                            | Enable the OP input.                                                                  |        |        |
| 1030 | Does not allow Operation mode to be changed.                                       | Change to the Auto mode with a console in the Program mode.                           |        |        |
| 1031 | Cannot execute while tasks are executing.                                          | Stop the task and then execute.                                                       |        |        |
| 1032 | Cannot execute while the maximum number of tasks are executing.                    | Stop the task and then execute.                                                       |        |        |
| 1033 | Cannot execute during asynchronous motion command.                                 | Execute after the motion ends.                                                        |        |        |
| 1034 | Asynchronous command stopped during operation.                                     | The asynchronous command already stopped when the controller received a stop command. |        |        |
| 1035 | Cannot execute in Remote enable except from the Remote.                            |                                                                                       |        |        |
| 1036 | Cannot execute in OP enable except from the OP.                                    |                                                                                       |        |        |

| No.  | Message                                                       | Remedy                                               | Note 1 | Note 2 |
|------|---------------------------------------------------------------|------------------------------------------------------|--------|--------|
|      | Cannot execute in Remote Ethernet                             |                                                      |        |        |
| 1037 | enable except from the Remote                                 |                                                      |        |        |
|      | Ethernet.                                                     |                                                      |        |        |
| 1040 | Cannot execute in Remote RS232C                               |                                                      |        |        |
| 1040 | enable except from the Remote RS232C.                         |                                                      |        |        |
|      | Cannot execute during Emergency                               | Cancel the Emergency Stop status.                    |        |        |
| 1041 | Stop status.                                                  | Cancer the Emergency Stop status.                    |        |        |
| 1040 | Cannot execute while the safeguard is                         | Close the safeguard.                                 |        |        |
| 1042 | open.                                                         |                                                      |        |        |
| 1043 | Cannot execute during error condition.                        | Cancel the error condition.                          |        |        |
| 1044 | Cannot execute when the remote                                | Change the remote pause input to OFF.                |        |        |
| 1044 | pause input is ON.                                            |                                                      |        |        |
| 1045 | Input waiting condition is the only                           | The controller received an input while it            |        |        |
|      | available condition to input.                                 | was not in the Input waiting condition.              |        |        |
| 1046 | Cannot execute during file transfer.                          | Execute after the file transmission.                 |        |        |
| 1047 | Cannot cancel the command executed                            | Cancel the motion command from the                   |        |        |
|      | from other devices.                                           | device the command was issued from.                  |        |        |
| 1048 | Cannot execute after after low voltage was detected.          |                                                      |        |        |
| 1040 | Other devices are in program mode.                            |                                                      |        |        |
| 1049 |                                                               |                                                      |        |        |
| 1050 | Password is too long.                                         |                                                      |        |        |
| 1051 | Export Controller Status failed.                              |                                                      |        |        |
| 1052 | Export Controller Status busy.                                |                                                      |        |        |
| 1100 | File failure. Cannot access the file.                         |                                                      |        |        |
| 1102 | File failure. Read and write failure of the registry          |                                                      |        |        |
| 1102 |                                                               |                                                      |        |        |
| 1103 | File is not found.  Project file was not found.               | Check whether the file exists.  Rebuild the project. |        |        |
| 1104 | Object file was not found.                                    | Rebuild the project.                                 |        |        |
| 1105 | Point files were not found.                                   | Rebuild the project.                                 |        |        |
| 1100 | The program is using a feature that is                        | recount the project.                                 |        |        |
| 1107 | not supported by the current controller                       |                                                      |        |        |
|      | firmware version.                                             |                                                      |        |        |
| 1108 | One or more source files are updated.                         | Rebuild the project.                                 |        |        |
|      | Please build the project.                                     |                                                      |        |        |
| 1109 | Not enough storage capacity.                                  | Increase free space of the USB memory.               |        |        |
| 1110 | File is not found.                                            |                                                      |        |        |
| 1120 | File failure. Setting file is corrupt.                        | Restore the controller configuration.                |        |        |
| 1121 | File failure. Project file is corrupt.                        | Rebuild the project.                                 |        |        |
| 1122 | File failure. Point file is corrupt.                          | Rebuild the project.                                 |        |        |
| 1123 | File failure. I/O label file is corrupt.                      | Rebuild the project.                                 |        |        |
| 1124 | File failure. User error file is corrupt.                     | Rebuild the project.                                 |        |        |
| 1125 | File failure. Error message file is                           |                                                      |        |        |
| 1125 | corrupt.                                                      |                                                      |        |        |
| 1126 | File failure. Software option                                 |                                                      |        |        |
|      | infomation is corrupt.                                        |                                                      |        |        |
| 1127 | File failure. Vision file is corrupt.                         | Rebuild the project.                                 |        |        |
| 1128 | File failure. Backup information file is                      |                                                      |        |        |
|      | corrupt.                                                      |                                                      |        |        |
| 1130 | Error message failure. No item is found in the error history. |                                                      |        |        |
|      | Tourium the effor mistory.                                    |                                                      |        |        |

| No.  | Message                                                | Remedy                                                                                                    | Note 1 | Note 2 |
|------|--------------------------------------------------------|----------------------------------------------------------------------------------------------------|--------|--------|
| 1131 | Cannot access the USB memory.                          | Insert the USB memory properly. When this error still occurs after the USB memory is inserted properly, the memory may be unrecognizable to controller. Insert another memory to check the operation. |        |        |
| 1132 | File failure. Failed to copy the file.                 |                                                                                                    |        |        |
| 1133 | File failure. Failed to delete the file.               |                                                                                                    |        |        |
| 1135 | File failure. The name of Playback is invalid.         |                                                                                                    |        |        |
| 1140 | File failure. Failed to open the object file.          |                                                                                                    |        |        |
| 1141 | File failure. Failed to open the project file.         |                                                                                                    |        |        |
| 1142 | File failure. Failed to read the project file.         |                                                                                                    |        |        |
| 1143 | File failure. Failed to open the condition save file.  |                                                                                                    |        |        |
| 1144 | File failure. Failed to write the condition save file. |                                                                                                    |        |        |
| 1150 | File failure. Error history is invalid.                |                                                                                                    |        |        |
| 1151 | File failure. Failed to map the error history.         |                                                                                                    |        |        |
| 1152 | File failure. Failed to open the error history file.   |                                                                                                    |        |        |
| 1153 | File failure. Failed to write the error history file.  |                                                                                                    |        |        |
| 1155 | File failure. Failed to open the settings file.        | Restore the controller configuration.                                                                                                    |        |        |
| 1156 | File failure. Failed to save the settings file.        | Restore the controller configuration.                                                                                                    |        |        |
| 1157 | File failure. Failed to read the settings file.        | Restore the controller configuration.                                                                                                    |        |        |
| 1158 | File failure. Failed to write the settings file.       | Restore the controller configuration.                                                                                                    |        |        |
| 1160 | MCD failure. Failed to open the MCD file.              | Restore the controller configuration.                                                                                                    |        |        |
| 1161 | MCD failure. Failed to read the MCD file.              | Restore the controller configuration.                                                                                                    |        |        |
| 1162 | MCD failure. Failed to write the MCD file.             | Restore the controller configuration.                                                                                                    |        |        |
| 1163 | MCD failure. Failed to save the MCD file.              | Restore the controller configuration.                                                                                                    |        |        |
| 1165 | MPD failure. Failed to open the MPD file.              |                                                                                                    |        |        |
| 1166 | MPD failure. Failed to read the MPD file.              |                                                                                                    |        |        |
| 1167 | MPD failure. Failed to write the MPD file.             |                                                                                                    |        |        |
| 1168 | MPD failure. Failed to save the MPD file.              |                                                                                                    |        |        |
| 1170 | MPL failure. Failed to open the MPL file.              |                                                                                                    |        |        |
| 1171 | MPL failure. Failed to read the MPL file.              |                                                                                                    |        |        |

| No.  | Message                                                                            | Remedy                                                                                                    | Note 1 | Note 2 |
|------|------------------------------------------------------------------------------------|----------------------------------------------------------------------------------------------------|--------|--------|
| 1172 | MPL failure. Failed to write the MPL file.                                         |                                                                                                    |        |        |
| 1173 | MPL failure. Failed to save the MPL file.                                          |                                                                                                    |        |        |
| 1175 | MAL failure. Failed to open the MAL file.                                          |                                                                                                    |        |        |
| 1176 | MAL failure. Failed to read the MAL file.                                          |                                                                                                    |        |        |
| 1177 | MAL failure. Failed to write the MAL file.                                         |                                                                                                    |        |        |
| 1178 | MAL failure. Failed to save the MAL file.                                          |                                                                                                    |        |        |
| 1180 | MTR failure. Failed to create the MTR file.                                        |                                                                                                    |        |        |
| 1181 | PRM failure. Failed to replace the PRM file.                                       |                                                                                                    |        |        |
| 1185 | File failure. Failed to open the backup information file.                          |                                                                                                    |        |        |
| 1186 | File failure. Failed to read the backup information file.                          |                                                                                                    |        |        |
| 1187 | File failure. Failed to write the backup information file.                         |                                                                                                    |        |        |
| 1188 | File failure. Failed to save the backup information file.                          |                                                                                                    |        |        |
| 1189 | The backup data was created by an old version.                                     | Cannot restore the controller configuration in the specified procedure for using old backup data. Check the backup data. |        |        |
| 1190 | The backup data was created by a newer version.                                    |                                                                                                    |        |        |
| 1191 | There is no project in the backup data.                                            |                                                                                                    |        |        |
| 1200 | Compile failure. Check the compile message.                                        | This error occurs during compilation from TP. Correct where the error occurred.                                          |        |        |
| 1201 | Link failure. Check the link message.                                              | This error occurs during compilation from TP. Correct where the error occurred.                                          |        |        |
| 1500 | Communication error.                                                               |                                                                                                    |        |        |
| 1501 | Command did not complete in time.                                                  | Execute the command again after a while. Check the connection between the PC and controller.                             |        |        |
| 1502 | Communication disconnection between PC and Controller. Re-establish communication. | Check the connection between the PC and controller.                                                                      |        |        |
| 1503 | Disconnection while executing a task.                                              |                                                                                                    |        |        |
| 1510 | Out of IP Address range.                                                           |                                                                                                    |        |        |
| 1521 | Vision communication. Failed to initialize Ethernet.                               |                                                                                                    |        |        |
| 1522 | Vision communication. Failed to terminate Ethernet.                                |                                                                                                    |        |        |
| 1523 | Vision communication. Failed to create the socket handle.                          |                                                                                                    |        |        |
| 1524 | Vision communication. Failed to connect.                                           |                                                                                                    |        |        |

| No.  | Message                                                     | Remedy                                             | Note 1 | Note 2 |
|------|-------------------------------------------------------------|----------------------------------------------------|--------|--------|
| 1526 | Vision communication.                                       | Check the connection of the camera and             |        |        |
| 1320 | Failed to send to the server.                               | controller.                                        |        |        |
| 1527 | Vision communication.                                       | Check the connection of the camera and             |        |        |
|      | Failed to read from the server.  Vision communication.      | controller.                                        |        |        |
| 1528 | Failed to set option.                                       |                                                    |        |        |
|      | Vision communication.                                       |                                                    |        |        |
| 1529 | Ethernet has not been initialized yet.                      |                                                    |        |        |
| 1520 | Vision communication.                                       | Check the connection of the camera and             |        |        |
| 1530 | Connection is not completed.                                | controller.                                        |        |        |
| 1531 | Vision communication.                                       |                                                    |        |        |
| 1331 | All sockets are used.                                       |                                                    |        |        |
| 1532 | Vision communication.                                       | Check the connection of the camera and             |        |        |
|      | Send timeout.                                               | controller.                                        |        |        |
| 1533 | Vision communication. Read timeout.                         | Check the connection of the camera and controller. |        |        |
|      | Vision communication.                                       | Check the connection of the camera and             |        |        |
| 1534 | Communication error.                                        | controller.                                        |        |        |
|      | Communication failure. Ethernet                             |                                                    |        |        |
| 1550 | initialization error.                                       |                                                    |        |        |
|      | Communication failure. USB                                  |                                                    |        |        |
| 1551 | initialization error.                                       |                                                    |        |        |
|      | Communication failure. Controller                           |                                                    |        |        |
| 1552 | internal communication error.                               |                                                    |        |        |
|      | Communication failure. Invalid data is                      |                                                    |        |        |
| 1553 | detected.                                                   |                                                    |        |        |
|      | Ethernet transmission error.                                | Check the connection between the PC                |        |        |
| 1555 | Ethernet transmission error.                                | and controller.                                    |        |        |
|      | Ethernet reception error.                                   | Check the connection between the PC                |        |        |
| 1556 | 1                                                           | and controller.                                    |        |        |
| 1557 | USB transmission error.                                     | Check the connection between the PC                |        |        |
| 1337 |                                                             | and controller.                                    |        |        |
| 1558 | USB reception error.                                        | Check the connection between the PC                |        |        |
|      |                                                             | and controller.                                    |        |        |
| 1559 | Communication failure. Failed to                            |                                                    |        |        |
| 1500 | allocate memory.  Parser communication error.               |                                                    |        |        |
| 1580 |                                                             |                                                    |        |        |
| 1581 | Parser communication failure. Timeout error occurred during |                                                    |        |        |
| 1361 | communication with parser.                                  |                                                    |        |        |
|      | Parser communication failure. Parser                        |                                                    |        |        |
| 1582 | transmission error.                                         |                                                    |        |        |
| 1502 | Parser communication failure. Parser                        |                                                    |        |        |
| 1583 | initialization error.                                       |                                                    |        |        |
| 1584 | Parser communication failure.                               |                                                    |        |        |
|      | Connection error.                                           |                                                    |        |        |
| 1585 | Parser communication failure.                               |                                                    |        |        |
| 1506 | Parameter is invalid.                                       |                                                    |        |        |
| 1586 | Parser communication failure. Busy.                         |                                                    |        |        |
| 1587 | Parser communication failure. Invalid                       |                                                    |        |        |
|      | data is detected.  Unsupported. Unsupported command         |                                                    |        |        |
| 1901 | was attempted.                                              |                                                    |        |        |
|      | Unsupported Unsupported parameter                           |                                                    |        |        |
| 1902 | was specified.                                              |                                                    |        |        |

| No.  | Message       | Remedy | Note 1 | Note 2 |
|------|---------------|--------|--------|--------|
| 1903 | System error. |        |        |        |

## **Operator Panel**

| No.  | Message                                               | Remedy                                                           | Note 1 | Note 2 |
|------|-------------------------------------------------------|------------------------------------------------------------------|--------|--------|
| 1600 | Initialization failure. Failed to initialize OP.      |                                                                  |        |        |
| 1603 | Timeout error occurred during communication with OP.  | Check whether the cable is firmly connected.  Replace the cable. |        |        |
| 1604 | Parity error occurred during communication with OP.   | Check whether the cable is firmly connected.  Replace the cable. |        |        |
| 1605 | Framing error occurred during communication with OP.  | Check whether the cable is firmly connected.  Replace the cable. |        |        |
| 1606 | Overrun error occurred during communication with OP.  | Check whether the cable is firmly connected.  Replace the cable. |        |        |
| 1607 | Checksum error occurred during communication with OP. | Check whether the cable is firmly connected.  Replace the cable. |        |        |
| 1608 | Retry error occurred during communication with OP.    | Check whether the cable is firmly connected.  Replace the cable. |        |        |
| 1609 | OP cannot be connected.                               | Upgrade the controller software. Upgrade the OP firmware.        |        |        |

#### **Teach Pendant**

| No.  | Message                                            | Remedy | Note 1 | Note 2 |
|------|----------------------------------------------------|--------|--------|--------|
| 1700 | Initialization failure. Failed to initialize TP.   |        |        |        |
| 1701 | Initialization failure. Failed to initialize TP.   |        |        |        |
| 1702 | Initialization failure. Failed to initialize TP.   |        |        |        |
| 1703 | File failure. Failed to read the screen data file. |        |        |        |
| 1704 | Failed to read the setting file.                   |        |        |        |
| 1706 | Failed to open the TP port.                        |        |        |        |
| 1708 | Failed to read the key table for TP.               |        |        |        |
| 1709 | Failed to change the language.                     |        |        |        |
| 1710 | Failed to make the screen.                         |        |        |        |

#### PC

| No.  | Message                                                                                     | Remedy                                                        | Note 1 | Note 2 |
|------|---------------------------------------------------------------------------------------------|---------------------------------------------------------------|--------|--------|
| 1800 | The controller is already connected to a PC.                                                | Only one PC can be connected to the controller.               |        |        |
| 1802 | The command was attempted without being connected to a controller.                          |                                                               |        |        |
| 1803 | Failed to read or write the file on the PC.                                                 |                                                               |        |        |
| 1804 | Initialization failure. Failed to allocate memory on the PC.                                |                                                               |        |        |
| 1805 | Connection failure. Check the controller startup and connection of the communication cable. |                                                               |        |        |
| 1806 | Timeout during connection via Ethernet.                                                     |                                                               |        |        |
| 1807 | Timeout during connection via USB.                                                          |                                                               |        |        |
| 1808 | USB driver is not installed.                                                                | Failed to install EPSON RC+ 5.0. Install EPSON RC+ 5.0 again. |        |        |
| 1851 | Unsupported. Unsupported command was attempted.                                             |                                                               |        |        |
| 1852 | System error. Uncommon error.                                                               |                                                               |        |        |

## Simulator

| No.  | Message                                                                               | Remedy                                                                           | Note 1 | Note 2 |
|------|---------------------------------------------------------------------------------------|----------------------------------------------------------------------------------|--------|--------|
| 1861 | Initialization failure. Failed to initialize SimulatorMNG.                            |                                                                                  |        |        |
| 1862 | Initialization failure. Failed to initialize WBProxy.                                 |                                                                                  |        |        |
| 1863 | The parameter is invalid.                                                             |                                                                                  |        |        |
| 1864 | Initialization failure. Virtual controller does not exist.                            | Installation of EPSON RC+ 5.0 was failed. Reinstall EPSON RC+ 5.0.               |        |        |
| 1865 | Initialization failure. Failed to start virtual controller.                           | Try again after a while.                                                         |        |        |
| 1866 | Termination failure. Failed to terminate virtual controller.                          |                                                                                  |        |        |
| 1867 | Cannot execute because it is not dry run mode.                                        |                                                                                  |        |        |
| 1868 | Initialization failure. Directory cannot be found.                                    |                                                                                  |        |        |
| 1869 | Initialization failure. File cannot be found.                                         |                                                                                  |        |        |
| 1870 | Pallet failure. Number of point is beyond the maximum value.                          |                                                                                  |        |        |
| 1871 | Connection failure. Virtual controller version is old.                                |                                                                                  |        |        |
| 1872 | Connection failure. Files for simulator that used real controller cannot be found.    |                                                                                  |        |        |
| 1873 | Connection failure. Files for simulator that used virtual controller cannot be found. | Register the virtual controller again in the connection setting.                 |        |        |
| 1874 | Virtual Controller cannot be added.                                                   | Installation of EPSON RC+ 5.0 was failed. Reinstall EPSON RC+ 5.0.               |        |        |
| 1875 | Simulator Object failure. Cannot register data of the simulator object.               |                                                                                  |        |        |
| 1876 | Simulator Object failure. Cannot register data of the simulator object.               |                                                                                  |        |        |
| 1877 | Simulator Object failure. Cannot remove data of the simulator object.                 |                                                                                  |        |        |
| 1878 | Simulator Object failure. Cannot update data of the simulator object.                 |                                                                                  |        |        |
| 1879 | Other virtual controllers are starting.                                               | Start another EPSON RC+5.0 and check if it connects with the virtual controller. |        |        |
| 1880 | Cannot execute during controller reset.                                               |                                                                                  |        |        |

| No.  | Message                                                          | Remedy                                                                               | Note 1 | Note 2 |
|------|------------------------------------------------------------------|--------------------------------------------------------------------------------------|--------|--------|
| 7750 | Initialization failure.                                          | Reboot RC+.                                                                          |        |        |
| 7751 | Failed to save the objects.                                      | Reboot RC+.                                                                          |        |        |
| 7752 | Failed to load the objects.                                      | Reboot RC+.                                                                          |        |        |
| 7753 | Failed to mapping of memory.                                     | Reboot RC+.                                                                          |        |        |
| 7754 | The virtual controller already exists.                           | Name of the virtual controller may be duplicated. Check the virtual controller name. |        |        |
| 7755 | Failed to create the virtual controller connection information.  | Reboot RC+.                                                                          |        |        |
| 7756 | The copy source of the virtual controller does not exist.        | Check the virtual controller name.                                                   |        |        |
| 7757 | The copy destination of the virtual controller already exists.   | Name of the virtual controller may be duplicated. Check the virtual controller name. |        |        |
| 7758 | Failed to copy the virtual controller connection information.    | Reboot RC+.                                                                          |        |        |
| 7759 | Failed to delete the virtual controller connection information.  | Reboot RC+.                                                                          |        |        |
| 7760 | Failed to delete the controller connection information.          | Reboot RC+.                                                                          |        |        |
| 7761 | Failed to rename the controller connection information.          | Check the virtual controller name.                                                   |        |        |
| 7762 | The rename source of the virtual controller does not exist.      | Check the virtual controller name.                                                   |        |        |
| 7763 | The rename destination of the virtual controller already exists. | Check the virtual controller name.                                                   |        |        |
| 7764 | Invalid Robot number.                                            | Reboot RC+.                                                                          |        |        |
| 7765 | Failed to read the Robot definition file.                        | Check whether the definition file exists.                                            |        |        |
| 7766 | Failed to copy the layout objects.                               | Reboot RC+                                                                           |        |        |
| 7767 | Failed to cut the layout objects.                                | Reboot RC+                                                                           |        |        |
| 7768 | Failed to paste the layout objects.                              | Reboot RC+                                                                           |        |        |
| 7769 | Failed to remove the Robot.                                      | Reboot RC+                                                                           |        |        |
| 7770 | Cannot execute with unsupported version.                         | Update RC+ to the latest version                                                     |        |        |

## Interpreter

| No.  | Message                                                                                 | Remedy                                                                                   | Note 1 | Note 2 |
|------|-----------------------------------------------------------------------------------------|------------------------------------------------------------------------------------------|--------|--------|
| 2000 | Unsupported. Unsupported command was attempted.                                         | Rebuild the project.                                                                     |        |        |
| 2001 | Unsupported. Unsupported motion command was attempted.                                  | Rebuild the project.                                                                     |        |        |
| 2002 | Unsupported. Unsupported conveyer command was attempted.                                | Rebuild the project.                                                                     |        |        |
| 2003 | Unsupported. Unsupported Function argument was specified.                               | Rebuild the project.                                                                     |        |        |
| 2004 | Unsupported. Unsupported Function return value was specified.                           | Rebuild the project.                                                                     |        |        |
| 2005 | Unsupported. Unsupported condition was specified.                                       | Rebuild the project.                                                                     |        |        |
| 2006 | Unsupported. Unsupported I/O command was specified.                                     | Rebuild the project.                                                                     |        |        |
| 2007 | Unsupported condition was specified.                                                    |                                                                                          |        |        |
| 2008 | Unsupported. Unknown error number.                                                      |                                                                                          |        |        |
| 2009 | Unsupported.<br>Invalid Task number.                                                    |                                                                                          |        |        |
| 2010 | Object file error. Build the project.<br>Out of internal code range.                    | Rebuild the project.                                                                     |        |        |
| 2011 | Object file error. Build the project. Function argument error.                          | Rebuild the project.                                                                     |        |        |
| 2012 | Object file error. Build the project. Command argument error.                           | Rebuild the project.                                                                     |        |        |
| 2013 | Object file error. Build the project. Cannot process the code.                          | Rebuild the project.                                                                     |        |        |
| 2014 | Object file error. Build the project. Cannot process the variable type code.            | Rebuild the project.                                                                     |        |        |
| 2015 | Object file error. Build the project. Cannot process the string type code.              | Rebuild the project.                                                                     |        |        |
| 2016 | Object file error. Build the project.<br>Cannot process the variable category<br>code.  | Rebuild the project.                                                                     |        |        |
| 2017 | Object file error. Build the project. Cannot process because of improper code.          | Rebuild the project.                                                                     |        |        |
| 2018 | Object file error. Build the project. Failed to calculate the variable size.            | Rebuild the project.                                                                     |        |        |
| 2019 | Object file error. Cannot process the variable wait. Build the project.                 | Rebuild the project.                                                                     |        |        |
| 2020 | Stack table number exceeded.<br>Function call or local variable is out of range.        | Check whether no function is called infinitely. Reduce the Call function depth.          |        |        |
| 2021 | Stack area size exceeded. Stack error. Function call or local variable is out of range. | If using many local variables, especially String type, replace them to global variables. |        |        |

| No.  | Message                                                                                            | Remedy                                                          | Note 1 | Note 2 |
|------|----------------------------------------------------------------------------------------------------|-----------------------------------------------------------------|--------|--------|
| 2022 | Stack failure. Required data not found on the stack.                                               | Rebuild the project.                                            |        |        |
| 2023 | Stack failure. Unexpected tag found on the stack.                                                  | Rebuild the project.                                            |        |        |
| 2030 | System failure. Drive unit quantity is beyond the maximum count.                                   | Restore the controller configuration.                           |        |        |
| 2031 | System failure. Robot number is beyond the maximum count.                                          | Restore the controller configuration.                           |        |        |
| 2032 | System failure. Task number compliance error.                                                      | Rebuild the project.                                            |        |        |
| 2033 | System failure. Too many errors.                                                                   | Remedy the errors occurring frequently.                         |        |        |
| 2040 | Thread failure. Failed to create the thread.                                                       |                                                                 |        |        |
| 2041 | Thread failure. Thread creation timeout.                                                           |                                                                 |        |        |
| 2042 | Thread failure. Thread termination timeout.                                                        |                                                                 |        |        |
| 2043 | Thread failure. Thread termination timeout.                                                        |                                                                 |        |        |
| 2044 | Thread failure. Daemon process timeout.                                                            |                                                                 |        |        |
| 2045 | Thread failure. Task continuance wait timeout.                                                     |                                                                 |        |        |
| 2046 | Thread failure. Task stop wait timeout.                                                            |                                                                 |        |        |
| 2047 | Thread failure. Task startup wait timeout.                                                         |                                                                 |        |        |
| 2050 | Object file operation failure.  Object file size is beyond the allowable size.                     | Rebuild the project.                                            |        |        |
| 2051 | Object file operation failure.  Cannot delete the object file during execution.                    | Reboot the controller.                                          |        |        |
| 2052 | Object file operation failure. Cannot allocate the memory for the object file.                     | Reboot the controller.                                          |        |        |
| 2053 | Object file update. Updating the object file.                                                      | Perform the same processing after a while. Rebuild the project. |        |        |
| 2054 | Object file operation failure.<br>Synchronize the project. Function ID failure.                    | Synchronize the files of the project.<br>Rebuild the project.   |        |        |
| 2055 | Object file operation failure.<br>Synchronize the project. Local variable ID failure.              | Synchronize the files of the project.<br>Rebuild the project.   |        |        |
| 2056 | Object file operation failure.<br>Synchronize the project. Global<br>variable ID failure.          | Synchronize the files of the project.<br>Rebuild the project.   |        |        |
| 2057 | Object file operation failure.<br>Synchronize the project. Global<br>Preserve variable ID failure. | Synchronize the files of the project.<br>Rebuild the project.   |        |        |
| 2058 | Object file operation failure. Failed to calculate the variable size.                              | Synchronize the files of the project.  Rebuild the project.     |        |        |

| No.  | Message                                                                                 | Remedy                                                          | Note 1       | Note 2                        |
|------|-----------------------------------------------------------------------------------------|-----------------------------------------------------------------|--------------|-------------------------------|
| 2059 | Exceed the global variable area.<br>Cannot assign the Global variable area.             | Reduce the number of Global variables to be used.               |              |                               |
| 2070 | SRAM failure.<br>SRAM is not mapped.                                                    | Replace the CPU board.                                          |              |                               |
| 2071 | SRAM failure. Cannot delete when Global Preserve variable is in use.                    | Perform the same processing after a while. Rebuild the project. |              |                               |
| 2072 | Exceed the backup variable area.<br>Cannot assign the Global Preserve<br>variable area. | Reduce the number of Global Preserve variables to be used.      | Maximum size | The size you attempted to use |
| 2073 | SRAM failure. Failed to clear the Global Preserve variable area.                        | Rebuild the project.                                            |              |                               |
| 2074 | SRAM failure. Failed to clean up the Global Preserve variable save area.                | Reboot the controller.                                          |              |                               |
| 2100 | Initialization failure. Failed to open the initialization file.                         | Restore the controller configuration.                           |              |                               |
| 2101 | Initialization failure. Duplicated initialization.                                      |                                                                 |              |                               |
| 2102 | Initialization failure. Failed to initialize MNG.                                       |                                                                 |              |                               |
| 2103 | Initialization failure. Failed to create an event.                                      |                                                                 |              |                               |
| 2104 | Initialization failure. Failed to setup a priority.                                     |                                                                 |              |                               |
| 2105 | Initialization failure. Failed to setup the stack size.                                 |                                                                 |              |                               |
| 2106 | Initialization failure. Failed to setup an interrupt process.                           |                                                                 |              |                               |
| 2107 | Initialization failure. Failed to start an interrupt process.                           |                                                                 |              |                               |
| 2108 | Initialization failure. Failed to stop an interrupt process.                            |                                                                 |              |                               |
| 2109 | Initialization failure. Failed to terminate MNG.                                        | Reboot the controller.                                          |              |                               |
| 2110 | Initialization failure. Failed to allocate memory.                                      | Reboot the controller.                                          |              |                               |
| 2111 | Initialization failure. Failed to initialize motion.                                    | Restore the controller configuration.                           |              |                               |
| 2112 | Initialization failure. Failed to terminate motion.                                     | Reboot the controller.                                          |              |                               |
| 2113 | Initialization failure. Failed to map SRAM.                                             | Replace the CPU board.                                          |              |                               |
| 2114 | Initialization failure. Failed to register SRAM.                                        | Replace the CPU board.                                          |              |                               |
| 2115 | Initialization failure. Fieldbus board is beyond the maximum count.                     |                                                                 |              |                               |
| 2116 | Initialization failure. Failed to initialize fieldbus.                                  |                                                                 |              |                               |
| 2117 | Initialization failure. Failed to terminate fieldbus.                                   |                                                                 |              |                               |

| No.  | Message                                                                    | Remedy                                 | Note 1 | Note 2 |
|------|----------------------------------------------------------------------------|----------------------------------------|--------|--------|
| 2118 | Initialization failure. Failed to open motion.                             | Restore the controller configuration.  |        |        |
| 2119 | Initialization failure.                                                    | Make sure the settings of conveyor and |        |        |
|      | Failed to initialize conveyor tracking.                                    | encoder are correct.                   |        |        |
| 2120 | Initialization failure. Failed to allocate the system area.                | Reboot the controller.                 |        |        |
| 2121 | Initialization failure. Failed to allocate the object file area.           | Reboot the controller.                 |        |        |
| 2122 | Initialization failure. Failed to allocate the robot area.                 | Reboot the controller.                 |        |        |
| 2123 | Initialization failure. Failed to create event.                            | Reboot the controller.                 |        |        |
| 2124 | Initialization failure. Failed to create the simulator data file.          |                                        |        |        |
| 2130 | MCD failure. Failed to open the MCD file.                                  | Restore the controller configuration.  |        |        |
| 2131 | MCD failure. Failed to map the MCD file.                                   | Restore the controller configuration.  |        |        |
| 2132 | PRM failure. PRM file cannot be found.                                     | Restore the controller configuration.  |        |        |
| 2133 | PRM failure. Failed to map the PRM file.                                   | Restore the controller configuration.  |        |        |
| 2134 | PRM failure. PRM file contents error.                                      | Restore the controller configuration.  |        |        |
| 2135 | PRM failure. Failed to convert the PRM file.                               |                                        |        |        |
| 2136 | PRM failure. Failed to convert the PRM file.                               |                                        |        |        |
| 2137 | PRM failure. Failed to convert the PRM file.                               |                                        |        |        |
| 2150 | Operation failure. Task number cannot be found.                            |                                        |        |        |
| 2151 | Operation failure. Executing the task.                                     |                                        |        |        |
| 2152 | Operation failure. Object code size failure.                               |                                        |        |        |
| 2153 | Operation failure. Jog parameter failure.                                  |                                        |        |        |
| 2154 | Operation failure. Executing jog.                                          |                                        |        |        |
| 2155 | Operation failure. Cannot execute the jog function.                        |                                        |        |        |
| 2156 | Operation failure. Jog data is not configured.                             |                                        |        |        |
| 2157 | Operation failure. Failed to change the jog parameter.                     |                                        |        |        |
| 2158 | Operation failure. Failed to allocate the area for the break point.        |                                        |        |        |
| 2159 | Operation failure. Break point number is beyond the allowable setup count. |                                        |        |        |
| 2160 | Operation failure. Failed to allocate the function ID.                     |                                        |        |        |
| 2161 | Operation failure. Failed to allocate the local variable address.          |                                        |        |        |
|      |                                                                            |                                        |        | 1      |

| No.  | Message                                                                                    | Remedy                                                         | Note 1 | Note 2 |
|------|--------------------------------------------------------------------------------------------|----------------------------------------------------------------|--------|--------|
| 2162 | Operation failure. Not enough buffer to store the local variable.                          |                                                                |        |        |
| 2163 | Operation failure. Value change is available only when the task is halted.                 |                                                                |        |        |
| 2164 | Operation failure. Failed to allocate the global variable address.                         |                                                                |        |        |
| 2165 | Operation failure. Not enough buffer to store the global variable.                         |                                                                |        |        |
| 2166 | Operation failure. Failed to obtain the Global Preserve variable address.                  |                                                                |        |        |
| 2167 | Operation failure. Not enough buffer to store the Global Preserve variable.                |                                                                |        |        |
| 2168 | Operation failure. SRAM is not mapped.                                                     |                                                                |        |        |
| 2169 | Operation failure. Cannot clear the Global Preserve variable when loading the object file. |                                                                |        |        |
| 2170 | Operation failure. Not enough buffer to store the string.                                  |                                                                |        |        |
| 2171 | Operation failure. Cannot start the task after low voltage was detected.                   |                                                                |        |        |
| 2172 | Operation failure. Duplicated remote I/O configuration.                                    |                                                                |        |        |
| 2173 | Remote setup error. Cannot assign non-existing input number to remote function.            |                                                                |        |        |
| 2174 | Remote setup error. Cannot assign non-existing output number to remote function.           |                                                                |        |        |
| 2175 | Operation failure. Remote function is not configured.                                      |                                                                |        |        |
| 2176 | Operation failure. Event wait error.                                                       |                                                                |        |        |
| 2177 | Operation failure. System backup failed.                                                   |                                                                |        |        |
| 2178 | Operation failure. System restore failed.                                                  |                                                                |        |        |
| 2179 | Remote setup error. Cannot assign same input number to some remote functions.              |                                                                |        |        |
| 2180 | Remote setup error. Cannot assign same output number to some remote functions.             |                                                                |        |        |
| 2190 | Cannot calculate because it was queue data.                                                | Check the program.                                             |        |        |
| 2192 | Cannot execute AbortMotion because robot task is already finished.                         |                                                                |        |        |
| 2193 | Cannot execute Recover without motion because AbortMotion was not executed.                | Execute AbortMotion in advance to execute Recover WithoutMove. |        |        |
| 2194 | Conveyor setting error.                                                                    | Make sure the settings of conveyor and encoder are correct.    |        |        |
| 2195 | Conveyor setting error.                                                                    | Make sure the settings of conveyor and encoder are correct.    |        |        |

| No.  | Message                                                                               | Remedy                                                                                                    | Note 1                                 | Note 2 |
|------|---------------------------------------------------------------------------------------|----------------------------------------------------------------------------------------------------|----------------------------------------|--------|
| 2196 | Conveyor number is out of range.                                                      | Make sure the settings of conveyor and encoder are correct.                                                     |                                        |        |
| 2200 | Robot in use. Cannot execute the motion command when other tasks are using the robot. | The motion command for the robot cannot be simultaneously executed from more than one task. Review the program. |                                        |        |
| 2201 | Robot does not exist.                                                                 | Check whether the robot setting is performed properly. Restore the controller configuration.                    |                                        |        |
| 2202 | Motion control module status failure.<br>Unknown error was returned.                  |                                                                                                    |                                        |        |
| 2203 | Cannot clear local number ' 0 '.                                                      | The Local number 0 cannot be cleared. Review the program.                                                       |                                        |        |
| 2204 | Cannot clear an arm while in use.                                                     | The Arm cannot be cleared while it is in use. Check whether the Arm is not used.                                | The Arm number you attempted to clear  |        |
| 2205 | Cannot clear arm number ' 0 '.                                                        | The Arm number 0 cannot be cleared. Review the program.                                                         |                                        |        |
| 2206 | Cannot clear a tool while in use.                                                     | The Tool cannot be cleared while it is in use. Check whether the Tool is not used.                              | The Tool number you attempted to clear |        |
| 2207 | Cannot clear tool number ' 0 '.                                                       | The Tool number 0 cannot be cleared. Review the program.                                                        |                                        |        |
| 2208 | Cannot clear ECP ' 0 '.                                                               | The ECP number 0 cannot be cleared. Review the program.                                                         |                                        |        |
| 2209 | Cannot clear an ECP while in use.                                                     | The ECP cannot be cleared while it is in use. Check whether the ECP is not used.                                | The ECP number you attempted to clear  |        |
| 2210 | Cannot specify ' 0 ' as the local number.                                             | The command processing the Local cannot specify the Local number 0. Review the program.                         |                                        |        |
| 2216 | Box number is out of range.                                                           |                                                                                                    |                                        |        |
| 2217 | Box number is not defined.                                                            |                                                                                                    |                                        |        |
| 2218 | Plane number is out of range.                                                         |                                                                                                    |                                        |        |
| 2219 | Plane number is not defined.                                                          |                                                                                                    |                                        |        |
| 2220 | PRM failure. No PRM file data is found.                                               | Reboot the controller. Restore the controller configuration.                                                    |                                        |        |
| 2221 | PRM failure. Failed to flash the PRM file.                                            | Reboot the controller. Restore the controller configuration.                                                    |                                        |        |
| 2222 | Local number is not defined.                                                          | Check the Local setting. Review the program.                                                                    | The specified Local number             |        |
| 2223 | Local number is out of range.                                                         | Available Local number is from 1 to 15. Review the program.                                                     | The specified Local number             |        |
| 2224 | Unsupported. MCOFS is not defined                                                     |                                                                                                    |                                        |        |
| 2225 | CalPls is not defined.                                                                | Check the CalPls setting.                                                                                       |                                        |        |
|      |                                                                                       |                                                                                                    |                                        |        |

| No.   | Message                                                                      | Remedy                                                                  | Note 1                    | Note 2        |
|-------|------------------------------------------------------------------------------|-------------------------------------------------------------------------|---------------------------|---------------|
|       | Arm number is out of range.                                                  | Available Arm number is from 0 to 3.                                    |                           |               |
| 2226  |                                                                              | Depending on commands, the Arm                                          | The specified             |               |
|       |                                                                              | number 0 is not available. Review the                                   | Arm number                |               |
|       | A                                                                            | program.                                                                |                           |               |
| 2227  | Arm number is not defined.                                                   | Check the Arm setting. Review the                                       | The specified             |               |
|       |                                                                              | program.                                                                | Arm number                |               |
| 2228  | Pulse for the home position is not                                           | Check the HomeSet setting.                                              |                           |               |
|       | defined.                                                                     | A 11.11 To 1 1 1 1 1 1 1 1 1 1 1 1 1 1 1 1 1                            |                           |               |
|       | Tool number is out of range.                                                 | Available Tool number is from 0 to 3.                                   | TI :                      |               |
| 2229  |                                                                              | Depending on commands, the Tool number 0 is not available. Review the   | The specified Tool number |               |
|       |                                                                              | program.                                                                | 1001 Hullibel             |               |
|       | Tool number is not defined.                                                  | Check the Tool setting. Review the                                      | The appointed             |               |
| 2230  | 1001 1141110 01 10 1100 401111041                                            | program.                                                                | The specified Tool number |               |
|       | ECD words on in out of more                                                  |                                                                         | 1001 Hamber               |               |
|       | ECP number is out of range.                                                  | Available Tool number is from 0 to 15.  Depending on commands, the Tool | The specified             |               |
| 2231  |                                                                              | number 0 is not available. Review the                                   | ECP number                |               |
|       |                                                                              | program.                                                                | Let number                |               |
|       | ECP number is not defined.                                                   | Check the ECP setting. Review the                                       | The specified             |               |
| 2232  |                                                                              | program.                                                                | ECP number                |               |
|       | Axis to reset the encoder was not                                            | Be sure to specify the axis for encoder                                 |                           |               |
| 2233  | specified.                                                                   | reset.                                                                  |                           |               |
|       | Cannot reset the encoder with motor in                                       | Turn the motor power OFF before reset.                                  |                           |               |
| 2234  | the on state.                                                                |                                                                         |                           |               |
| 2235  | XYLIM is not defined.                                                        | Check the XYLim setting. Review the                                     |                           |               |
| 2233  |                                                                              | program.                                                                |                           |               |
|       | PRM failure. Failed to set up the PRM                                        | Reboot the controller. Restore the                                      |                           |               |
| 2236  | file contents to the motion control                                          | controller configuration.                                               |                           |               |
|       | status module.                                                               | Charl the area a basis Paris the                                        |                           |               |
|       | Array subscript is out of user defined range. Cannot access or update beyond | Check the array subscript. Review the program.                          | The dimensions            | The specified |
| 2240  | array bounds.                                                                | program.                                                                | exceeding the             | subscript     |
|       | -                                                                            |                                                                         | definition                |               |
| 2241  | Dimensions of array do not match the                                         | Check the array's dimensions. Review                                    |                           |               |
|       | declaration.                                                                 | the program.                                                            |                           |               |
| 2242  | Zero '0' was used as a divisor.                                              | Review the program.                                                     |                           |               |
| 22.42 | Variable overflow. Specified variable                                        | Check the variable type and calculation                                 |                           |               |
| 2243  | was beyond the maximum allowed                                               | result. Review the program.                                             |                           |               |
|       | value.  Variable underflow. Specified variable                               | Check the variable type and calculation                                 |                           |               |
| 2244  | was below the minimum allowed                                                | result. Review the program.                                             |                           |               |
| 2277  | value.                                                                       | result. Review the program.                                             |                           |               |
|       | Cannot execute this command with a                                           | This command cannot be executed for                                     |                           |               |
| 2245  | floating point number.                                                       | Real or Double type. Review the                                         |                           |               |
|       |                                                                              | program.                                                                |                           |               |
| 2246  | Cannot calculate the specified value                                         | Check the specified value. Review the                                   | The specified             |               |
| 2246  | using the Tan function.                                                      | program.                                                                | value                     |               |
|       | Specified array subscript is less than '                                     | Check the specified value. Review the                                   | The specified             |               |
| 2247  | 0'.                                                                          | program.                                                                | value                     |               |
|       |                                                                              | You attempted to redimension the                                        |                           |               |
| 2248  | Array failure. Redim can only be                                             | variable that is not array. Rebuild the                                 |                           |               |
| -     | executed for an array variable.                                              | project.                                                                |                           |               |
|       | Array failure. Cannot specify Preserve                                       | Other than a single dimension array was                                 |                           |               |
| 2249  | for other than a single dimension                                            | specified as Preserve for Redim.                                        |                           |               |
|       | array.                                                                       | Rebuild the project.                                                    |                           |               |

| No.          | Message                                                                                                    | Remedy                                                                                                    | Note 1                          | Note 2                                       |
|--------------|----------------------------------------------------------------------------------------------------|----------------------------------------------------------------------------------------------------|---------------------------------|----------------------------------------------|
| 2250         | Array failure. Failed to calculate the size of the variable area.                                                                         | Rebuild the project.                                                                                                    |                                 |                                              |
| 2251         | Cannot allocate enough memory for Redim statement.                                                                                        | Reduce the number of subscripts to be specified for Redim. Perform Redim modestly.                                                                                    |                                 |                                              |
| 2252         | Cannot allocate enough memory for ByRef.                                                                                                  | Reduce the number of array's subscripts to be seen by ByRef.                                                                                                    |                                 |                                              |
| 2253         | Cannot compare characters with values.                                                                                                    | Check whether the string type and the numeric data type are not compared. Review the program.                                                                         |                                 |                                              |
| 2254         | Specified data is beyond the array bounds. Cannot refer or update beyond the array bounds.                                                | Check the number of array's subscripts and data. Review the program.                                                                                                  | The number of array subscripts  | The number of data to be referred or updated |
| 2255<br>2256 | Variable overflow or underflow. Specified variable is out of value range.  Specified array subscript is beyond the maximum allowed range. | The value that exceeds the range of Double type is specified. Review the program.  Reduce the number of subscripts to be specified. For available subscripts, see     |                                 |                                              |
| 2260         | Task number is out of the available range.                                                                                                | the online help.  For available task number, see the online help. Review the program.                                                                                 | The specified task number       |                                              |
| 2261         | Specified task number does not exist.                                                                                                    | Review the program.                                                                                                    | The specified task number       |                                              |
| 2262         | Robot number is out of the available range.                                                                                               | The available Robot number is 1. Review the program.                                                                                                    | The specified robot number      |                                              |
| 2263         | Output number is out of the available range. The Port No. or the Device No. is out of the available range.                                | For available output number, see the online help. Review the program.                                                                                                 | The specified output number     |                                              |
| 2264         | Command argument is out of the available range. Check the validation. Added data 1: Passed value. Added data 2: argument order.           | For available range of argument, see the online help. Review the program.                                                                                             | The specified value             | What number argument?                        |
| 2265         | Joint number is out of the available range.                                                                                               | Available Joint number is from 1 to 6. Review the program.                                                                                                    | The specified joint number      |                                              |
| 2266         | Wait time is out of available range.                                                                                                    | Available wait time is from 0 to 2147483. Review the program.                                                                                                    | The specified wait time         |                                              |
| 2267         | Timer number is out of available range.                                                                                                   | Available timer number is from 0 to 15. Review the program.                                                                                                    | The specified timer number      |                                              |
| 2268         | Trap number is out of available range.                                                                                                    | Available trap number is from 1 to 4. Review the program.                                                                                                    | The specified trap number       |                                              |
| 2269         | Language ID is out of available range.                                                                                                    | For available language ID, see the online help. Review the program.                                                                                                   | The specified language ID       |                                              |
| 2270         | Specified D parameter value at the parallel process is out of available range.                                                            | Available D parameter value is from 0 to 100. Review the program.                                                                                                    | The specified D parameter value |                                              |
| 2271         | Arch number is out of available range.                                                                                                    | Available arch number is from 0 to 7. Review the program.                                                                                                    | The specified arch number       |                                              |
| 2272         | Device No. is out of available range.                                                                                                    | The specified number representing a control device or display device is out of available range. For available device number, see the online help. Review the program. | The specified device number     |                                              |

| No.  | Message                                                                                                    | Remedy                                                                                                    | Note 1         | Note 2                                 |
|------|----------------------------------------------------------------------------------------------------|----------------------------------------------------------------------------------------------------|----------------|----------------------------------------|
| 2273 | Output data is out of available range.                                                                           | Available output data value is from 0 to 255. Review the program.                                              | Output data    | What number byte data is out of range? |
| 2274 | Asin argument is out of available range. Range is from -1 to 1.                                                  | Review the program.                                                                                            |                |                                        |
| 2275 | Acos argument is out of available range. Range is from -1 to 1.                                                  | Review the program.                                                                                            |                |                                        |
| 2276 | Sqr argument is out of available range.                                                                          | Review the program.                                                                                            |                |                                        |
| 2277 | Randomize argument is out of available range.                                                                    | Review the program.                                                                                            |                |                                        |
| 2278 | Sin, Cos, Tan argument is out of available range.                                                                | Review the program.                                                                                            |                |                                        |
| 2280 | Timeout period set by the TMOut statement expired before the wait condition was completed in the WAIT statement. | Investigate the cause of timeout. Check whether the set timeout period is proper.                              | Timeout period |                                        |
| 2281 | Timeout period set by TMOut statement in WaitSig statement or SyncLock statement expired.                        | Investigate the cause of timeout. Check whether the set timeout period is proper.                              | Signal number  | Timeout period                         |
| 2282 | Timeout period set by TMOut statement in WaitNet statement expired.                                              | Investigate the cause of timeout. Check whether the set timeout period is proper.                              | Port number    | Timeout period                         |
| 2283 | Timeout. Timeout at display device setting.                                                                      | Reboot the controller.                                                                                         |                |                                        |
| 2290 | Cannot execute a motion command.                                                                                 | Cannot execut the motion command after using the user function in the motion command. Review the program.      |                |                                        |
| 2291 | Cannot execute the OnErr command.                                                                                | Cannot execute OnErr in the motion command when using user function in the motion command. Review the program. |                |                                        |
| 2292 | Cannot execute an I/O command while the safeguard is open. Need Forced.                                          |                                                                                                    |                |                                        |
| 2293 | Cannot execute an I/O command during emergency stop condition.  Need Forced.                                     |                                                                                                    |                |                                        |
| 2294 | Cannot execute an I/O command when an error has been detected. Need Forced.                                      |                                                                                                    |                |                                        |
| 2295 | Cannot execute this command from a NoEmgAbort Task.                                                              |                                                                                                    |                |                                        |
| 2296 | One or more source files are updated. Please build the project.                                                  | Rebuild the project.                                                                                           |                |                                        |
| 2297 | Cannot execute an I/O command in TEACH mode without the Forced parameter.                                        | -                                                                                                    |                |                                        |
| 2298 | Cannot continue execution in Trap SGClose process.                                                               | You cannot execute Cont and Recover statements with processing task of Trap SGClose.                           |                |                                        |
| 2299 | Cannot execute this command. Need the setting.                                                                   | Enable the [enable the advance taskcontrol commands] from RC+ to execute the command.                          |                |                                        |

| No.  | Message                                                                             | Remedy                                                                                                    | Note 1                              | Note 2 |
|------|-------------------------------------------------------------------------------------|----------------------------------------------------------------------------------------------------|-------------------------------------|--------|
| 2300 | Robot in use. Cannot execute the motion command when other task is using the robot. | The motion command for the robot cannot be simultaneously executed from more than one task. Review the program. | Task number that is using the robot |        |
| 2301 | Cannot execute the motion command when the Enable Switch is OFF.                    |                                                                                                    |                                     |        |
| 2302 | Cannot execute a Call statement in a Trap Call process.                             | Another function cannot be called from the function called by Trap Call. Review the program.                    |                                     |        |
| 2303 | Cannot execute a Call statement in a parallel process.                              | Review the program.                                                                                             |                                     |        |
| 2304 | Cannot execute an Xqt statement in a parallel process.                              | Review the program.                                                                                             |                                     |        |
| 2305 | Cannot execute a Call statement from the command window.                            |                                                                                                    |                                     |        |
| 2306 | Cannot execute an Xqt statement from the task started by Trap Xqt.                  | Review the program.                                                                                             |                                     |        |
| 2307 | Cannot execute this command while tasks are executing.                              | Check whether all tasks are completed.                                                                          |                                     |        |
| 2308 | Cannot turn on the motor because of a critical error.                               | Find the previously occurring error in the error history and resolve its cause. Then, reboot the controller.    |                                     |        |
| 2309 | Cannot execute a motion command while the safeguard is open.                        | Check the safeguard status.                                                                                     |                                     |        |
| 2310 | Cannot execute a motion command while waiting for continue.                         | Execute the Continue or Stop and then execute the motion command.                                               |                                     |        |
| 2311 | Cannot execute a motion command during the continue process.                        | Wait until the Continue is complete and then execute the motion command.                                        |                                     |        |
| 2312 | Cannot execute a task during emergency stop condition.                              | Check the emergency stop status.                                                                                |                                     |        |
| 2313 | Cannot continue execution immediately after closing the safeguard.                  | Wait 1.5 seconds after the safeguard is open, and then execute the Continue.                                    |                                     |        |
| 2314 | Cannot continue execution while the safeguard is open.                              | Check the safeguard status.                                                                                     |                                     |        |
| 2315 | Duplicate execution continue.                                                       | Wait until the Continue is completed.                                                                           |                                     |        |
| 2316 | Cannot continue execution after an error has been detected.                         | Check the error status.                                                                                         |                                     |        |
| 2317 | Cannot execute the task when an error has been detected.                            | Reset the error by Reset and then execute the task.                                                             |                                     |        |
| 2318 | Cannot execute a motion command when an error has been detected.                    |                                                                                                    |                                     |        |
| 2319 | Cannot execute a I/O command during emergency stop condition.                       |                                                                                                    |                                     |        |
| 2320 | Function failure. Argument type does not match.                                     | Rebuild the project.                                                                                            |                                     |        |
| 2321 | Function failure. Return value does not match to the function.                      | Rebuild the project.                                                                                            |                                     |        |
| 2322 | Function failure. ByRef type does not match.                                        | Rebuild the project.                                                                                            |                                     |        |
| 2323 | Function failure. Failed to process the ByRef parameter.                            | Rebuild the project.                                                                                            |                                     |        |

| No.  | Message                                                                                             | Remedy                                                                                                    | Note 1              | Note 2                      |
|------|----------------------------------------------------------------------------------------------------|----------------------------------------------------------------------------------------------------|---------------------|-----------------------------|
| 2324 | Function failure. Dimension of the ByRef parameter does not match.                                  | Rebuild the project.                                                                                                    |                     |                             |
| 2325 | Function failure. Cannot use ByRef in an Xqt statement.                                             | Rebuild the project.                                                                                                    |                     |                             |
| 2326 | Cannot execute a Dll Call statement from the command window.                                        | -                                                                                                    |                     |                             |
| 2327 | Failed to execute a Dll Call.                                                                       | -                                                                                                    |                     |                             |
| 2328 | Cannot execute the task before connect with RC+.                                                    | You need to connect with RC+ before executing the task.                                                                    |                     |                             |
| 2329 | Cannot execute a Eval statement in a Trap Call process.                                             | Check the program.                                                                                                    |                     |                             |
| 2330 | Trap failure. Cannot use the argument in Trap Call or Xqt statement.                                | Check the program.                                                                                                    |                     |                             |
| 2331 | Trap failure. Failed to process Trap Goto statement.                                                | Rebuild the project.                                                                                                    |                     |                             |
| 2332 | Trap failure. Failed to process Trap Goto statement.                                                | Rebuild the project.                                                                                                    |                     |                             |
| 2333 | Trap failure. Trap is already in process.                                                           | Rebuild the project.                                                                                                    |                     |                             |
| 2334 | Cannot execute a Eval statement in a                                                                | Check the program.                                                                                                    |                     |                             |
| 2335 | Trap Finsh and Trap Abort process.  Cannot continue execution and Reset Error in TEACH mode.        | Check the program.                                                                                                    |                     |                             |
| 2336 | Cannot use Here statement with a parallel process.                                                  | Go Here :Z(0) ! D10; MemOn(1) ! is not executable. Change the program to: P999 = Here Go P999 Here :Z(0) ! D10; MemOn(1) ! |                     |                             |
| 2337 | Cannot execute except from the event handler function of GUI Builder                                | Check the program.                                                                                                    |                     |                             |
| 2340 | Value allocated in InBCD function is an invalid BCD value.                                          | Review the program.                                                                                                    | Tens digit          | Units digit                 |
| 2341 | Specified value in the OpBCD statement is an invalid BCD value.                                     | Review the program.                                                                                                    | The specified value |                             |
| 2342 | Cannot change the status for output bit configured as remote output.                                | Check the remote I/O setting.                                                                                              | I/O number          | 1: bit, 2: byte,<br>3: word |
| 2343 | Output time for asynchronous output commanded by On or Off statement is out of the available range. | Review the program.                                                                                                    | The specified time  |                             |
| 2344 | I/O input/output bit number. is out of available range or the board is not installed.               | Review the program.  Check whether the expansion I/O board and Fieldbus I/O board are correctly detected.                  | Bit number          |                             |
| 2345 | I/O input/output byte number is out of available range or the board is not installed.               | Review the program.  Check whether the expansion I/O board and Fieldbus I/O board are correctly detected.                  | Byte number         |                             |
| 2346 | I/O input/output word No. is out of available range or the board is not installed.                  | Review the program.  Check whether the expansion I/O board and Fieldbus I/O board are correctly detected.                  | Word number         |                             |
| 2347 | Memory I/O bit number is out of available range.                                                    | Review the program.                                                                                                    | Bit number          |                             |

| No.  | Message                                                                                             | Remedy                                                 | Note 1                 | Note 2 |
|------|----------------------------------------------------------------------------------------------------|--------------------------------------------------------|------------------------|--------|
| 2348 | Memory I/O byte number is out of available range.                                                   | Review the program.                                    | Byte number            |        |
| 2349 | Memory I/O word number is out of available range.                                                   | Review the program.                                    | Word number            |        |
| 2350 | Command allowed only when virtual I/O mode is active.                                               | The command can be executed only for virtual I/O mode. |                        |        |
| 2351 | Cannot change the status for CC-Link system area.                                                   |                                                        |                        |        |
| 2352 | Remote setup error. Cannot assign CC-Link system area to remote function.                           |                                                        |                        |        |
| 2360 | File failure. Failed to open the configuration file.                                                | Restore the controller configuration.                  |                        |        |
| 2361 | File failure. Failed to close the configuration file.                                               | Restore the controller configuration.                  |                        |        |
| 2362 | File failure. Failed to open the key of the configuration file.                                     | Restore the controller configuration.                  |                        |        |
| 2363 | File failure. Failed to obtain the string from the configuration file.                              | Restore the controller configuration.                  |                        |        |
| 2364 | File failure. Failed to write in the configuration file.                                            | Restore the controller configuration.                  |                        |        |
| 2365 | File failure. Failed to update the configuration file.                                              | Restore the controller configuration.                  |                        |        |
| 2370 | The string combination exceeds the maximum string length.                                           | The maximum string length is 255. Review the program.  | Combined string length |        |
| 2371 | String length is out of range.                                                                      | The maximum string length is 255. Review the program.  | The specified length   |        |
| 2372 | Invalid character is specified after the ampersand in the Val function.                             | Review the program.                                    | 1011911                |        |
| 2373 | Illegal string specified for the Val function.                                                      | Review the program.                                    |                        |        |
| 2374 | String Failure. Invalid character code in the string.                                               | Review the program.                                    |                        |        |
| 2380 | Cannot use ' 0 ' for Step value in ForNext.                                                         | Check the Step value.                                  |                        |        |
| 2381 | Relation between ForNext and GoSub is invalid. Going in or out of a ForNext using a Goto statement. | Review the program.                                    |                        |        |
| 2382 | Cannot execute Return while executing OnErr.                                                        | Review the program.                                    |                        |        |
| 2383 | Return was used without GoSub.<br>Review the program.                                               | Review the program.                                    |                        |        |
| 2384 | Case or Send was used without Select.<br>Review the program.                                        | Review the program.                                    |                        |        |
| 2385 | Cannot execute EResume while executing GoSub.                                                       | Review the program.                                    |                        |        |
| 2386 | EResume was used without OnErr. Review the program.                                                 | Review the program.                                    |                        |        |
| 2400 | Curve failure. Failed to open the Curve file.                                                       | Reboot the controller. Create a Curve file again.      |                        |        |
| 2401 | Curve failure. Failed to allocate the header data of the curve file.                                | Reboot the controller. Create a Curve file again.      |                        |        |
| 2402 | Curve failure. Failed to write the curve file.                                                      | Reboot the controller.<br>Create a Curve file again.   |                        |        |

| Curve failure. Failed to open the curve file.   Create a Curve file again.                                                                                                    | No.    | Message                                 | Remedy                           | Note 1      | Note 2    |
|----------------------------------------------------------------------------------------------------|--------|-----------------------------------------|----------------------------------|-------------|-----------|
| 2404 Curve failure. Failed to update the curve file curve file curve file curve file.  2405 Curve failure. Curve file is corrupt.  2406 Curve failure. Curve file is corrupt.  2407 Curve failure. Specified a file other file.  2408 Euror failure. Version of the curve file curve file is invalid.  2409 Curve failure. Version of the curve file curve file is invalid.  2400 Curve failure. Robot number in the curve file is invalid.  2410 Curve failure. Cannot allocate enough memory for the CWMove statement.  2411 Specified point data in the Curve statement is beyond the maximum count.  2412 Curve failure for output commands is beyond the allowable size in Curve statement.  2413 Specified continue point data P(c) is beyond the allowable size in Curve failure. Cannot erace the curve file.  2414 Curve failure. Cannot erace the curve file.  2415 Curve failure. Specified internal code is beyond the maximum count.  2416 Curve failure. Specified internal code is beyond the maximum count.  2417 Curve failure. Specified internal code is beyond the maximum count.  2418 Curve failure. Curve failure. Reboot the controller.  2419 Curve failure. Curve failure. Reboot the controller.  2410 Curve failure. Curve failure. Reboot the controller.  2411 Curve failure. Curve failure. Reboot the controller.  2412 Curve failure. Curve failure. Curve file mame is correct. Cannot create the curve file.  2413 Curve file does not exist.  2416 Curve file again.  2417 Curve file failure. For message file. does not exist.  2418 Curve file again.  2419 Curve file again.  2410 Curve file again.  2410 Curve file again.  2411 Curve file does not exist.  2412 Curve file does not exist.  2413 Euror message failure. Fror message file.  2424 Error message failure. Fror message file.  2425 Error message failure. Fror message file.  2426 Curve file again.  2427 Curve file again.  2428 Error message failure. Fror message file.  2429 Curve file name is too long.  2430 Error message failure. Fror message file.  2431 Error message failure. Fror message file.  243 | 2403   | _                                       |                                  |             |           |
| Curve failure. Failed to read the curve file.   Create a Curve file again.                                                                                                    |        |                                         |                                  |             |           |
| Curve failure. Curve file is corrupt.   Reboot the controller.                                                                                                    | 2404   | _                                       |                                  |             |           |
| file. Curve failure. Curve file is corrupt.  2406 Curve failure. Specified a file other than the curve file. Curve failure. Specified a file other than the curve file. Curve failure. Version of the curve file is invalid.  2408 Curve failure. Version of the curve file is invalid. Reboot the controller. Create a Curve file again.  2409 Curve failure. Robot number in the curve file is invalid. Reboot the controller. Create a Curve file again.  2410 Curve failure. Cannot allocate enough memory for the CVMove statement.  2411 Specified point data in the Curve statement is beyond the maximum count.  2412 Specified point data in the Curve statement is beyond the maximum count.  2413 Specified number of output commands in the Curve statement is beyond the maximum count.  2414 Specified in the Curve statement is beyond the maximum count.  2415 Curve failure. Specified internal code is the curve file again.  2416 Curve failure. Specified internal code is the Curve statement. Specified in the Curve statement is Specified in the Curve statement. Specified in the Curve statement. Specified in the Curve statement. Specified continue point data P(c) is specified continue point data P(c) is specified continue point data. P(c) is specified continue point data P(c) is specified continue point data P(c) is specified continue point data. Specified continue point data P(c) is specified continue point data P(c) is specified continue point data.  2415 Curve file does not exist.  2416 Curve file does not exist.  2417 Curve file does not exist.  2418 Curve file again.  2419 Curve file mame is too long.  2420 Curve file again.  2430 File mame is too long.  2430 Curve file again.  2431 Curve file again.  2432 Curve file again.  2433 File file does not exist.  2434 Curve file again.  2435 File for message failure. Filed to optain the error message file.  2435 File for message failure. Filed to optain the error message file.  2436 File for message failure. Filed to optain the ror message failure. Filed to optain the error message file.  24 | 2405   | Curve failure. Failed to read the curve |                                  |             |           |
| Curve failure. Specified a file other than the curve file.  Curve failure. Version of the curve file controller.  Curve failure. Robot number in the curve file again.  Curve failure. Robot number in the curve file again.  Curve failure. Cannot allocate enough memory for the CVMove statement.  Specified point data in the Curve statement is beyond the maximum count.  Curve failure. Specified internal code is beyond the allowable size in Curve statement.  Specified continue point data P(r) is statement.  Specified continue point data P(r) is statement.  Specified continue point data P(r) is statement.  Curve failure.  Curve failure.  Curve file again.  Check whether the specified curve file name is correct.  Check whether the specified Curve file name is correct.  Check whether the specified Curve file name is correct.  Check whether the specified Curve file name is correct.  Curve file path is too long.  Check whether the specified Curve file name is correct.  Curve file path is too long.  Check whether the specified Curve file name is correct.  Check whether the specified Curve file name is correct.  Check whether the specified Curve file name is correct.  Check whether the specified Curve file name is correct.  Curve file path is too long.  Curve file path is too long.  Curve file path is too long.  Check whether the specified Curve fil | 2405   |                                         |                                  |             |           |
| Curve failure. Specified in the curve file.  2407  2408  Curve failure. Robot number in the curve file is invalid.  2409  2410  2410  2410  2410  2410  2411  2411  2411  2411  2411  2411  2412  2412  2412  2413  2414  2414  2414  2415  2416  2418  2418  2418  2419  2419  2419  2410  2410  2410  2410  2410  2410  2410  2410  2410  2410  2411  2411  2411  2411  2412  2412  2412  2413  2414  2414  2415  2416  2418  2418  2418  2419  2419  2419  2410  2410  2410  2410  2410  2410  2411  2411  2411  2412  2412  2412  2413  2414  2414  2415  2416  2416  2417  2418  2418  2418  2418  2418  2419  2419  2419  2410  2410  2410  2410  2410  2410  2411  2411  2411  2412  2412  2412  2413  2414  2415  2416  2416  2417  2418  2418  2418  2418  2419  2419  2418  2419  2418  2419  2419  2419  2410  2410  2410  2410  2410  2411  2411  2411  2412  2412  2412  2413  2414  2415  2416  2416  2417  2418  2418  2418  2418  2419  2419  2418  2419  2419  2410  2410  2410  2410  2410  2410  2410  2410  2410  2410  2410  2410  2410  2410  2410  2410  2410  2410  2410  2410  2410  2410  2410  2410  2410  2410  2410  2410  2410  2410  2410  2410  2410  2410  2410  2410  2410  2410  2410  2410  2410  2410  2410  2410  2410  2410  2410  2410  2410  2410  2410  2410  2410  2410  2410  2410  2410  2410  2410  2410  2410  2410  2410  2410  2410  2410  2410  2410  2410  2410  2410  2410  2410  2410  2410  2410  2410  2410  2410  2410  2410  2410  2410  2410  2410  2410  2410  2410  2410  2410  2410  2410  2410  2410  2410  2410  2410  2410  2410  2410  2410  2410  2410  2410  2410  2410  2410  2410  2410  2410  2410  2410  2410  2410  2410  2410  2410  2410  2410  2410  2410  2410  2410  2410  2410  2410  2410  2410  2410  2410  2410  2410  2410  2410  2410  2410  2410  2410  2410  2410  2410  2410  2410  2410  2410  2410  2410  2410  2410  2410  2410  2410  2410  2410  2410  2410  2410  2410  2410  2410  2410  2410  2410  2410  2410  2410  2410  2410  2410  2410  2410  2410  2410  2410  2410  2410  2410  2410  2410  2410  2410  2410  2410  2410 | 2406   | Curve failure. Curve file is corrupt.   |                                  |             |           |
| than the curve file.  Curve failure. Version of the curve file is invalid.  Curve failure. Robot number in the curve file is invalid.  Curve failure. Cannot allocate enough memory for the CVMove statement.  Specified point data in the Curve statement is beyond the maximum count.  Specified number of output commands in the Curve statement is beyond the maximum number of output commands in the Curve statement is beyond the maximum count.  Curve failure. Specified internal code is beyond the allowable size in Curve statement.  Specified continue point data P(:) is beyond the maximum number of output commands is beyond the maximum count.  Specified continue point data P(:) is beyond the maximum number of points statement.  Specified continue point data P(:) is beyond the maximum count.  Curve failure.  Curve failure.  Curv |        |                                         |                                  |             |           |
| Curve failure. Version of the curve file is invalid.  Create a Curve file again.  Curve failure. Robot number in the curve file is invalid.  Curve failure. Cannot allocate enough memory for the CVMove statement.  Specified point data in the Curve statement is beyond the maximum count.  Specified uniture. Specified internal code statement.  Specified documber of output commands pecyfied in the Curve statement is beyond the maximum count.  Curve failure. Specified internal code statement.  Specified continue point data P(:) is beyond the maximum count.  Curve failure. Specified internal code is beyond the maximum count.  Curve failure. Specified internal code is beyond the maximum count.  Curve failure. Specified internal code is beyond the maximum count.  Curve failure. Specified continue point data P(:) is pecified continue point data P(:) is pecified continue point data.  Curve failure. Output command is specified in the curve statement is 16. Review the program.  Curve failure. Output command is specified continuously is 200. Review the program.  Curve failure. Output command is specified before the point data.  Curve failure. Output command is specified before the point data.  Curve failure. Output command is specified before the point data.  Curve failure. Output command is specified before the point data.  Curve file name is too long.  Check whether the specified Curve file name is correct. The maximum string length of the file name is 22.  Curve file name is invalid.  Error message failure. Failed to open the error message failure. Failed to obtain the header data of the error message file.  Error message failure. Failed to obtain the header data of the error message file.  Error message failure. Specified a file obtain the header data of the error message file.  Error message failure. Specified a file obtain the the and the error message failure. Provention of the Reboot the controller.                                                                                                    | 2407   | _                                       |                                  |             |           |
| 2408 is invalid.  Create a Curve file again.  Curve failure. Robot number in the curve file is invalid.  2410 Curve failure. Cannot allocate enough memory for the CVMove statement.  Specified point data in the Curve statement is beyond the maximum count.  Specified number of output commands in the Curve statement is beyond the maximum count.  2412 in the Curve statement is beyond the maximum specified in the Curve statement is beyond the maximum count.  2413 is beyond the allowable size in Curve statement.  2414 beyond the maximum count.  2415 Curve failure. Specified internal code the payment of the payment is specified continuously is 200. Review the program.  2416 Curve failure.  2417 Curve failure.  2418 Curve failure. Output command is specified continuously is 200. Review the program.  2419 Curve failure. Output command is specified before the point data.  2419 Curve failure. Output command is specified before the point data.  2419 Curve failure. Output command is specified before the point data.  2419 Curve file name is too long.  2410 Curve file name is invalid.  2411 Curve file path is too long.  2420 Curve file path is too long.  2430 File does not exist.  2431 Error message failure. Failed to open the error message file does not exist.  2432 Error message failure. Failed to open the error message file scorrupted.  2433 For message failure. Fror message file scorrupted.  2445 Error message failure. For message file scorrupted.  245 Error message failure. Fror message file scorrupted.  246 Error message failure. Fror message file scorrupted.  247 Error message failure. Fror message file scorrupted.  248 Error message failure. Fror message file scorrupted.  249 Error message failure. Fror message file scorrupted.  240 Error message failure. Fror message file scorrupted.  2410 Error message failure. Fror message file scorrupted.  2421 Error message failure. Fror message file scorrupted.  2422 Error message failure. Fror message file scorrupted.  2433 Error message failure. Fror message file scorrupted.   |        |                                         | -                                |             |           |
| Curve failure. Robot number in the curve file is invalid.  Curve failure. Cannot allocate enough memory for the CVMove statement.  Specified point data in the Curve statement is beyond the maximum count.  Specified number of output commands in the Curve statement is beyond the maximum count.  Curve failure. Specified internal code is beyond the allowable size in Curve statement.  Specified continue point data P(c) is beyond the maximum count.  Curve failure. Specified internal code is beyond the maximum count.  Curve failure. Cannot create the curve file.  Curve failure. Curve file. Create a Curve file again.  Curve file does not exist.  Curve failure. Output command is specified before the point data.  Curve file name is too long.  Curve file name is too long.  Curve file name is sooreet.  Curve file path is too long.  Curve file path is too long.  Curve file path is roo long.  Curve file path is roo long.  Curve file does not exist.  Error message failure. Failed to open the error message file.  Error message failure. Error message file.  Error message failure. Error message file.  Error message failure. Failed to obtain the header data of the error message file.  Error message failure. Failed to open the error message file.  Error message failure. Failed to open the error message file.  Error message failure. Error message file.  Error message failure. Error message file.  Error message failure. Error message file.  Error message failure. Error message file is corrupted.  Error message failure. Failed to open the error message file is corrupted.  Error message failure. Failed to open the error message file is corrupted.  Error message failure. Error message file is corrupted.  Error message failure. Failed to open the error message file is corrupted.  Error message failure. Failed to obtain the header data of the error message file.  Error message failure. Error message file is corrupted.  Error message failure. Error message file is corrupted.  Error message failure. Version of the incontroller.             | 2408   |                                         |                                  |             |           |
| 2410 curve file is invalid.  2410 Curve failure. Cannot allocate enough memory for the CVMove statement.  2411 Specified point data in the Curve statement is beyond the maximum count.  2412 Specified number of output commands in the Curve statement is beyond the maximum count.  2413 Specified number of output commands in the Curve statement is beyond the maximum count.  2414 Curve failure. Specified internal code is beyond the allowable size in Curve statement.  2415 Specified continue point data P(:) is beyond the maximum count.  2416 Curve failure. Curve file.  2417 Curve failure. Curve file.  2418 Curve failure. Output command is specified before the point data.  2417 Curve failure. Curve file name is too long.  2418 Curve file name is too long.  2419 Curve file name is too long.  2410 Curve file name is too long.  2411 Curve file path is too long.  2412 Curve file path is too long.  2413 Error message failure. Failed to open the error message file.  2414 Error message failure. Error message file.  2415 Error message failure. Error message file.  2416 Error message failure. Error message file Error message failure. For message file Reboot the controller.  2417 Specified before the point data.  2418 Error message failure. Error message file Error message failure. Error message file Reboot the controller.  2420 Error message failure. Error message file Error message failure. Error message file Error message file Error message file Error message failure. Error message file Er |        |                                         |                                  |             |           |
| Curve failure. Cannot allocate enough memory for the CVMove statement.  Specified point data in the Curve statement is beyond the maximum scount.  Specified number of output commands in the Curve statement is beyond the maximum count.  Curve failure. Specified internal code is beyond the allowable size in Curve statement.  Specified continue point data P(:) is beyond the maximum count.  Curve failure.  Curve failure.  Curve file name is too long.  Check whether the specified Curve file name is correct.  Check whether the specified Curve file name is correct.  Che | 2409   |                                         |                                  |             |           |
| 2410 memory for the CVMove statement.  Specified point data in the Curve statement is beyond the maximum count.  Specified number of output commands in the Curve statement is beyond the maximum count.  2412 Specified number of output commands in the Curve statement is beyond the maximum number of output commands specified in the Curve statement.  2413 Curve failure. Specified internal code is beyond the allowable size in Curve statement.  2414 Specified continue point data P(:) is beyond the maximum count.  2415 Curve failure.  2416 Curve failure. Curve file.  2416 Curve file does not exist.  2417 Curve file does not exist.  2418 Curve failure.  2418 Curve failure.  2419 Curve failure.  2419 Curve failure.  2419 Curve failure.  2410 Curve failure.  2410 Curve failure.  2411 Curve failure.  2412 Curve file path is too long.  2413 Error message failure. Failed to open the error message failure. Failed to obtain the header data of the error message file.  2413 Error message failure. Failed to obtain the header data of the error message file.  2414 Error message failure. Error message file.  2415 Error message failure. Failed to obtain the header data of the error message file.  2416 Error message failure. Failed to obtain the header data of the error message file.  2420 Error message failure. Failed to obtain the header data of the error message file.  2421 Error message failure. Failed to obtain the header data of the error message file.  2422 Error message failure. Failed to obtain the header data of the error message file.  2433 Error message failure. Error message file.  2445 Error message failure. Error message file.  2456 Error message failure. Specified a file often than the error message file.  2465 Error message failure. Version of the Poot the controller.  2475 Error message failure. Version of the Poot the controller.                                                                                                    |        |                                         |                                  |             |           |
| statement is beyond the maximum count.  Specified number of output commands in the Curve statement is beyond the maximum count.  Curve failure. Specified internal code is beyond the allowable size in Curve statement.  Specified continue point data P(:) is beyond the maximum count.  Curve failure.  Curve failure.  Curve failure.  Curve failure.  Curve failure.  Curve failure.  Curve file does not exist.  Curve file does not exist.  Curve file name is too long.  Curve file name is too long.  Curve failure.  Curve file name is invalid.  Curve file name is invalid.  Error message failure. Failed to obtain the header data of the error message file.  Error message failure. Error message file.  Error message failure. Error message file.  Error message failure. Error message file.  Error message failure. Error message file.  Error message failure. Error message file.  Error message failure. Error message file.  Error message failure. Error message file.  Error message failure. Failed to obtain the header data of the error message file.  Error message failure. Error message file.  Error message failure. Error message file.  Error message failure. Error message file.  Error message failure. Failed to obtain the header data of the error message file.  Reboot the controller.  Reboot the controller.  Check whether the specified Curve file name is 32.  Check whether the specified Curve file name is correct.  Check whether the specified Curve file name is correct.  Reboot the controller.  Reboot the controller.  Reboot the controller.  Reboot the controller.  Reboot the controller.  Reboot the controller.  Reboot the controller.                                                                                                    | 2410   |                                         | Reboot the controller.           |             |           |
| statement is beyond the maximum count.  Specified number of output commands in the Curve statement is beyond the maximum count.  Curve failure. Specified internal code is beyond the allowable size in Curve statement.  Specified continue point data P(:) is beyond the maximum count.  Curve failure.  Curve failure.  Curve failure.  Curve failure.  Curve failure.  Curve failure.  Curve file does not exist.  Curve file does not exist.  Curve file name is too long.  Curve file name is too long.  Curve failure.  Curve file name is invalid.  Curve file name is invalid.  Error message failure. Failed to obtain the header data of the error message file.  Error message failure. Error message file.  Error message failure. Error message file.  Error message failure. Error message file.  Error message failure. Error message file.  Error message failure. Error message file.  Error message failure. Error message file.  Error message failure. Error message file.  Error message failure. Failed to obtain the header data of the error message file.  Error message failure. Error message file.  Error message failure. Error message file.  Error message failure. Error message file.  Error message failure. Failed to obtain the header data of the error message file.  Reboot the controller.  Reboot the controller.  Check whether the specified Curve file name is 32.  Check whether the specified Curve file name is correct.  Check whether the specified Curve file name is correct.  Reboot the controller.  Reboot the controller.  Reboot the controller.  Reboot the controller.  Reboot the controller.  Reboot the controller.  Reboot the controller.                                                                                                    |        | -                                       | The maximum number of points     |             |           |
| Specified number of output commands in the Curve statement is beyond the maximum count.  Curve failure. Specified internal code is beyond the allowable size in Curve statement.  Specified continue point data P(:) is beyond the maximum count.  Curve failure.  Curve failure.  Cannot create the curve file.  Curve file does not exist.  Curve file does not exist.  Curve file name is too long.  Curve file name is too long.  Curve file path is too long.  Curve file path is too long.  Curve file path is too long.  Curve file name is invalid.  Error message failure. Error message file.  Error message failure. Eriled to obtain the header data of the error message file.  Error message failure. Error message file.  Error message failure. Error message file.                                                                                                    | 2411   |                                         | 1                                |             |           |
| commands specified in the Curve statement is beyond the maximum count.  Curve failure. Specified internal code is beyond the allowable size in Curve statement.  Specified continue point data P(:) is beyond the maximum count.  The maximum number of points specified continuously is 200. Review the program.  Curve failure.  Curve failure.  Curve file does not exist.  Curve failure. Output command is specified before the point data.  Curve file name is too long.  Curve file name is too long.  Curve file name is too long.  Curve file path is too long.  Curve file path is too long.  Curve file does not exist.  Curve file path is too long.  Curve file ame is invalid.  Error message failure. Error message file.  Error message failure. Failed to obtain the header data of the error message file.  Error message failure. Error message file is corrupted.  Reboot the controller.  Commands specified in the Curve is Reboot the controller.  Reboot the controller.  Start point  End point  Start point  End points  Start point  End points  Start point  End points  Start poi |        |                                         |                                  |             |           |
| maximum count.  Curve failure. Specified internal code is beyond the allowable size in Curve statement.  Specified continue point data P(:) is beyond the maximum count.  The maximum number of points specified continuously is 200. Review the program.  Curve failure.  Curve failure.  Curve file does not exist.  Curve file does not exist.  Curve file name is too long.  Curve file name is too long.  Curve file path is too long.  Curve file path is too long.  Curve file and is invalid.  Error message failure. Failed to obtain the header data of the error message file.  Error message failure. Error message file for the name is corrupted.  Reboot the controller.  Check whether the specified Curve file name is correct.  Check whether no output command is specified before the point data.  Check whether the specified Curve file name is correct.  Check whether the specified Curve file name is correct.  Check whether no output command is specified Curve file na | 2442   | = =                                     |                                  |             |           |
| Curve failure. Specified internal code is beyond the allowable size in Curve statement.  Specified continue point data P(:) is beyond the maximum count.  Curve failure. Cannot create the curve file.  Curve file does not exist.  Curve failure. Output command is specified before the point data.  Curve file name is too long.  Curve file path is too long.  Curve file path is too long.  Curve file path is too long.  Curve file does not exist.  Check whether the specified Curve file name is correct. The maximum string length of the file name is orrect.  Curve file name is invalid.  Curve file path is too long.  Check whether the specified Curve file name is correct.  Check whether the specified Curve file name is correct.  Check whether the specified Curve file name is correct.  Check whether the specified Curve file name is orrect.  Check whether the specified Curve file name is correct.  Check whether the specified Curve file name is correct.  Check whe | 2412   |                                         |                                  |             |           |
| is beyond the allowable size in Curve statement.  Specified continue point data P(:) is beyond the maximum count.  Curve failure. Cannot create the curve file.  Curve file does not exist.  Curve failure. Output command is specified before the point data.  Curve file name is too long.  Curve file name is too long.  Curve file path is too long.  Curve file path is too long.  Curve file path is too long.  Curve file name is invalid.  Error message failure. Failed to open the error message file.  Error message failure. Failed to obtain the header data of the error message file.  Error message failure. Error message file.  Error message failure. Error message file occurred.  Error message failure. Error message file occurred.  Error message failure. Failed to obtain the header data of the error message file.  Error message failure. Error message file occurred.  Error message failure. Error message file occurred.  Error message failure. Error message file occurred.  Error message failure. Failed to obtain the header data of the error message file.  Error message failure. Error message file occurred.  Error message failure. Error message file occurred.  Error message failure.  Error mes |        |                                         |                                  |             |           |
| statement.  Specified continue point data P(:) is beyond the maximum count.  Curve failure. Cannot create the curve file.  Curve file does not exist.  Curve failure. Output command is specified before the point data.  Curve file name is too long.  Curve file name is too long.  Curve file path is too long.  Curve file path is too long.  Curve file name is correct.  Check whether the specified Curve file name is correct.  Check whether the specified the specified the specified Curve file name is correct. | 2413   | _                                       | resolutioner.                    |             |           |
| beyond the maximum count.  Curve failure. Cannot create the curve file.  Curve file does not exist.  Curve file does not exist.  Curve file again.  Curve file does not exist.  Check whether the specified Curve file name is correct.  Curve file name is too long.  Curve file name is too long.  Curve file name is too long.  Curve file name is too long.  Curve file name is ourrect. The maximum string length of the file name is correct.  Curve file path is too long.  Curve file name is invalid.  Curve file name is invalid.  Error message failure. Failed to open the error message file.  Error message failure. Failed to obtain the header data of the error message file.  Error message failure. Specified a file other than the error message file.  Error message failure. Specified a file other than the error message file.  Error message failure. Version of the Reboot the controller.                                                                                                    |        |                                         |                                  |             |           |
| the program.  Reboot the controller.  Curve file does not exist.  Curve file does not exist.  Curve file does not exist.  Curve file does not exist.  Curve file does not exist.  Curve file does not exist.  Curve file does not exist.  Check whether the specified Curve file name is correct.  Check whether no output command is specified before the point data.  Curve file name is too long.  Check whether the specified Curve file name is correct. The maximum string length of the file name is 32.  Curve file path is too long.  Check whether the specified Curve file name is output command is specified before the point data.  Curve file name is too long.  Check whether the specified Curve file name is correct. The maximum string length of the file name is 32.  Curve file name is invalid.  Error message failure. Error message file does not exist.  Reboot the controller.  Reboot the controller.  Reboot the controller.  Reboot the controller.  Reboot the controller.  Reboot the controller.  Reboot the controller.  Error message failure. Failed to open the error message file.  Error message failure. Failed to obtain the header data of the error message file.  Error message failure. Error message file is corrupted.  Reboot the controller.  Reboot the controller.                                                                                                    |        |                                         | _                                | Start point | End point |
| Curve failure. Cannot create the curve file.  Curve file does not exist.  Curve failure. Output command is specified before the point data.  Curve file name is too long.  Curve file name is too long.  Curve failure. Curve file name is too long.  Curve failure. Curve file name is too long.  Curve failure. Curve file name is sourcet. The maximum string length of the file name is correct.  Curve file path is too long.  Curve file name is invalid.  Error message failure. Error message file does not exist.  Error message failure. Failed to obtain the header data of the error message file.  Error message failure. Error message file scorrupted.  Error message failure. Error message file scorrupted.  Error message failure. Failed a file other than the error message file.  Reboot the controller.  Reboot the controller.  Reboot the controller.  Reboot the controller.  Reboot the controller.                                                                                                    | 2414   | beyond the maximum count.               |                                  |             |           |
| Cannot create the curve file.  Curve file does not exist.  Check whether the specified Curve file name is correct.  Curve failure. Output command is specified before the point data.  Curve file name is too long.  Curve file name is too long.  Curve failure.  Curve failure.  Curve file name is too long.  Check whether the specified Curve file name is correct. The maximum string length of the file name is 32.  Check whether the specified Curve file name is correct.  Check whether the specified Curve file name is correct.  Check whether the specified Curve file name is orrect.  Check whether the specified Curve file name is orrect.  Check whether the specified Curve file name is orrect.  Check whether the specified Curve file name is correct.  Check whether the specified Curve file name is correct.  Check whether the specified Curve file name is orrect.  Check whether the specified Curve file name is orrect.  Reboot the controller.  Create a Curve file name is correct.  Check whether the specified Curve file name is orrect.  Reboot the controller.  Reboot the controller.  Check whether no output command is specified Curve file name is orrect.  Reboot the controller.  Reboot the controller.  Check whether no output command is specified Curve file name is orrect.  Reboot the controller.                                                                                                    |        | Curve failure                           |                                  |             |           |
| Curve file does not exist.  Curve failure. Output command is specified before the point data.  Curve file name is too long.  Curve file name is too long.  Curve file name is too long.  Curve file name is too long.  Check whether the specified Curve file name is correct. The maximum string length of the file name is 32.  Curve file path is too long.  Check whether the specified Curve file name is ourself of the file name is ourself.  Curve file name is invalid.  Error message failure. Error message file does not exist.  Error message failure. Failed to open the error message file.  Error message failure. Failed to obtain the header data of the error message file.  Error message failure. Error message file is corrupted.  Error message failure. Specified a file other than the error message file.  Error message failure. Specified a file other than the error message file.  Error message failure. Version of the Reboot the controller.                                                                                                    | 2415   |                                         |                                  |             |           |
| Curve failure. Output command is specified before the point data.  Curve file name is too long.  Curve file name is too long.  Curve failure. Curve failure. Curve file path is too long.  Check whether the specified Curve file name is 32.  Check whether the specified Curve file name is 32.  Check whether the specified Curve file name is 32.  Check whether the specified Curve file name is correct.  Curve file path is too long.  Curve file name is invalid.  Error message failure. Error message file does not exist.  Error message failure. Failed to open the error message file.  Error message failure. Failed to obtain the header data of the error message file.  Reboot the controller.  Reboot the controller.  Reboot the controller.  Reboot the controller.  Reboot the controller.  Reboot the controller.  Reboot the controller.                                                                                                    | 2416   |                                         |                                  |             |           |
| 2417 specified before the point data.  Curve file name is too long.  Check whether the specified Curve file name is correct. The maximum string length of the file name is 32.  Curve file path is too long.  Curve file path is too long.  Curve file name is invalid.  Error message failure. Error message file does not exist.  Error message failure. Failed to open the error message file.  Error message failure. Failed to obtain the header data of the error message file.  Error message failure. Error message file is corrupted.  Error message failure. Specified a file other than the error message file.  Error message failure. Specified a file other than the error message file.  Error message failure. Specified a file other than the error message file.  Reboot the controller.                                                                                                    | 2416   |                                         | name is correct.                 |             |           |
| Curve file name is too long.  Check whether the specified Curve file name is correct. The maximum string length of the file name is 32.  Curve failure. Curve file path is too long.  Check whether the specified Curve file name is 32.  Check whether the specified Curve file name is orrect.  Check whether the specified Curve file name is orrect.  Curve file name is invalid.  Error message failure. Error message file does not exist.  Error message failure. Failed to open the error message file.  Error message failure. Failed to obtain the header data of the error message file.  Reboot the controller.  Reboot the controller.  Error message failure. Error message file is corrupted.  Error message failure. Specified a file other than the error message file.  Error message failure. Version of the Reboot the controller.                                                                                                    | 2417   | _                                       | _                                |             |           |
| name is correct. The maximum string length of the file name is 32.  Curve failure. Curve file path is too long.  Curve file name is invalid.  Error message failure. Error message file does not exist.  Error message failure. Failed to open the error message file.  Error message failure. Failed to obtain the header data of the error message file.  Error message failure. Error message file.  Error message failure. Failed to obtain the header data of the error message file.  Error message failure. Error message file file is corrupted.  Error message failure. Specified a file other than the error message file.  Error message failure. Specified a file other than the error message file.  Reboot the controller.  Reboot the controller.                                                                                                    | 2417   | specified before the point data.        | specified before the point data. |             |           |
| Length of the file name is 32.                                                                                                    |        | Curve file name is too long.            | _                                |             |           |
| Curve file path is too long.  Curve file path is too long.  Curve file name is invalid.  Error message failure. Error message file does not exist.  Error message failure. Failed to open the error message file.  Error message failure. Failed to obtain the header data of the error message file.  Error message failure. Error message file.  Error message failure. Error message file.  Error message failure. Error message file.  Error message failure. Error message file.  Error message failure. Error message file is corrupted.  Error message failure. Specified a file other than the error message file.  Error message failure. Version of the Reboot the controller.                                                                                                    | 2418   |                                         |                                  |             |           |
| Curve file path is too long.  2420 Curve file name is invalid.  2430 Error message failure. Error message file does not exist.  2431 Error message failure. Failed to open the error message file.  Error message failure. Failed to obtain the header data of the error message file.  2432 Error message failure. Error message file.  2433 Error message failure. Error message file.  2434 Error message failure. Specified a file other than the error message file.  2435 Error message failure. Specified a file other than the error message file.  2436 Error message failure. Specified a file other than the error message file.  2437 Reboot the controller.  2438 Reboot the controller.  2439 Reboot the controller.  2430 Reboot the controller.  2431 Reboot the controller.                                                                                                    |        | Curve failure                           |                                  |             |           |
| 2430 Curve file name is invalid.  2430 Error message failure. Error message file does not exist.  2431 Error message failure. Failed to open the error message file.  2432 Error message failure. Failed to obtain the header data of the error message file.  2433 Error message failure. Error message file.  2434 Error message failure. Specified a file other than the error message file.  2435 Error message failure. Version of the Reboot the controller.                                                                                                    | 2419   |                                         |                                  |             |           |
| file does not exist.  Error message failure. Failed to open the error message file.  Error message failure. Failed to obtain the header data of the error message file.  Error message failure. Error message file.  Error message failure. Error message file Reboot the controller.  2432 Error message failure. Error message file Reboot the controller.  2434 Error message failure. Specified a file other than the error message file.  Error message failure. Reboot the controller.                                                                                                    | 2420   | 1 2                                     |                                  |             |           |
| Error message failure. Failed to open the error message file.  Error message failure. Failed to obtain the header data of the error message file.  Error message failure. Error message file.  Error message failure. Error message file Reboot the controller.  2433 Error message failure. Error message file Reboot the controller.  2434 Error message failure. Specified a file other than the error message file.  Error message failure. Reboot the controller.                                                                                                    | 2//30  |                                         | Reboot the controller.           |             |           |
| the error message file.  Error message failure. Failed to obtain the header data of the error message file.  Error message failure. Error message file.  Error message failure. Error message file is corrupted.  Error message failure. Specified a file other than the error message file.  Error message failure. Reboot the controller.                                                                                                    | 2430   |                                         |                                  |             |           |
| Error message failure. Failed to obtain the header data of the error message file.  2432 Error message failure. Error message file.  2433 Error message failure. Specified a file other than the error message file.  2434 Error message failure. Specified a file other than the error message file.  2435 Error message failure. Version of the Reboot the controller.                                                                                                    | 2431   | 1                                       | Reboot the controller.           |             |           |
| the header data of the error message file.  Error message failure. Error message file is corrupted.  Error message failure. Specified a file other than the error message file.  Error message failure. Version of the Reboot the controller.                                                                                                    | 2.51   |                                         |                                  |             |           |
| file.  2433 Error message failure. Error message file is corrupted.  2434 Error message failure. Specified a file other than the error message file.  Error message failure. Version of the Reboot the controller.                                                                                                    | 2422   | _                                       | Reboot the controller.           |             |           |
| Error message failure. Error message file is corrupted.  Reboot the controller.  Reboot the controller.  Reboot the controller.  Reboot the controller.                                                                                                    | 2432   | _                                       |                                  |             |           |
| file is corrupted.  Error message failure. Specified a file other than the error message file.  Error message failure. Version of the Reboot the controller.                                                                                                    | _      |                                         | Reboot the controller.           |             |           |
| other than the error message file.  Error message failure. Version of the Reboot the controller.                                                                                                    | 2433   | _                                       |                                  |             |           |
| other than the error message file.  Error message failure. Version of the Reboot the controller.                                                                                                    | 2 12 : | Error message failure. Specified a file | Reboot the controller.           |             |           |
| 2425                                                                                                    | 2434   | other than the error message file.      |                                  |             |           |
| error message file is invalid.                                                                                                    | 2425   | _                                       | Reboot the controller.           |             |           |
|                                                                                                    | 2433   | error message file is invalid.          |                                  |             |           |

| No.  | Message                                                            | Remedy                                                               | Note 1 | Note 2 |
|------|--------------------------------------------------------------------|----------------------------------------------------------------------|--------|--------|
| 2440 | File Error.                                                        | Check the file number.                                               |        |        |
| 2110 | File number is used.                                               |                                                                      |        |        |
| 2441 | File Error. Failed to open the file.                               | Make sure the file exists and you specified the file correctly.      |        |        |
| 2442 | File Error. The file is not open.                                  | Open the file in advance.                                            |        |        |
| 2443 | File Error. The file number is being used by another task.         | Check the program.                                                   |        |        |
| 2444 | File Error. Failed to close the file.                              |                                                                      |        |        |
| 2445 | File Error. File seek failed.                                      |                                                                      |        |        |
| 2446 | File Error. All file numbers are being used.                       |                                                                      |        |        |
| 2447 | File Error.<br>No read permision.                                  | Use ROpen or UOpen that has read access to the file.                 |        |        |
| 2448 | File Error. No write permision.                                    | Use WOpen or UOpen that has write access to the file.                |        |        |
| 2449 | File Error.<br>No binary permision.                                | Use BOpen that has binary access to the file.                        |        |        |
| 2450 | File Error. Failed to access the file.                             |                                                                      |        |        |
| 2451 | File Error. Failed to write the file.                              |                                                                      |        |        |
| 2452 | File Error. Failed to read the file.                               |                                                                      |        |        |
| 2453 | File Error. Cannot execute the commnad for current disk.           | The specified command is not available in the current disk (ChDisk). |        |        |
| 2454 | File Error. Invalid disk.                                          |                                                                      |        |        |
| 2455 | File Error. Invalid drive.                                         |                                                                      |        |        |
| 2456 | File Error. Invalid folder.                                        |                                                                      |        |        |
| 2460 | Database Error. The database number is already being used.         |                                                                      |        |        |
| 2461 | Database Error. The database is not open.                          |                                                                      |        |        |
| 2462 | Database Error. The database number is being used by another task. |                                                                      |        |        |
| 2470 | Windows Communication Error. Invalid status.                       |                                                                      |        |        |
| 2471 | Windows Communication Error.<br>Invalid answer.                    |                                                                      |        |        |
| 2472 | Windows Communication Error.<br>Already initialized.               |                                                                      |        |        |
| 2473 | Windows Communication Error.<br>Busy.                              |                                                                      |        |        |
| 2474 | Windows Communication Error. No request.                           |                                                                      |        |        |
| 2475 | Windows Communication Error. Data buffer overflow.                 |                                                                      |        |        |
| 2476 | Windows Communication Error. Failed to wait for event.             |                                                                      |        |        |

| No.  | Message                                                                                           | Remedy                                                                                                    | Note 1                    | Note 2    |
|------|---------------------------------------------------------------------------------------------------|----------------------------------------------------------------------------------------------------|---------------------------|-----------|
| 2477 | Windows Communication Error. Invalid folder.                                                      | Make sure the specified folder is correct.                                                                |                           |           |
| 2478 | Windows Communication Error. Invalid error code.                                                  |                                                                                                    |                           |           |
| 2500 | Specified event condition for Wait is beyond the maximum count.                                   | The maximum number of event conditions is 8. Review the program.                                          |                           |           |
| 2501 | Specified bit number in the Ctr function was not setup with a CTReset statement.                  | Review the program.                                                                                       | The specified bit number  |           |
| 2502 | Task number is beyond the maximum count to execute.                                               | The available number of the tasks that can be executed simultaneously is 16. Review the program.          |                           |           |
| 2503 | Cannot execute Xqt when the specified task number is already executing.                           | Review the program.                                                                                       | The specified task number |           |
| 2504 | Task failure. Specified manipulator is already executing a parallel process.                      | Rebuild the project.                                                                                      |                           |           |
| 2505 | Not enough data for Input statement variable assignment.                                          | Check the content of communication data. Review the program.                                              |                           |           |
| 2506 | Specified variable for the Input statement is beyond the maximum count.                           | For OP, only one variable can be specified. For other devices, up to 32 variables can be specified.       |                           |           |
| 2507 | All counters are in use and cannot setup a new counter with CTReset.                              | The available number of the counters that can be set simultaneously is 16. Review the program.            |                           |           |
| 2508 | OnErr failure. Failed to process the OnErr statement.                                             | Rebuild the project.                                                                                      |                           |           |
| 2509 | OnErr failure. Failed to process the OnErr statement.                                             | Rebuild the project.                                                                                      |                           |           |
| 2510 | Specified I/O label is not defined.                                                               | The specified I/O label is not registered. Check the I/O label file.                                      |                           |           |
| 2511 | SyncUnlock statement is used without executing a previous SyncLock statement. Review the program. | Review the program.                                                                                       | Signal number             |           |
| 2512 | SyncLock statement was already executed.                                                          | The SyncLock statement cannot be executed for the second time in a row. Review the program.               | Signal number             |           |
| 2513 | Specified point label is not defined.                                                             | The specified point label is not registered. Check the point file.                                        |                           |           |
| 2514 | Failed to obtain the motor on time of the robot.                                                  | Reboot the controller.                                                                                    |                           |           |
| 2515 | Failed to configure the date or the time.                                                         | Check whether a date and time is set correctly.                                                           |                           |           |
| 2516 | Failed to obtain the debug data or to initialize.                                                 | Reboot the controller.                                                                                    |                           |           |
| 2517 | Failed to convert into date or time.                                                              | Check the time set on the controller.  Reboot the controller.                                             |                           |           |
| 2518 | Larger number was specified for the start point data than the end point data.                     | Specify a larger number for the end point data than that for the start point data.                        | Start point               | End point |
| 2519 | Specified the format for FmtStr\$ can not understand.                                             | Check the format.                                                                                         |                           |           |
| 2520 | Point file name is too long.                                                                      | Check whether the specified point file name is correct. The maximum string length of the file name is 32. |                           |           |

| No.  | Message                                                                 | Remedy                                                                                                   | Note 1        | Note 2 |
|------|-------------------------------------------------------------------------|----------------------------------------------------------------------------------------------------|---------------|--------|
| 2521 | Point failure. Point file path is too long.                             | Check whether the specified point file name is correct.                                                  |               |        |
| 2522 | Point file name is invalid.                                             |                                                                                                    |               |        |
| 2523 | The continue process was already executed.                              |                                                                                                    |               |        |
| 2524 | Cannot execute Xqt when the specified trap number is already executing. |                                                                                                    |               |        |
| 2525 | Password is invalid.                                                    | Check whether a password is set correctly.                                                               |               |        |
| 2526 | No wait terms.                                                          |                                                                                                    |               |        |
| 2527 | Too many variables used for global valiable wait.                       |                                                                                                    |               |        |
| 2528 | The variables cannot use global valiable wait.                          |                                                                                                    |               |        |
| 2529 | Cannot use Byref if the variables used for global variable wait.        |                                                                                                    |               |        |
| 2530 | Too many point files.                                                   |                                                                                                    |               |        |
| 2531 | The point file is used by another robot.                                |                                                                                                    |               |        |
| 2532 | Cannot calculate the point position because there is undefined data.    |                                                                                                    |               |        |
| 2533 | Error on INP or OUTP.  No main function to start on Restart             | Without executing main function,                                                                         |               |        |
| 2534 | statement.                                                              | Restart is called.                                                                                       |               |        |
| 2535 | Does not allow Enable setting in Teach mode to be changed.              |                                                                                                    |               |        |
| 2536 | Failed to change Enable setting in Teach mode.                          |                                                                                                    |               |        |
| 2539 | Password is invalid.                                                    | Check whether a password is set correctly.                                                               |               |        |
| 2900 | Failed to open as server to the Ethernet port.                          | Check whether the Ethernet port is set properly. Check whether the Ethernet cable is connected properly. |               |        |
| 2901 | Failed to open as client to the Ethernet port.                          | Check whether the Ethernet port is set properly. Check whether the Ethernet cable is connected properly. |               |        |
| 2902 | Failed to read from the Ethernet port.                                  | Check whether the port of communication recipient is not close.                                          |               |        |
| 2904 | Invalid IP Address was specified.                                       |                                                                                                    |               |        |
| 2905 | Ethernet failure. No specification of Server/Client.                    |                                                                                                    |               |        |
| 2906 | Ethernet port was not configured.                                       | Check whether the Ethernet port is set properly.                                                         | Port number   |        |
| 2907 | Ethernet pot was already in use by another task.                        | A single port cannot be used by more than one task.                                                      | Port number   |        |
| 2908 | Cannot change the port parameters while the Ethernet port is open.      | The port parameters cannot be changed while the port is open.                                            | Port number   |        |
| 2909 | Ethernet port is not open.                                              | To use the Ethernet port, execute the OpenNet statement.                                                 | Port number   |        |
| 2910 | Timeout reading from an Ethernet port.                                  | Check the communication.                                                                                 | Timeout value |        |
| 2911 | Failed to read from an Ethernet port.                                   | Check the communication.                                                                                 |               |        |
| 2912 | Ethernet port was already open by another task.                         | A single port cannot be used by more than one task.                                                      | Port number   |        |

| No.          | Message                                                                                                    | Remedy                                                                                                    | Note 1                                 | Note 2 |
|--------------|----------------------------------------------------------------------------------------------------|----------------------------------------------------------------------------------------------------|----------------------------------------|--------|
| 2913         | Failed to write to the Ethernet port.                                                                        | Check whether the Ethernet port is set properly. Check whether the Ethernet cable is connected properly.                                               | Port number                            |        |
| 2914         | Ethernet port connection was not completed.                                                                  | Check whether the port of communication recipient is open.                                                                                             | Port number                            |        |
| 2915         | Data received from the Ethernet port is beyond the limit of one line.                                        | The maximum length of a line is 255 bytes.                                                                                                    | The number of bytes in a received line |        |
| 2920         | RS-232C failure. RS-232C port process error.                                                                 | Check whether the RS-232C board is correctly detected.                                                                                                 |                                        |        |
| 2921         | RS-232C failure. Uncommon error.<br>RS-232C port read process error.                                         |                                                                                                    |                                        |        |
| 2926         | The RS-232C port hardware is not installed.                                                                  | Check whether the RS-232C board is correctly detected.                                                                                                 | Port number                            |        |
| 2927         | RS-232C port is already open by another task.                                                                | A single port cannot be used by more than one task.                                                                                                    | Port number                            |        |
| 2928         | Cannot change the port parameters while the RS-232C port is open.                                            | The port parameters cannot be changed while the port is open.                                                                                          | Port number                            |        |
| 2929         | RS-232C port is not open.                                                                                    | To use the RS-232C port, execute the OpenCom statement.                                                                                                | Port number                            |        |
| 2930         | Timeout reading from the RS-232C port.                                                                       | Check the communication.                                                                                                    | Timeout value                          |        |
| 2931         | Failed to read from the RS-232C port.                                                                        | Check the communication.                                                                                                    |                                        |        |
| 2932         | RS-232C port is already open by another task.                                                                | A single port cannot be used by more than one task.                                                                                                    | Port number                            |        |
| 2933         | Failed to write to the RS-232C port.                                                                         | Check the communication.                                                                                                    | Port number                            |        |
| 2934<br>2935 | RS-232C port connection not completed.  Data received from the RS-232C port is beyond the limit of one line. | The maximum length of a line is 255 bytes.                                                                                                    | The number of bytes in a               |        |
| 2937         | Cannot execute while Remote                                                                                  |                                                                                                    | received line                          |        |
| 2950         | RS-232C are useing.  Daemon failure. Failed to create the                                                    |                                                                                                    |                                        |        |
| 2951         | daemon thread.  Daemon failure. Timeout while                                                                |                                                                                                    |                                        |        |
| 2952         | creating the daemon thread.  TEACH/AUTO switching key input signal failure was detected.                     | Set the TP key switch to TEACH or AUTO properly. Check whether the TP is connected properly.                                                           |                                        |        |
| 2953         | ENABLE key input signal failure was detected.                                                                | Check whether the TP is connected properly.                                                                                                    |                                        |        |
| 2954         | Relay weld was detected.                                                                                     | Overcurrent probably occurred due to short-circuit failure. Investigate the cause of the problem and take necessary measures and then replace the DPB. |                                        |        |
| 2955         | Temperature of regeneration resistor was higher than the specified temperature.                              | Check whether the filter is not clogged up and the fan does not stop.  If there is no problem on the filter and fan, replace the regenerative module.  |                                        |        |
| 2970         | MNG failure. Area allocate error.                                                                            |                                                                                                    |                                        |        |
| 2971         | MNG failure. Real time check error.                                                                          |                                                                                                    |                                        |        |
| 2972         | MNG failure. Standard priority error.                                                                        |                                                                                                    |                                        |        |

| No.  | Message                                         | Remedy                    | Note 1 | Note 2 |
|------|-------------------------------------------------|---------------------------|--------|--------|
| 2973 | MNG failure. Boost priority error.              |                           |        |        |
| 2974 | MNG failure. Down priority error.               |                           |        |        |
| 2975 | MNG failure. Event wait error.                  |                           |        |        |
| 2976 | MNG failure. Map close error.                   |                           |        |        |
| 2977 | MNG failure. Area free error.                   |                           |        |        |
| 2978 | MNG failure. AddIOMem error.                    |                           |        |        |
| 2979 | MNG failure. AddInPort error.                   |                           |        |        |
| 2980 | MNG failure. AddOutPort error.                  |                           |        |        |
| 2981 | MNG failure. AddInMemPort error.                |                           |        |        |
| 2982 | MNG failure. AddOutMemPort error.               |                           |        |        |
| 2983 | MNG failure. IntervalOutBit error.              |                           |        |        |
| 2984 | MNG failure. CtrReset error.                    |                           |        |        |
| 2997 | Collision was detencted.                        |                           |        |        |
| 2998 | AbortMotion attempted when robot was not moving | See Help for AbortMotion. |        |        |
| 2999 | AbortMotion attempted when robot was moving     | See Help for AbortMotion. |        |        |

#### Parser

| No.  | Message                                                                         | Remedy                                                                                                    | Note 1 | Note 2 |
|------|---------------------------------------------------------------------------------|----------------------------------------------------------------------------------------------------|--------|--------|
| 3000 | OBJ file size is large. TP1 may not                                             |                                                                                                    |        |        |
| 3000 | be able to build this project.                                                  |                                                                                                    |        |        |
| 3050 | Main function is not defined.                                                   | Declare a Main function.                                                                                              |        |        |
| 3051 | Function does not exist.                                                        | Declare an unresolved function.                                                                                       |        |        |
| 3052 | Variable does not exist.                                                        | Declare an unresolved variable.                                                                                       |        |        |
| 3100 | Syntax error.                                                                   | Correct the syntax error.                                                                                             |        |        |
| 3101 | Parameter count error.                                                          | The number of parameters is excess or deficiency. Correct the parameters.                                             |        |        |
| 3102 | File name length is beyond the maximum allowed.                                 | Shorten the file name.                                                                                                |        |        |
| 3103 | Duplicate function definition.                                                  | Change the function name.                                                                                             |        |        |
| 3104 | Duplicate variable definition '**'.                                             | Change the variable name.                                                                                             |        |        |
| 3105 | Global and Global Preserve variables cannot be defined inside a function block. | Declare the Global and Global Preserve variables outside the function block.                                          |        |        |
| 3106 | An undefined function was specified.                                            | Specify a valid function name.                                                                                        |        |        |
| 3107 | Both While and Until for DoLoop was specified.                                  | The While/Until statement is specified for both Do statement and Loop statement. Delete either While/Until statement. |        |        |
| 3108 | Specified line number or label '** ' does not exist.                            | Set the line label.                                                                                                   |        |        |
| 3109 | Overflow error.                                                                 | The direct numerical specification overflows. Reduce the numeric value.                                               |        |        |
| 3110 | An undefined variable was specified '**'.                                       | There is an undefined variable.  Declare the variable.                                                                |        |        |
| 3111 | Specified variable is not an array variable.                                    | Specify the array variable.                                                                                           |        |        |
| 3112 | Cannot change the dimensions of the array variable.                             |                                                                                                    |        |        |
| 3114 | Specified Next variable does not match the specified For variable.              | Correct the variable name.                                                                                            |        |        |
| 3115 | Cannot use a point expression in the first argument.                            | Specify a single point for the point flag setting. Do not specify a point expression.                                 |        |        |
| 3116 | Array number of dimensions does not match the declaration.                      | Check the number of array dimensions.                                                                                 |        |        |
| 3117 | File cannot be found.                                                           |                                                                                                    |        |        |
| 3118 | Corresponding EndIf cannot be found.                                            | The number of EndIf statements is not enough. Add the EndIf.                                                          |        |        |
| 3119 | Corresponding Loop cannot be found.                                             | The number of Loop statements is not enough. Add the Loop.                                                            |        |        |
| 3120 | Corresponding Next cannot be found.                                             | The number of Next statements is not enough. Add the Next.                                                            |        |        |
| 3121 | Corresponding Send cannot be found.                                             | The number of Send statements is not enough. Add the Send.                                                            |        |        |
| 3123 | On/Off statements are beyond the maximum count.                                 | An upper limit is set on the number of On/Off statements. Check the upper limit and correct the program.              |        |        |
| 3124 | Point number is beyond the maximum count.                                       | An upper limit is set on the available number of points. Check the upper limit and correct the program.               |        |        |

| No.  | Message                                                                       | Remedy                                                                                                    | Note 1 | Note 2 |
|------|-------------------------------------------------------------------------------|----------------------------------------------------------------------------------------------------|--------|--------|
| 3125 | Corresponding If cannot be found.                                             | The number of EndIf statements is too many. Delete the unnecessary EndIf.                                  |        |        |
| 3126 | Corresponding Do cannot be found.                                             | The number of Loop statements is too many. Delete the unnecessary Loop.                                    |        |        |
| 3127 | Corresponding Select cannot be found.                                         | The number of Send statements is too many. Delete the unnecessary Send.                                    |        |        |
| 3128 | Corresponding For cannot be found.                                            | The number of Next statements is too many. Delete the unnecessary Next.                                    |        |        |
| 3129 | '_' cannot be used as the first character of an identifier.                   | Change the first character of the identifier to an alphabetic character.                                   |        |        |
| 3130 | Cannot specify Rot parameter.                                                 |                                                                                                    |        |        |
| 3131 | Cannot specify Ecp parameter.                                                 |                                                                                                    |        |        |
| 3132 | Cannot specify Arch parameter.                                                |                                                                                                    |        |        |
| 3133 | Cannot specify LimZ parameter.                                                |                                                                                                    |        |        |
| 3134 | Cannot specify Sense parameter.                                               |                                                                                                    |        |        |
| 3135 | Invalid parameter is specified.                                               |                                                                                                    |        |        |
| 3136 | Cannot use #include.                                                          |                                                                                                    |        |        |
| 3137 | Cannot specify the array variable subscript.                                  | The array variable subscript cannot be specified.                                                          |        |        |
| 3138 | ByRef was not specified on Function declaration.                              |                                                                                                    |        |        |
| 3139 | Cannot execute the Xqt statement for a function that needs a ByRef parameter. | The Xqt statement cannot be executed for a function needing a ByRef parameter. Delete the ByRef parameter. |        |        |
| 3140 | Cannot execute the Redim statement for a ByRef variable.                      |                                                                                                    |        |        |
| 3141 | OBJ file is corrupt.                                                          |                                                                                                    |        |        |
| 3142 | OBJ file size is beyond the available size after compiling.                   | The compilation result exceeds the limit value. Divide the program.                                        |        |        |
| 3143 | Ident length is beyond the available size.                                    |                                                                                                    |        |        |
| 3144 | '** ' already used for a function name.                                       |                                                                                                    |        |        |
| 3145 | ' ** ' already used for a Global<br>Preserve variable.                        |                                                                                                    |        |        |
| 3146 | ' ** ' already used for a Global variable.                                    |                                                                                                    |        |        |
| 3147 | ' ** ' already used for a Module variable.                                    |                                                                                                    |        |        |
| 3148 | '** 'already used for a Local variable.                                       |                                                                                                    |        |        |
| 3149 | '** 'already used for a I/O label.                                            |                                                                                                    |        |        |
| 3150 | ' ** ' already used for a User Error label.                                   | A                                                                                                    |        |        |
| 3151 | Cannot use a function parameter.                                              | Argument cannot be specified for the function that is executed by the Trap statement.                      |        |        |
| 3152 | Over elements value.                                                          |                                                                                                    |        |        |
| 3153 | Parameter type mismatch.                                                      |                                                                                                    |        |        |
| 3154 | '**' is not Input Bit label.                                                  |                                                                                                    |        |        |
| 3155 | '**' is not Input Byte label.                                                 |                                                                                                    |        |        |
| 3156 | '**' is not Input Word label.                                                 |                                                                                                    |        |        |

| No.  | Message                                                           | Remedy | Note 1 | Note 2 |
|------|-------------------------------------------------------------------|--------|--------|--------|
| 3157 | '** ' is not Output Bit label.                                    |        |        |        |
| 3158 | '**' is not Output Byte label.                                    |        |        |        |
| 3159 | '**' is not Output Word label.                                    |        |        |        |
| 3160 | '**' is not Memory Bit label.                                     |        |        |        |
| 3161 | '**' is not Memory Byte label.                                    |        |        |        |
|      |                                                                   |        |        |        |
| 3162 | '**' is not Memory Word label.                                    |        |        |        |
| 3163 | Too many function arguments.                                      |        |        |        |
| 3164 | Cannot compare Boolean value.                                     |        |        |        |
| 3165 | Cannot use Boolean value in the expression.                       |        |        |        |
| 3166 | Cannot compare between Boolean and expression.                    |        |        |        |
| 3167 | Cannot store Boolean value to the numeric variable.               |        |        |        |
| 3168 | Cannot store numeric value to the Boolean variable.               |        |        |        |
| 3169 | Undefined I/O label was specified.                                |        |        |        |
| 3170 | Invalid condition expression was specified.                       |        |        |        |
| 3171 | Cannot compare between numeric value and string.                  |        |        |        |
| 3172 | Cannot use keyword for the variable name.                         |        |        |        |
| 3172 | '** ' already used for a line label.                              |        |        |        |
| 3173 | Duplicate line number or label (**).                              |        |        |        |
| 3175 | Undefined Point label was specified.                              |        |        |        |
| 3176 | An undefined variable was specified.                              |        |        |        |
| 3177 | '** 'already used for a Point label.                              |        |        |        |
| 3178 | Cannot use the result number.                                     |        |        |        |
| 3179 | String literal is beyond the available length.                    |        |        |        |
| 3180 | Cannot change a calibration property value with the VSet command. |        |        |        |
| 3181 | Array variable should be used with ByRef.                         |        |        |        |
| 3182 | Subscription was not specified.                                   |        |        |        |
| 3187 | Invalid Point flag value was specified.                           |        |        |        |
| 3188 | Call command cannot be used in parallel processing.               |        |        |        |
| 3189 | Local variables cannot be used with the Wait command.             |        |        |        |
| 3190 | Array variables cannot be used with the Wait command.             |        |        |        |
| 3191 | Real variables cannot be used with the Wait command.              |        |        |        |
| 3192 | String variables cannot be used with the Wait command.            |        |        |        |
| 3194 | Cannot use Boolean value for the timeout value.                   |        |        |        |
| 3196 | Fend is not there.                                                |        |        |        |
| 3197 | Numeric variable name cannot use '\$'.                            |        |        |        |
| 3198 | String variable should has '\$'.                                  |        |        |        |
| 3199 | Invalid object is specified.                                      |        |        |        |
| 3200 | Value is missing.                                                 |        |        |        |

| No.  | Message                                                   | Remedy | Note 1 | Note 2 |
|------|-----------------------------------------------------------|--------|--------|--------|
| 3201 | Expected','.                                              |        |        |        |
| 3202 | Expected ' ( '.                                           |        |        |        |
| 3203 | Expected')'.                                              |        |        |        |
| 3204 | Identifier is missing.                                    |        |        |        |
| 3205 | Point is not specified.                                   |        |        |        |
| 3206 | Event condition expression is missing.                    |        |        |        |
| 3207 | Formula is missing.                                       |        |        |        |
| 3208 | String formula is missing.                                |        |        |        |
| 3209 | Point formula is missing.                                 |        |        |        |
| 3210 | Line label was not specified.                             |        |        |        |
| 3211 | Variable was not specified.                               |        |        |        |
| 3212 | Corresponding Fend cannot be found.                       |        |        |        |
| 3213 | Expected ':'.                                             |        |        |        |
| 3214 | True/False was not specified.                             |        |        |        |
| 3215 | On/Off was not specified.                                 |        |        |        |
| 3216 | High/Low was not specified.                               |        |        |        |
| 3217 | Input bit label was not specified.                        |        |        |        |
| 3218 | Input byte label was not specified.                       |        |        |        |
| 3219 | Input word label was not specified.                       | 1      |        |        |
| 3220 | Output bit label was not specified.                       |        |        |        |
|      | Output byte label was not specified.                      |        |        |        |
| 3221 |                                                           |        |        |        |
| 3222 | Output word label was not specified.                      |        |        |        |
| 3223 | Memory bit label was not specified.                       |        |        |        |
| 3224 | Memory byte label was not specified.                      |        |        |        |
| 3225 | Memory word label was not specified.                      |        |        |        |
| 3226 | User error label was not specified.                       |        |        |        |
| 3227 | Function name was not specified.                          |        |        |        |
| 3228 | Variable type was not specified.                          |        |        |        |
| 3229 | Invalid Trap statement parameter. Use Goto, Call, or Xqt. |        |        |        |
| 3230 | Expected For/Do/Function.                                 |        |        |        |
| 3231 | Above/Below was not specified.                            |        |        |        |
| 3232 | Righty/lefty was not specified.                           |        |        |        |
| 3233 | NoFlip/Flip was specified.                                |        |        |        |
| 3234 | Port number was not specified.                            |        |        |        |
| 3235 | String type variable was not specified.                   |        |        |        |
| 3236 | RS-232C port number was not specified.                    |        |        |        |
| 3237 | Network communication port number was not specified.      |        |        |        |
| 3238 | Communication speed was not specified.                    |        |        |        |
| 3239 | Data bit number was not specified.                        |        |        |        |
| 3240 | Stop bit number was not specified.                        |        |        |        |
|      | Parity was not specified.                                 |        |        |        |
| 3241 | * * * * * * * * * * * * * * * * * * * *                   |        |        |        |
| 3242 | Terminator was not specified.                             |        |        |        |
| 3243 | Hardware flow was not specified.                          |        |        |        |
| 3244 | Software flow was not specified.                          |        |        |        |

| No.  | Message                                                             | Remedy                                                                                          | Note 1 | Note 2 |
|------|---------------------------------------------------------------------|-------------------------------------------------------------------------------------------------|--------|--------|
| 3245 | None was not specified.                                             | - 170                                                                                           |        |        |
| 3246 | Parameter ' O ' or ' C ' was not specified.                         |                                                                                                 |        |        |
| 3247 | NumAxes parameter was not specified.                                |                                                                                                 |        |        |
| 3248 | J4Flag value (0-1) was not specified.                               |                                                                                                 |        |        |
| 3249 | J6Flag value (0-127) was not specified.                             |                                                                                                 |        |        |
| 3250 | Array variable was not specified.                                   |                                                                                                 |        |        |
| 3251 | String Array variable was not specified.                            |                                                                                                 |        |        |
| 3252 | Device ID was not specified.                                        |                                                                                                 |        |        |
| 3253 | I/O type was not specified.                                         |                                                                                                 |        |        |
| 3254 | I/O bit width was not specified.                                    |                                                                                                 |        |        |
| 3255 | ByRef was not specified.                                            | Although the ByRef is specified in the function declaration, no ByRef is specified for calling. |        |        |
| 3256 | Variable type was not specified.                                    |                                                                                                 |        |        |
| 3257 | Condition expression does not return Boolean value.                 |                                                                                                 |        |        |
| 3258 | RS232C port number was not specified.                               |                                                                                                 |        |        |
| 3259 | Network communication port number was not specified.                |                                                                                                 |        |        |
| 3260 | Language ID was not specified.                                      |                                                                                                 |        |        |
| 3261 | Expected '.'.                                                       |                                                                                                 |        |        |
| 3262 | Vision Sequence Name was not specified.                             |                                                                                                 |        |        |
| 3263 | Vision Sequence Name or Calibration Name was not specified.         |                                                                                                 |        |        |
| 3264 | Vision Property Name or Result Name was not specified.              |                                                                                                 |        |        |
| 3265 | Vision Property Name, Result Name or Object Name was not specified. |                                                                                                 |        |        |
| 3266 | Vision Calibration Property Name was not specified.                 |                                                                                                 |        |        |
| 3267 | Task type was not specified.                                        |                                                                                                 |        |        |
| 3268 | Form name was not specified.                                        |                                                                                                 |        |        |
| 3269 | Property Name or Control Name was not specified.                    |                                                                                                 |        |        |
| 3270 | Property Name was not specified.                                    |                                                                                                 |        |        |
| 3271 | BackColorMode was not specified.                                    |                                                                                                 |        |        |
| 3272 | BorderStyle was not specified.                                      |                                                                                                 |        |        |
| 3273 | DropDownStyle was not specified.                                    |                                                                                                 |        |        |
| 3274 | EventTaskType was not specified.                                    |                                                                                                 |        |        |
| 3275 | ImageAlign was not specified.                                       |                                                                                                 |        |        |
| 3276 | IOType was not specified.                                           |                                                                                                 |        |        |
| 3277 | FormBorderStyle was not specified.                                  |                                                                                                 |        |        |
| 3278 | ScrollBars was not specified.                                       |                                                                                                 |        |        |
| 3279 | SizeMode was not specified.                                         |                                                                                                 |        |        |
| 3280 | StartPosition was not specified.                                    |                                                                                                 |        |        |

| No.  | Message                                                            | Remedy                                                                       | Note 1 | Note 2 |
|------|--------------------------------------------------------------------|------------------------------------------------------------------------------|--------|--------|
| 3281 | TextAlign was not specified.                                       |                                                                              |        |        |
| 3282 | TextAlign was not specified.                                       |                                                                              |        |        |
| 3283 | TextAlign was not specified.                                       |                                                                              |        |        |
| 3284 | WindowState was not specified.                                     |                                                                              |        |        |
| 3285 | J1FLAG was not specified.                                          |                                                                              |        |        |
| 3286 | J2FLAG was not specified.                                          |                                                                              |        |        |
| 3289 | areaID was not specified.                                          |                                                                              |        |        |
| 3300 | External definition symbol was included. (Not in use)              |                                                                              |        |        |
| 3301 | Version of linked OBJ file does not match.                         | Not all project files are complied in the same version. Perform the rebuild. |        |        |
| 3302 | Linked OBJ file does not match the compiled I/O label.             | The project configuration has been changed. Perform the rebuild.             |        |        |
| 3303 | Linked OBJ file does not match the compiled user error label.      | The project configuration has been changed. Perform the rebuild.             |        |        |
| 3304 | Linked OBJ file does not match the compiled compile option.        | The project configuration has been changed. Perform the rebuild.             |        |        |
| 3305 | Linked OBJ file does not match the compiled link option.           | The project configuration has been changed. Perform the rebuild.             |        |        |
| 3306 | Linked OBJ file does not match the compiled SPEL option.           | The project configuration has been changed. Perform the rebuild.             |        |        |
| 3307 | Duplicate function.                                                | The same function name is used for more than one file.                       |        |        |
| 3308 | Duplicate global preserve variable.                                | The same global preserve variable name is used for more than one file.       |        |        |
| 3309 | Duplicate global variable.                                         | The same global variable name is used for more than one file.                |        |        |
| 3310 | Duplicate module variable.                                         | The same module variable name is used for more than one file.                |        |        |
| 3311 | File cannot be found.                                              |                                                                              |        |        |
| 3312 | OBJ file is corrupt.                                               |                                                                              |        |        |
| 3313 | The specified file name includes character(s) that cannot be used. |                                                                              |        |        |
| 3314 | Cannot open the file.                                              | The file is used for other application.  Quit the other application.         |        |        |
| 3315 | ' ** ' is already used for the function name.                      |                                                                              |        |        |
| 3316 | ' ** ' is already used for the global preserve variable.           |                                                                              |        |        |
| 3317 | ' ** ' is already used for the global variable.                    |                                                                              |        |        |
| 3318 | '**' is already used for the module variable.                      |                                                                              |        |        |
| 3319 | Dimension of the array variable does not match the declaration.    |                                                                              |        |        |
| 3320 | Return value type of the function does not match the declaration.  |                                                                              |        |        |
| 3321 | ' ** ' is already used with function name.                         |                                                                              |        |        |

| No.  | Message                                                                                                    | Remedy                                                                                      | Note 1 | Note 2 |
|------|----------------------------------------------------------------------------------------------------|---------------------------------------------------------------------------------------------|--------|--------|
| 2222 | ' ** ' is already used with Global                                                                                              |                                                                                             |        |        |
| 3322 | Preserve name.                                                                                                    |                                                                                             |        |        |
| 2222 | ' ** ' is already used with Global                                                                                              |                                                                                             |        |        |
| 3323 | name.                                                                                                    |                                                                                             |        |        |
| 3324 | ' ** 'is already used with Module                                                                                               |                                                                                             |        |        |
| 3324 | name.                                                                                                    |                                                                                             |        |        |
| 3325 | '**' is already used with Local name.                                                                                           |                                                                                             |        |        |
| 3326 | The number of parameters does not match the declaration.                                                                        |                                                                                             |        |        |
| 3327 | ByRef was not specified on Function declaration on parameter **.                                                                |                                                                                             |        |        |
| 3328 | ByRef was not specified on parameter **.                                                                                        |                                                                                             |        |        |
| 3329 | Parameter ** type mismatch.                                                                                                    |                                                                                             |        |        |
| 3330 | Linked OBJ file does not match the compiled Vision Project.                                                                     |                                                                                             |        |        |
| 3331 | OBJ file size is beyond the available size after linking.                                                                       | The OBJ file size exceeds the limit value. Reduce the program.                              |        |        |
|      | Variable '%s' is redefined.                                                                                                    | Variable '%s' is redefined with the                                                         |        |        |
| 3332 | variable 705 is redefined.                                                                                                    | different variable type. Review the definition.                                             |        |        |
|      | Linked OBJ file does not match the                                                                                              |                                                                                             |        |        |
| 3333 | compiled GUI Builder Project.                                                                                                   |                                                                                             |        |        |
|      | The number of variable which is using                                                                                           |                                                                                             |        |        |
| 3334 | Wait command are beyond the                                                                                                    |                                                                                             |        |        |
|      | maximum allowed.                                                                                                    |                                                                                             |        |        |
| 2225 | Call cannot use in the parallel                                                                                                 |                                                                                             |        |        |
| 3335 | processing.                                                                                                    |                                                                                             |        |        |
| 3336 | Variable was redefined.                                                                                                    |                                                                                             |        |        |
| 3405 | DialogResult was not specified.                                                                                                 |                                                                                             |        |        |
| 3406 | MsgBox_Type was not specified.                                                                                                  |                                                                                             |        |        |
| 3408 | Single array variable was not specified.                                                                                        |                                                                                             |        |        |
| 3409 | Point list was not specified.                                                                                                   |                                                                                             |        |        |
| 3411 | EdgeType was not specified.                                                                                                    |                                                                                             |        |        |
| 3414 | Point was not specified.                                                                                                    |                                                                                             |        |        |
| 3415 | Reference was not specified.                                                                                                    |                                                                                             |        |        |
| 3500 | Duplicate macro in #define statement.                                                                                           | Another macro with the same name has been defined. Change the macro name.                   |        |        |
| 3501 | Macro name was not specified.                                                                                                   |                                                                                             |        |        |
| 3502 | Include file name cannot be found.                                                                                              |                                                                                             |        |        |
| 3302 | Specified include file is not in the                                                                                            | The include file that is not registered in                                                  |        |        |
| 3503 | project.                                                                                                    | the project configuration is specified.  Add the include file to the project configuration. |        |        |
| 3504 | Parameter of the macro function does not match to the declared.                                                                 |                                                                                             |        |        |
| 3505 | Macro has a circular reference.                                                                                                 | The macro has a circular reference. Correct the circular reference.                         |        |        |
| 3506 | #define, #ifdef, #ifndef, #else, #endif,<br>#undef and variable declaration<br>statements are only valid in an include<br>file. |                                                                                             |        |        |

| No.  | Message                                                                                                    | Remedy                                                                                   | Note 1 | Note 2 |
|------|----------------------------------------------------------------------------------------------------|------------------------------------------------------------------------------------------|--------|--------|
| 3507 | Over #ifdef or #ifndef nesting level.                                                                                     | Reduce the nesting level to under the                                                    |        |        |
|      | Cannot find corresponding #ifdef or                                                                                       | limited value.                                                                           |        |        |
| 3508 | #ifndef.                                                                                                    |                                                                                          |        |        |
| 3509 | No #endif found for #ifdef or #ifndef.                                                                                    |                                                                                          |        |        |
| 3510 | Cannot obtain the macro buffer.                                                                                           |                                                                                          |        |        |
| 3550 | Parameter for the macro function was not specified.                                                                       | The macro declared as a macro function is called without argument.                       |        |        |
| 3601 | Parameter type is mismatch for the external function '%s'. Confirm all place which are using this function, in this file. |                                                                                          |        |        |
| 3602 | The specified motion command cannot use LJM parameter.                                                                    |                                                                                          |        |        |
| 3603 | InReal function cannot use with Wait statement.                                                                           |                                                                                          |        |        |
| 3800 | Compile process aborted.                                                                                                  |                                                                                          |        |        |
| 3801 | Link process aborted.                                                                                                    |                                                                                          |        |        |
| 3802 | Compile process aborted. Compile errors reached the maximum count.                                                        |                                                                                          |        |        |
| 3803 | Link process aborted. Link errors reached the maximum count.                                                              |                                                                                          |        |        |
| 3804 | Specified command cannot be executed from the Command window.                                                             |                                                                                          |        |        |
| 3805 | Specified command can only be executed from the Command window.                                                           |                                                                                          |        |        |
| 3806 | Specified function cannot be executed from the Command window.                                                            |                                                                                          |        |        |
| 3808 | Specified parameter cannot be used with the current version.                                                              |                                                                                          |        |        |
| 3809 | Module variable cannot be used from the Command window.                                                                   |                                                                                          |        |        |
| 3810 | The number of point file is beyond the limit.                                                                             | There are too many point files.  Reduce some point files that are registered to project. |        |        |
| 3811 | The number of points is beyond the limit.                                                                                 | There are too many points defined by registered point files. Reduce some points.         |        |        |
| 3850 | File not found.                                                                                                    |                                                                                          |        |        |
| 3900 | Uncommon error. Cannot obtain the internal communication buffer.                                                          |                                                                                          |        |        |
| 3901 | Buffer size is not enough.                                                                                                |                                                                                          |        |        |
| 3910 | Undefined command was specified.                                                                                          |                                                                                          |        |        |
| 3911 | Cannot enter the file name in the file name buffer.                                                                       |                                                                                          |        |        |
| 3912 | Cannot obtain the internal buffer.                                                                                        |                                                                                          |        |        |
| 3913 | Cannot set priority.                                                                                                    |                                                                                          |        |        |
| 3914 | Invalid ICode.                                                                                                    |                                                                                          |        |        |
| 3915 | Invalid ICode.                                                                                                    |                                                                                          |        |        |
| 3916 | Invalid ICode.                                                                                                    |                                                                                          |        |        |
| 3917 | Invalid ICode.                                                                                                    |                                                                                          |        |        |

| No.  | Message        | Remedy | Note 1 | Note 2 |
|------|----------------|--------|--------|--------|
| 3918 | Invalid ICode. |        |        |        |
| 3919 | Invalid ICode. |        |        |        |
| 3920 | Invalid ICode. |        |        |        |
| 3921 | Invalid ICode. |        |        |        |

# **Motor Control**

| No.  | Message                                                                                                    | Remedy                                                                                                    | Note 1 | Note 2                          |
|------|----------------------------------------------------------------------------------------------------|----------------------------------------------------------------------------------------------------|--------|---------------------------------|
| 4001 | Arm reached the limit of motion range.                                                                            | Check the point to move, current point, and Range setting.                                                                       |        |                                 |
| 4002 | Specified value is out of allowable range.                                                                        | Review the setting parameters.                                                                                                   |        | The parameter causing the error |
| 4003 | Motion device driver failure.  Communication error within the motion control module.                              | Reboot the controller. Initialize the controller firmware. Replace the controller.                                               |        |                                 |
| 4004 | Motion device driver failure.  Event waiting error within the motion control module.                              | Reboot the controller. Initialize the controller firmware. Replace the controller.                                               |        |                                 |
| 4005 | Current point position is above the specified LimZ value.                                                         | Lower the Z axis. Increase the specified LimZ value.                                                                             |        |                                 |
| 4006 | Target point position is above the specified LimZ value.                                                          | Lower the Z coordinate position of the target point. Increase the specified LimZ value.                                          |        |                                 |
| 4007 | Coordinates conversion error. The end/mid point is out of the motion area. Jogging to the out of the motion area. | Check whether the coordinate out of the motion range is not specified.                                                           |        |                                 |
| 4008 | Current point position or specified LimZ value is out of motion range.                                            | Change the specified LimZ value.                                                                                                 |        |                                 |
| 4009 | Motion device driver failure. Timeout error within motion control module.                                         | Reboot the controller. Initialize the controller firmware. Replace the controller.                                               |        |                                 |
| 4010 | Specified Local coordinate was not defined.                                                                       | Define the Local coordinate system.                                                                                              |        | Local number                    |
| 4011 | Arm reached the limit of XY motion range specified by XYLim statement.                                            | Check the area limited by the XYLim statement.                                                                                   |        |                                 |
| 4013 | Motion control module internal calculation error.                                                                 |                                                                                                    |        |                                 |
| 4016 | SFree statement was attempted for prohibited joint(s).                                                            | Due to robot mechanistic limitation, setting some joint(s) to servo free status is prohibited. Check the robot specifications.   |        |                                 |
| 4018 | Communication error within the motion control module. Check sum error.                                            | Reboot the controller. Initialize the controller firmware. Replace the controller.                                               |        |                                 |
| 4021 | Point positions used to define the Local are too close.                                                           | Set the distance between points more than 1 µm.                                                                                  |        |                                 |
| 4022 | Point coordinate data used to define the Local is invalid.                                                        | Match the coordinate data for the points to be specified.                                                                        |        |                                 |
| 4023 | Cannot execute when the motor is in the off state.                                                                | Turn the motor power ON and then execute.                                                                                        |        |                                 |
| 4024 | Cannot complete the arm positioning using the current Fine specification.                                         | Check whether the robot does not generate vibration or all parts and screws are secured firmly. Increase the Fine setting value. |        |                                 |
| 4025 | Cannot execute a motion command during emergency stop condition.                                                  | Clear the emergency stop condition and execute the motion command.                                                               |        |                                 |
| 4026 | Communication error within the motion control module. Servo I/F failure.                                          | Reboot the controller. Initialize the controller firmware. Replace the controller.                                               |        |                                 |

| No.  | Message                                                                                                  | Remedy                                                                                                    | Note 1 | Note 2 |
|------|----------------------------------------------------------------------------------------------------|----------------------------------------------------------------------------------------------------|--------|--------|
| 4028 | Communication error within the motion control module. Device driver status failure.                      | Reboot the controller. Initialize the controller firmware. Replace the controller.                                              |        |        |
| 4030 | Buffer for the average torque calculation has overflowed. Shorten the time interval from Atclr to Atrq.  | Shorten the time interval from Atclr to Atrq less than about two minutes.                                                       |        |        |
| 4031 | Cannot execute a motion command when the motor is in the off state.                                      | Turn the motor power ON and then execute the motion command.                                                                    |        |        |
| 4032 | Cannot execute a motion command when one or more joints are in SFree state.                              | Set all joints to the SLock state and execute the motion command.                                                               |        |        |
| 4034 | Specified command is not supported for this manipulator model.                                           | Use the Jump3 and Jump3CP statements.                                                                                           |        |        |
| 4035 | Only the tool orientation was attempted to be changed by the CP statement.                               | Set a move distance between points. Use the ROT modifier, SpeedR statement, and AccelR statement.                               |        |        |
| 4036 | Rotation speed of tool orientation by the CP statement is too fast.                                      | Decrease the setting values for the SpeedS and AccelS statements. Use the ROT modifier, SpeedR statement, and AccelR statement. |        |        |
| 4037 | The point attribute of the current and target point positions differ for executing a CP control command. | Match the point attribute.                                                                                                    |        |        |
| 4038 | Two point positions are too close to execute the Arc statement.                                          | Set the distance between points more than 1 µm.                                                                                 |        |        |
| 4039 | Three point positions specified by the Arc statement are on a straight line.                             | Use the Move statement.                                                                                                    |        |        |
| 4041 | Motion command was attempted to the prohibited area at the backside of the robot.                        | Check the robot motion range.                                                                                                   |        |        |
| 4042 | Motion device driver failure. Cannot detect the circular format interruption.                            | Reboot the controller. Initialize the controller firmware. Replace the controller.                                              |        |        |
| 4043 | Specified command is not supported for this manipulator model or this joint type.                        | ·                                                                                                    |        |        |
| 4044 | Curve failure. Specified curve form is not supported.                                                    | Create a Curve file again with the Curve statement.                                                                             |        |        |
| 4045 | Curve failure. Specified mode is not supported.                                                          | Specify the Curve mode properly. Create a Curve file again with the Curve statement.                                            |        |        |
| 4046 | Curve failure. Specified coordinate number is out of the allowable range.                                | The number of the available coordinate axes is 2, 3, 4, and 6. Create a Curve file again with the Curve statement.              |        |        |
| 4047 | Curve failure. Point data was not specified.                                                             | Create a Curve file again with the Curve statement.                                                                             |        |        |
| 4048 | Curve failure. Parallel process was specified before the point designation.                              | Create a Curve file again with the Curve statement.                                                                             |        |        |
| 4049 | Curve failure. Number of parallel processes is out of the allowable range.                               | Create a Curve file again with the Curve statement.                                                                             |        |        |
| 4050 | Curve failure. Number of points is out of the allowable range.                                           | The number of available point numbers differs according to the curve form. Check the number of points again.                    |        |        |

| No.  | Message                                                                                      | Remedy                                                                                                    | Note 1 | Note 2 |
|------|----------------------------------------------------------------------------------------------|----------------------------------------------------------------------------------------------------|--------|--------|
| 4051 | Curve failure. Local attribute and the point attribute of all specified points do not match. | Match the local and point flag for all the specified points.                                                                                                    |        |        |
| 4052 | Curve failure. Not enough memory to format the curve file.                                   |                                                                                                    |        |        |
| 4053 | Curve failure. Failed to format the curve file.                                              | Review the point data. Check whether adjacent two points do not overlap on the specified point line.                                                                                                    |        |        |
| 4054 | Curve failure. Curve file error                                                              | The Curve file is broken. Create a Curve file again with the Curve statement.                                                                                                    |        |        |
| 4055 | Curve failure. No distance for curve file movement.                                          | Review the point data.                                                                                                    |        |        |
| 4056 | Curve failure. Point positions for the Curve statement are too close.                        | Set the distance between two points adjacent to the specified point more than 0.001 mm.                                                                                                    |        |        |
| 4059 | Executed encoder reset command while the motor is in the on state.                           | Turn the motor power OFF.                                                                                                    |        |        |
| 4060 | Executed an invalid command while the motor is in the on state.                              | Turn the motor power OFF.                                                                                                    |        |        |
| 4061 | Specified parameter is in use.                                                               | You attempted to clear the currently specified Arm and Tool. Select other Arm and Tool and execute.                                                                                                    |        |        |
| 4062 | Orientation variation is over 360 degrees.                                                   | You attempted to rotate the joint #J6 more than 360 degrees with a CP motion command.                                                                                                    |        |        |
| 4063 | Orientation variation of adjacent point is over 90 degrees.                                  | On the specified point line by the Curve statement, set the orientation variation of U, V, and W coordinate values between two adjacent points to under 90 degrees.                                                                                                |        |        |
| 4064 | Cannot execute the orientation correction automatically.                                     | On the specified point line, a curve cannot be created by automatic orientation correction.  Change the specified point line so that the joint #J6 orientation variation decreases.                                                                                |        |        |
| 4065 | Attempt to revolve J6 one rotation with the same orientation in CP statement.                | You attempted to rotate the joint #J6 more than 360 degrees with a CP motion command. You attempted to revolve the joint 6 one rotation with the same as motion start orientation.  Change the target point so that the joint #J6 revolves less than one rotation. |        |        |
| 4066 | Motion command was attempted in the prohibited area depended on joint combination.           | You attempted to move the joints to the robot's interference limited area.                                                                                                    |        |        |
| 4068 | ROT modifier parameter was specified for the CP motion command without orientation rotation. | Delete the ROT from the CP motion command.                                                                                                    |        |        |
| 4069 | Specified ECP without selecting ECP in CP statement.                                         | Specify a valid ECP.                                                                                                    |        |        |
| 4070 | Specified ECP number does not match<br>the ECP number used in curve file<br>creation.        | Specify a valid ECP.                                                                                                    |        |        |

| No.  | Message                                                                                        | Remedy                                                                                                    | Note 1 | Note 2 |
|------|------------------------------------------------------------------------------------------------|----------------------------------------------------------------------------------------------------|--------|--------|
| 4071 | Attempted motion command during electronic brake lock condition.                               |                                                                                                    |        |        |
| 4072 | Initialization failure. Hardware monitor was not initialized.                                  |                                                                                                    |        |        |
| 4074 | Motor type does not match the current robot setting.                                           | Check whether the specified robot model is connected.                                                                                                    |        |        |
| 4075 | ECP Option is not active.                                                                      | Enable the ECP option.                                                                                                    |        |        |
| 4076 | Point positions used to define the Plane are too close.                                        | Set the distance between points more than 1 µm.                                                                                                    |        |        |
| 4077 | Point coordinate data used to define the Plane is invalid.                                     | Match the coordinate data for the points to be specified.                                                                                                    |        |        |
| 4080 | Cannot execute when the Enable Switch is OFF.                                                  | Turn the Enable Switch ON and then execute.                                                                                                    |        |        |
| 4085 | Failed to change to specified location.                                                        |                                                                                                    |        |        |
| 4086 | Cannot execute because it is not dry run mode.                                                 |                                                                                                    |        |        |
| 4099 | Servo error was detected during operation.                                                     |                                                                                                    |        |        |
| 4100 | Communication error in motion control module. Cannot calculate the current point or pulse.     | Reboot the controller. Initialize the controller firmware. Replace the controller.                                                                                                    |        |        |
| 4101 | Communication error in the motion control module. Cannot calculate the current point or pulse. | Reboot the controller. Initialize the controller firmware. Replace the controller.                                                                                                    |        |        |
| 4103 | Initialization failure. Motion control module initialization error.                            | Reboot the controller. Initialize the controller firmware. Replace the controller.                                                                                                    |        |        |
| 4105 | EMERGENCY connector connection failure.                                                        |                                                                                                    |        |        |
| 4106 | Drive unit failure.                                                                            |                                                                                                    |        |        |
| 4150 | Redundant input signal failure of the emergency stop.                                          | The input status of the redundant emergency stop input continuously differs for more than two seconds.  Check whether no disconnection, earth fault, or short-circuit of the emergency stop input signal exits. Then reboot the controller. |        |        |
| 4151 | Redundant input signal failure of the safeguard.                                               | The input status of the redundant emergency stop input continuously differs for more than two seconds.  Check whether no disconnection, earth fault, or short-circuit of the emergency stop input signal exits. Then reboot the controller. |        |        |
| 4152 | Relay welding error of the main circuit.                                                       | A relay welding error was detected due to power system over current.  Replace the controller.  Replace the robot.                                                                                                    |        |        |
| 4153 | Redundant input signal failure of the enable switch.                                           | The input status of the redundant enable signal differs continuously for more than two seconds.  Check the TP connector connection.  Replace the TP.  Replace the controller.                                                               |        |        |

| No.  | Message                                                                                                    | Remedy | Note 1 | Note 2 |
|------|----------------------------------------------------------------------------------------------------|--------|--------|--------|
| 4154 | Temperature of regeneration resistor was higher than the specified temperature.                                        |        |        |        |
| 4180 | Manipulator initialization failure.<br>Specified manipulator was is not<br>found.                                      |        |        |        |
| 4181 | Manipulator initialization failure.<br>Specified manipulator was in use by<br>another task.                            |        |        |        |
| 4182 | Manipulator initialization failure.  Manipulator name is too long.                                                     |        |        |        |
| 4183 | Manipulator initialization failure. Manipulator data version error.                                                    |        |        |        |
| 4184 | Manipulator initialization failure.  Duplication of single axis joint is assigned.                                     |        |        |        |
| 4185 | Manipulator initialization failure.<br>Specified axis is in use by the other<br>manipulator.                           |        |        |        |
| 4186 | Manipulator initialization failure.  Necessary hardware resource is not defined.                                       |        |        |        |
| 4187 | Manipulator initialization failure. Communication error with the module: VSRCMNPK.                                     |        |        |        |
| 4188 | Manipulator initialization failure. Joint angle interference matrix is invalid.                                        |        |        |        |
| 4189 | Manipulator initialization failure. Communication error with the module: VSRCMC.                                       |        |        |        |
| 4191 | Manipulator initialization failure. Physical-logical pulse transformation matrix is invalid.                           |        |        |        |
| 4192 | Manipulator initialization failure. Communication error with the servo module.                                         |        |        |        |
| 4210 | RAS circuit detected the servo system malfunction. Reboot the controller. Measure the noise. Replace the controller.   |        |        |        |
| 4211 | Servo CPU internal RAM failure.<br>Reboot the controller. Measure the noise. Replace the DMB.                          |        |        |        |
| 4212 | RAM for the main and servo CPU communication failure. Reboot the controller. Measure the noise. Replace the DMB.       |        |        |        |
| 4213 | Servo CPU internal RAM failure.<br>Reboot the controller. Measure the<br>noise. Replace the DMB.                       |        |        |        |
| 4214 | Initialization communication of main CPU and servo CPU failure. Reboot the Controller. Measure the noise. Replace DMB. |        |        |        |

| No.  | Message                                                                                                    | Remedy                                                                                                    | Note 1 | Note 2 |
|------|----------------------------------------------------------------------------------------------------|----------------------------------------------------------------------------------------------------|--------|--------|
| 4215 | Initialization communication of the main and servo CPU failure. Reboot the controller. Noise measure. Replace the DMB. |                                                                                                    |        |        |
| 4216 | Communication of the main and servo CPU failure. Reboot the controller. Measure the noise. Replace the DMB.            |                                                                                                    |        |        |
| 4217 | Communication of the main and servo CPU failure. Reboot the controller. Measure the noise. Replace the DMB.            |                                                                                                    |        |        |
| 4218 | Servo long time command overrun.                                                                                       |                                                                                                    |        |        |
| 4219 | Servo long time command check sum error.                                                                               |                                                                                                    |        |        |
| 4220 | System watchdog timer detected the failure. Reboot the controller. Measure the noise. Replace the DMB.                 |                                                                                                    |        |        |
| 4221 | Drive unit check failure.                                                                                              |                                                                                                    |        |        |
| 4222 | RAM failure of the servo CPU.<br>Reboot the controller. Measure the noise. Replace the DMB.                            |                                                                                                    |        |        |
| 4223 | Failure of duplicate circuit of the emergency stop or the safeguard. Check the wiring.                                 |                                                                                                    |        |        |
| 4224 | Low voltage of the main circuit power supply is detected. Check the power supply voltage. Reboot the controller.       |                                                                                                    |        |        |
| 4225 | Control relay contact of the main circuit power supply is welded. Replace the DPB.                                     |                                                                                                    |        |        |
| 4230 | Servo real time status failure. Check sum error.                                                                       | A data checksum error was detected in the controller. Check the short-circuit and improper connection of the peripheral equipment wiring. (Emergency, D-I/O, and Expansion I/O connectors) Replace the controller.        |        |        |
| 4232 | Servo real time status failure. Free running counter error with the servo.                                             | A free running counter error was detected in the controller. Check the short-circuit and improper connection of the peripheral equipment wiring. (Emergency, D-I/O, and Expansion I/O connectors) Replace the controller. |        |        |
| 4233 | Servo real time status failure.<br>Communication error with the servo<br>CPU.                                          | A communication error was detected in the controller. Check the short-circuit and improper connection of the peripheral equipment wiring. (Emergency, D-I/O, and Expansion I/O connectors) Replace the controller.        |        |        |
| 4240 | Irregular motion control interruption was detected. Interruption duplicate.                                            | A interruption error was detected in the controller. Check the short-circuit and improper connection of the peripheral equipment wiring. (Emergency, D-I/O, and Expansion I/O connectors) Replace the controller.         |        |        |

| No.  | Message                                                                           | Remedy                                                                                                    | Note 1 | Note 2 |
|------|-----------------------------------------------------------------------------------|----------------------------------------------------------------------------------------------------|--------|--------|
| 4241 | Over speed during low power mode was detected.                                    | The robot over speed was detected during low power mode.  Check the robot mechanism. (Smoothness, backlash, non-smooth motion, loose belt tension, brake) Check whether the robot does not interfere with peripheral equipment. (Collision, contact) Replace the motor driver. Replace the motor. (Motor and encoder failure) Check the short-circuit and improper connection of the peripheral equipment wiring. (Emergency, D-I/O, and Expansion I/O connectors) |        |        |
| 4242 | Improper acceleration reference was generated.                                    | You attempted to operate the robot with the acceleration reference exceeding the specified value.  For a CP motion, decrease the AccelS value.                                                                                                    |        |        |
| 4243 | Improper speed reference is generated in the high power mode.                     | The robot over speed was detected during high power mode. Check the robot mechanism. (Smoothness, backlash, non-smooth motion, loose belt tension, brake) Check whether the robot does not interfere with peripheral equipment. (Collision, contact) Replace the motor driver. Replace the motor. (Motor and encoder failure) Check the short-circuit and improper connection of the peripheral equipment wiring. (Emergency, D-I/O, and Expansion I/O connectors) |        |        |
| 4250 | Arm reached the limit of motion range during the operation.                       | Check whether a CP motion trajectory is within the motion range.                                                                                                    |        |        |
| 4251 | Arm reached the limit of XY motion range specified by XYLim during the operation. | Check the XYLim setting.                                                                                                    |        |        |
| 4252 | Coordinate conversion error occurred during the operation.                        | Check whether a CP motion trajectory is within the motion range.                                                                                                    |        |        |
| 4267 | Attempt to exceed the J4Flag attribute without indication.                        | You attempted to exceed the J4Flag attribute during motion without the J4Flag indication. Change the J4Flag for the target point.                                                                                                    |        |        |
| 4268 | Attempt to exceed the J6Flag attribute without indication.                        | You attempted to exceed the J6Flag attribute during motion without the J6Flag indication. Change the J6Flag for the target point.                                                                                                    |        |        |
| 4269 | Attempt to exceed the particular wrist orientation attribute without indication.  | You attempted to exceed the particular wrist orientation attribute during motion without the Wrist indication. Change the Wrist attribute for the target point. Change the target point to avoid a particular wrist orientation.                                                                                                    |        |        |

| No.  | Message                                                                          | Remedy                                                                                                    | Note 1 | Note 2 |
|------|----------------------------------------------------------------------------------|----------------------------------------------------------------------------------------------------|--------|--------|
| 4270 | Attempt to exceed the particular arm orientation attribute without indication.   | You attempted to exceed the particular hand orientation attribute during motion without the Hand indication. Change the Hand attribute for the target point. Change the target point to avoid a particular hand orientation.     |        |        |
| 4271 | Attempt to exceed the particular elbow orientation attribute without indication. | You attempted to exceed the particular elbow orientation attribute during motion without the Elbow indication. Change the Elbow attribute for the target point. Change the target point to avoid a particular elbow orientation. |        |        |
| 4272 | Specified point flag is invalid.                                                 | For a CP motion command, the arm form at the target point is different from the point flag specified with the target point.  Change the point flag for the target point.                                                         |        |        |
| 4273 | J6Flag switched during the lift motion in coveyor tracking                       | Adjust the Tool orientation so that J6Flag will not switch                                                                                                    |        |        |
| 4274 | Manipulator motion did not match to J6Flag of the target point                   | For a CP motion command, the manipulator reached to the target point with J6Flag which differs from the one specified for the target point.  Change J6Flag for the target point.                                                 |        |        |
| 4275 | Manipulator motion did not match to J4Flag of the target point                   | For a CP motion command, the manipulator reached to the target point with J4Flag which differs from the one specified for the target point.  Change J4Flag for the target point.                                                 |        |        |
| 4276 | Manipulator motion did not match to ArmFlag of the target point                  | For a CP motion command, the manipulator reached to the target point with ArmFlag which differs from the one specified for the target point.  Change ArmFlag for the target point.                                               |        |        |
| 4277 | Manipulator motion did not match to ElbowFlag of the target point                | For a CP motion command, the manipulator reached to the target point with ElbowFlag which differs from the one specified for the target point.  Change ElbowFlag for the target point.                                           |        |        |
| 4278 | Manipulator motion did not match to WristFlag of the target point                | For a CP motion command, the manipulator reached to the target point with WristFlag which differs from the one specified for the target point.  Change WristFlag for the target point.                                           |        |        |

## Servo

| No.  | Message                                                                                                    | Remedy                                                                                                    | Note 1 | Note 2 |
|------|----------------------------------------------------------------------------------------------------|----------------------------------------------------------------------------------------------------|--------|--------|
| 5000 | Servo control gate array failure. Check the DMB.                                                                          | Check the short-circuit and improper connection of the peripheral equipment wiring. (Emergency and I/O connectors) Replace the DMB.  Replace the additional axis unit.                                                                                                    |        |        |
| 5001 | Disconnection of the parallel encoder signal. Check the signal cable connection or the robot internal wiring.             | Check the M/C cable signal. Check the robot signal wiring. (Missing pin, disconnection, short-circuit) Replace the motor. Replace the DMB. Check the connector connection in the controller. (Loosening, connecting to the serial encoder terminal on the DMB) Check the model setting. Check the peripheral equipment wiring. (Emergency and I/O) |        |        |
| 5002 | Motor driver is not installed. Install the motor driver. Check the DMB or the motor driver.                               | Check whether the motor driver is mounted. Check the model setting and hardware setting. Replace the motor driver. Replace the DMB.                                                                                                    |        |        |
| 5003 | Initialization communication failure of incremental encoder. Check the signal cable connection and the robot setting.     | Check the model setting. Replace the motor. Replace the DMB.                                                                                                    |        |        |
| 5004 | Initialization failure of absolute encoder. Check the signal cable connection or the robot setting.                       | Check the model setting. Replace the motor. Replace the DMB.                                                                                                    |        |        |
| 5005 | Encoder division setting failure. Check the robot setting.                                                                | Check the model setting.                                                                                                    |        |        |
| 5006 | Data failure during absolute encoder initialization. Check the signal cable connection, the controller, or the motor.     | Replace the motor. Replace the DMB. Check the noise countermeasures.                                                                                                    |        |        |
| 5007 | Absolute encoder multi-turn is beyond the maximum range. Reset the encoder.                                               | Reset the encoder. Replace the motor.                                                                                                    |        |        |
| 5008 | Position is out of the range. Reset the encoder.                                                                          | Reset the encoder. Replace the DMB. Replace the motor.                                                                                                    |        |        |
| 5009 | No response from the serial encoder. Check the signal cable connection, the motor, the DMB, or the encoder IF board.      | Check the model setting. (Improperly setting of the parallel encoder model) Check the signal cable connection. Replace the DMB and encoder I/F board.                                                                                                    |        |        |
| 5010 | Serial encoder initialization failure.<br>Reboot the controller. Check the<br>motor, the DMB, or the encoder IF<br>board. | Check the robot configuration. Check the signal cable connection. Replace the DMB and encoder I/F board.                                                                                                    |        |        |

| No.  | Message                                                                                                    | Remedy                                                                                                    | Note 1 | Note 2 |
|------|----------------------------------------------------------------------------------------------------|----------------------------------------------------------------------------------------------------|--------|--------|
| 5011 | Serial encoder communication failure.<br>Reboot the controller. Check the<br>motor, the DMB, or the encoder IF<br>board. | Check the robot configuration.  Check the signal cable connection.  Replace the DMB and encoder I/F board.                                                                           |        |        |
| 5012 | Servo CPU watchdog timer failure.<br>Reboot the controller. Check the<br>motor or the DMB.                               | Replace the DMB. Check the noise countermeasures.                                                                                                    |        |        |
| 5013 | Current control circuit WDT failure. Reboot the controller. Check the controller.                                        | Check the power cable connection. Check the 15V power supply and cable connection. Replace the DMB. Check the noise countermeasures.                                                 |        |        |
| 5015 | Encoder is reset. Reboot the controller.                                                                                 | Reboot the controller.                                                                                                    |        |        |
| 5016 | Power supply failure of the absolute encoder. Replace the battery. Check the robot internal wiring.                      | Reset the encoder. Check the signal cable connection.                                                                                                    |        |        |
| 5017 | Backup data failure of the absolute encoder. Reset the encoder.                                                          | Reset the encoder. Check the signal cable connection.                                                                                                    |        |        |
| 5018 | Absolute encoder battery alarm.                                                                                          | Replace the battery. Check the signal cable connection.                                                                                                    |        |        |
| 5019 | Position failure of the absolute encoder. Reset the encoder. Replace the motor.                                          | Reset the encoder. Replace the motor.                                                                                                    |        |        |
| 5020 | Speed is too high at controller power ON. Stop the robot and reboot the controller.                                      | Reboot the controller.                                                                                                    |        |        |
| 5021 | Absolute encoder overheat.                                                                                               | Lower the motion duty. Wait until the temperature of the encoder decreases.                                                                                                    |        |        |
| 5022 | R/D transducer failure.<br>Check the resolver board.                                                                     | Check the noise countermeasure. Replace the resolver board.                                                                                                    |        |        |
| 5023 | G sensor communication failure. Check the control board.                                                                 | Check the M/C signal cable. Check the robot signal wiring (for pin falling, disconnection, short). Check the noise countermeasure. Replace the control board. Replace the DMB board. |        |        |
| 5024 | G sensor data failure.<br>Check the control board.                                                                       | Replace the control board.                                                                                                    |        |        |
| 5025 | Resolver mixing failure.<br>Reset the encoder.                                                                           | Reset the resolver. Replace the resolver board.                                                                                                    |        |        |
| 5026 | Resolver signal disconnection. Check the motor and resolver board.                                                       | Check the robot signal wiring. Replace the resolver board.                                                                                                    |        |        |
| 5027 | S-DSP communication failure.<br>Check-sum error, Free-run counter<br>error                                               | Reboot the controller. Replace the DMB. Check the noise countermeasure.                                                                                                    |        |        |
| 5028 | Current data failure.  Data update stopped. Parity error.                                                                | Reboot the controller. Replace the DMB. Check the noise countermeasure.                                                                                                    |        |        |
| 5029 | D-DSP communication failure.<br>Check-sum error, Free-run counter<br>error                                               | Reboot the controller. Replace the DMB. Check the noise countermeasure.                                                                                                    |        |        |
| 5032 | Servo alarm A.                                                                                                    |                                                                                                    |        |        |

| No.  | Message                                                                                                    | Remedy                                                                                                    | Note 1 | Note 2 |
|------|----------------------------------------------------------------------------------------------------|----------------------------------------------------------------------------------------------------|--------|--------|
| 5040 | Motor torque output failure in high power state. Check the power cable connection, the robot, the driver or the motor. | Specify the Weight/Inertia setting. Check the load. Check the robot. (Smoothness, backlash, non-smooth motion, loose belt tension, brake) Check the interference with the peripheral equipment. (Collision, contact) Check the model setting. Check the power cable connection. Check the robot power wiring. (Missing pin, disconnection, short-circuit) Check the power supply voltage. (Low power supply voltage) Replace the motor driver. Replace the DMB. Replace the motor. |        |        |
| 5041 | Motor torque output failure in low power state. Check the power cable connection, robot, brake, driver, or motor.      | Check the robot. (Smoothness, backlash, non-smooth motion, loose belt tension, brake) Check the interference with the peripheral equipment. (Collision, contact) Check the model setting. Check the power cable connection. Check the robot power wiring. (Missing pin, disconnection, short-circuit) Check the power supply voltage. (Low power supply voltage) Replace the motor driver. Replace the DMB. Replace the motor.                                                     |        |        |
| 5042 | Position error overflow in high power state. Check the power cable connection, the robot, the driver and the motor.    | Specify the Weight/Inertia setting. Check the load. Check the robot. (Smoothness, backlash, non-smooth motion, loose belt tension, brake) Check the interference with the peripheral equipment. (Collision, contact) Check the model setting. Check the power cable connection. Check the robot power wiring. (Missing pin, disconnection, short-circuit) Check the power supply voltage. (Low power supply voltage) Replace the motor driver. Replace the DMB. Replace the motor. |        |        |

| No.  | Message                                                                                                    | Remedy                                                                                                    | Note 1 | Note 2 |
|------|----------------------------------------------------------------------------------------------------|----------------------------------------------------------------------------------------------------|--------|--------|
| 5043 | Position error overflow in low power state. Check the power cable connection, robot, brake, driver, or motor. | Check the robot. (Smoothness, backlash, non-smooth motion, loose belt tension, brake) Check the interference with the peripheral equipment. (Collision, contact) Check the model setting. Check the power cable connection. Check the robot power wiring. (Missing pin, disconnection, short-circuit) Check the power supply voltage. (Low power supply voltage) Replace the motor driver. Replace the DMB. Replace the motor.                                                     |        |        |
| 5044 | Speed error overflow in high power state. Check the power cable connection, robot, brake, driver, or motor.   | Specify the Weight/Inertia setting. Check the load. Check the robot. (Smoothness, backlash, non-smooth motion, loose belt tension, brake) Check the interference with the peripheral equipment. (Collision, contact) Check the model setting. Check the power cable connection. Check the robot power wiring. (Missing pin, disconnection, short-circuit) Check the power supply voltage. (Low power supply voltage) Replace the motor driver. Replace the DMB. Replace the motor. |        |        |
| 5045 | Speed error overflow in low power state. Check the power cable connection, robot, brake, drive, or motor.     | Check the robot. (Smoothness, backlash, non-smooth motion, loose belt tension, brake) Check the interference with the peripheral equipment. (Collision, contact) Check the model setting. Check the power cable connection. Check the robot power wiring. (Missing pin, disconnection, short-circuit) Check the power supply voltage. (Low power supply voltage) Replace the motor driver. Replace the DMB. Replace the motor.                                                     |        |        |

| No.  | Message                                                                                                    | Remedy                                                                                                    | Note 1 | Note 2 |
|------|----------------------------------------------------------------------------------------------------|----------------------------------------------------------------------------------------------------|--------|--------|
| 5046 | Over speed in high power state. Reduce SpeedS. Check the signal cable connection, robot, brake, driver or motor. | Reduce SpeedS of the CP motion. Change the orientation of the CP motion. Specify the Weight/Inertia setting. Check the load. Check the robot. (Smoothness, backlash, non-smooth motion, loose belt tension, brake) Check the interference with the peripheral equipment. (Collision, contact) Check the model setting. Check the power cable connection. Check the robot power wiring. (Missing pin, disconnection, short-circuit) Check the power supply voltage. (Low power supply voltage) Replace the motor driver. Replace the DMB. Replace the motor. |        |        |
| 5047 | Over speed in low power state. Check the signal cable connection, robot, brake, driver, or motor.                | Check the motion in high power state. Check the robot. (Smoothness, backlash, non-smooth motion, loose belt tension, brake) Check the interference with the peripheral equipment. (Collision, contact) Check the model setting. Check the power cable connection. Check the robot power wiring. (Missing pin, disconnection, short-circuit) Check the power supply voltage. (Low power supply voltage) Replace the motor driver. Replace the DMB. Replace the motor.                                                                                        |        |        |
| 5048 | Over voltage of the main power circuit. Check the main power voltage or the regeneration module.                 | Specify the Weight/Inertia setting. Check the load. Check the robot. (Smoothness, backlash, non-smooth motion, loose belt tension, brake) Check the interference with the peripheral equipment. (Collision, contact) Check the model setting. Check the power cable connection. Check the robot power wiring. (Missing pin, disconnection, short-circuit) Check the power supply voltage. (Low power supply voltage) Replace the motor driver. Replace the DMB. Replace the motor.                                                                          |        |        |
| 5049 | Over current of the motor driver.<br>Check the power cable connection or<br>the robot internal wiring.           | Check the short-circuit and earth fault of the power line. Replace the motor driver. Replace the DMB.                                                                                                    |        |        |

| Over speed during torque control. Check the work motion speed range.  15V PWM drive power supply failure. Reboot the controller. Replace the 15V power supply.  Overload of the motor. Decrease the motion duty and the Accel.  Overload of the motor. Decrease the operation duty and the Accel.  Overload of the motor. Decrease the operation duty and the Accel.  Overload of the motor. Decrease the operation duty and the Accel.  Overload of the motor. Decrease the operation duty and the Accel.  Check the robot. (Backlash, large load, loose belt tension, brake)  Check the robot. (Backlash, large load, loose belt tension, brake)  Check the control board.  Check the noise countermeasures. Replace the control board.  Check the noise countermeasures. Replace the control board.  Check the noise countermeasures. Replace the control board.  Check the incise countermeasures. Replace the control duty. Check the Weight/Inertia setting. Check the Weight/Inertia setting. Check the weight/Inertia setting. Check the weight/Inertia setting. Check the weight/Inertia se | No.  | Message                                                                      | Remedy                                                                                                    | Note 1 | Note 2 |
|----------------------------------------------------------------------------------------------------|------|------------------------------------------------------------------------------|----------------------------------------------------------------------------------------------------|--------|--------|
| Sobot the controller. Replace the 15V power supply.   Connection.   Replace the motor driver.   Replace the DMB.                                                                                                    | 5050 |                                                                              |                                                                                                    |        |        |
| Motion duty and the Accel.   Check the Weight/Inertia setting.   Check the robot. (Backlash, large load, loose belt tension, brake)                                                                                                    | 5051 | Reboot the controller. Replace the                                           | connection. Replace the motor driver.                                                                          |        |        |
| operation duty and the Accel.  Check the Weight/Inertia setting. Check the robot. (Backlash, large load, loose belt tension, brake)  Check the noise countermeasures. Replace the control board.  Servo alarm B.  Motor is overloaded. Decrease the duty and the Accel.  Lower the motion duty. Check the Weight/Inertia setting. Check the veight/Inertia setting. Check the robot. (Backlash, large load, loose belt tension, brake)  High temperature of the encoder. Decrease the duty. Check the reduction gear unit of the robot.  Wait until the temperature of the encoder decreases. Lower the motion duty. Check the Weight/Inertia setting. Check the Weight/Inertia setting. Check the Weight/Inertia setting. Check the Weight/Inertia setting. Check the Weight/Inertia setting. Check the Weight/Inertia setting. Check the Tobot. (Backlash, large load, loose belt tension, brake)  High temperature of the motor driver. Clean the controller fan filter. Check Clean the controller fan filter. Lower the motion duty.                                                                                                    | 5054 |                                                                              | Check the Weight/Inertia setting. Check the robot. (Backlash, large load,                                      |        |        |
| Check the control board.  Servo alarm B.  Motor is overloaded. Decrease the duty and the Accel.  Check the Weight/Inertia setting. Check the robot. (Backlash, large load, loose belt tension, brake)  High temperature of the encoder. Decrease the duty. Check the reduction gear unit of the robot.  Lower the motion duty. Check the Weight/Inertia setting. Check the motion duty. Check the Weight/Inertia setting. Check the Weight/Inertia setting. Check the Weight/Inertia setting. Check the Weight/Inertia setting. Check the robot. (Backlash, large load, loose belt tension, brake)  High temperature of the motor driver. Clean the controller fan filter. Check Lower the motion duty.                                                                                                    | 5055 |                                                                              | Check the Weight/Inertia setting. Check the robot. (Backlash, large load,                                      |        |        |
| Motor is overloaded. Decrease the duty and the Accel.  Check the Weight/Inertia setting. Check the robot. (Backlash, large load, loose belt tension, brake)  High temperature of the encoder. Decrease the duty. Check the reduction gear unit of the robot.  Lower the motion duty.  Check the weight/Inertia setting. Check the weight/Inertia setting. Check the Weight/Inertia setting. Check the Weight/Inertia setting. Check the robot. (Backlash, large load, loose belt tension, brake)  High temperature of the motor driver. Clean the controller fan filter. Check Lower the motion duty.                                                                                                    | 5056 | _                                                                            |                                                                                                    |        |        |
| duty and the Accel.  Check the Weight/Inertia setting. Check the robot. (Backlash, large load, loose belt tension, brake)  High temperature of the encoder. Decrease the duty. Check the reduction gear unit of the robot.  Lower the motion duty. Check the Weight/Inertia setting. Check the Weight/Inertia setting. Check the robot. (Backlash, large load, loose belt tension, brake)  High temperature of the motor driver. Clean the controller fan filter. Check Lower the motion duty.                                                                                                    | 5072 | Servo alarm B.                                                               |                                                                                                    |        |        |
| Decrease the duty. Check the reduction gear unit of the robot.  Lower the motion duty.  Check the Weight/Inertia setting.  Check the robot. (Backlash, large load, loose belt tension, brake)  High temperature of the motor driver.  Clean the controller fan filter. Check  Lower the motion duty.  Clean the cooling fan filter.  Lower the motion duty.                                                                                                    | 5080 |                                                                              | Check the Weight/Inertia setting. Check the robot. (Backlash, large load,                                      |        |        |
| Clean the controller fan filter. Check   Lower the motion duty.                                                                                                    | 5098 | Decrease the duty. Check the                                                 | decreases.  Lower the motion duty.  Check the Weight/Inertia setting.  Check the robot. (Backlash, large load, |        |        |
| duty.  Check the weight hiera setting.  Lower the ambient temperature.                                                                                                    | 5099 | Clean the controller fan filter. Check the ambient temperature. Decrease the | Clean the cooling fan filter. Lower the motion duty. Check the Weight/Inertia setting.                         |        |        |
| 5112 Servo alarm C.                                                                                                    | 5112 | Servo alarm C.                                                               |                                                                                                    |        |        |

## Vision Calibration

| No.  | Message                                                                    | Remedy | Note 1 | Note 2 |
|------|----------------------------------------------------------------------------|--------|--------|--------|
| 6001 | Calibration number is out of range.                                        |        |        |        |
| 6002 | Calibration data is not defined.                                           |        |        |        |
| 6003 | Camera mounting direction is out of range.                                 |        |        |        |
| 6004 | 2-point measurement flag is out of range.                                  |        |        |        |
| 6005 | There is an invalid data in the pose data.                                 |        |        |        |
| 6006 | Calibration failure: Invalid data prevents calculation.                    |        |        |        |
| 6007 | Coordinate conversion: Invalid data prevent calculation.                   |        |        |        |
| 6009 | Calibration file name is not correct.                                      |        |        |        |
| 6010 | Calibration file does not exist.                                           |        |        |        |
| 6012 | Failed to load the calibration file.                                       |        |        |        |
| 6013 | Failed to write into the calibration file.                                 |        |        |        |
| 6014 | Specify continuous 9 data for the Pixel coordinate.                        |        |        |        |
| 6015 | Specify continuous 18 data for the Pixel coordinate.                       |        |        |        |
| 6016 | Specify continuous 9 data for the Robot coordinate.                        |        |        |        |
| 6017 | Specify continuous 18 data for the Robot coordinate.                       |        |        |        |
| 6018 | Specify continuous 9 data and 1 reference point for the Robot coordinate.  |        |        |        |
| 6019 | Specify continuous 9 data and 2 reference points for the Robot coordinate. |        |        |        |

## **Points**

| No.  | Message                                                                                              | Remedy                                                                                      | Note 1 | Note 2 |
|------|----------------------------------------------------------------------------------------------------|---------------------------------------------------------------------------------------------|--------|--------|
| 7003 | The specified robot cannot be found.                                                                 |                                                                                             |        |        |
| 7004 | Duplicate allocation of the point data area.                                                         |                                                                                             |        |        |
| 7006 | Specified point number cannot be found. Specify a valid point number.                                | Check the specified point number.                                                           |        |        |
| 7007 | Specified point number was not defined. Specify a teach point number.                                | Check whether point data is registered in the specified point. Perform the teaching.        |        |        |
| 7010 | Cannot allocate the memory area for the pallet definition.                                           |                                                                                             |        |        |
| 7011 | Cannot free the memory area for the pallet definition.                                               |                                                                                             |        |        |
| 7012 | Specified pallet number cannot be found. Specify a valid pallet number.                              | Check the pallet number.                                                                    |        |        |
| 7013 | Specified pallet is not defined. Specify a defined pallet or define the pallet.                      | Check whether the specified pallet is defined by the Pallet statement.  Declare the pallet. |        |        |
| 7014 | Specified division number is beyond the pallet division number definition. Specify a valid division. | Check the specified division number.                                                        |        |        |
| 7015 | Specified coordinate axis number does not exist.                                                     |                                                                                             |        |        |
| 7016 | Specified arm orientation number does not exist.                                                     |                                                                                             |        |        |
| 7017 | Cannot allocate the required memory.                                                                 |                                                                                             |        |        |
| 7018 | Specified point label cannot be found. Specify a valid point label.                                  | Check the specified point label.                                                            |        |        |
| 7019 | Parameter setup in the initialization file is invalid.                                               |                                                                                             |        |        |
| 7021 | Duplicate point label. Specified label name is already registered. Change the label name.            | Change the point label.                                                                     |        |        |
| 7022 | Specified local coordinate system is not defined. Specify a valid local coordinate system number.    | Check the specified local number. Define the Local coordinate system.                       |        |        |
| 7023 | Specified string is not in the correct format.                                                       |                                                                                             |        |        |
| 7024 | Point data memory area for the specified robot is not allocated.                                     |                                                                                             |        |        |
| 7026 | Cannot open the point file. Specify a valid point file name.                                         | Check the point file name. Check whether the point file specified for the project exists.   |        |        |
| 7027 | Cannot read the point data from the point file.                                                      | Create the point file again.                                                                |        |        |
| 7028 | Point area is allocated beyond the available point number.                                           |                                                                                             |        |        |
| 7029 | Specified point file name is not correct. Specify a valid point file name.                           | Check the file extension.                                                                   |        |        |

| No.  | Message                                                                                        | Remedy                       | Note 1 | Note 2 |
|------|------------------------------------------------------------------------------------------------|------------------------------|--------|--------|
| 7030 | Specified point label is beyond the maximum length. Specify a valid point label.               | Change the point label.      |        |        |
| 7031 | Description for the specified point is beyond the maximum length. Specify a valid description. | Change the comment.          |        |        |
| 7032 | Point file is corrupted. Check sum error.                                                      | Create the point file again. |        |        |
| 7033 | Specified point file cannot be found. Specify a valid point file name.                         |                              |        |        |
| 7034 | Cannot save the point file.                                                                    |                              |        |        |
| 7035 | Cannot save the point file.                                                                    |                              |        |        |
| 7036 | Cannot save the point file.                                                                    |                              |        |        |
| 7037 | Cannot save the point file.                                                                    |                              |        |        |
| 7038 | Cannot save the point file.                                                                    |                              |        |        |
| 7039 | Cannot save the point file.                                                                    |                              |        |        |
| 7040 | The point label is not correct. Specify a valid point point label.                             |                              |        |        |
| 7041 | The point label is not correct. Specify a valid point point label.                             |                              |        |        |

# Fieldbus

| No.  | Message                                     | Remedy                                                                                                    | Note 1 | Note 2 |
|------|---------------------------------------------|----------------------------------------------------------------------------------------------------|--------|--------|
| 7101 | Communication error occur during transform. | The module is broken or the controller software is damaged. Restore the controller firmware.  (If Code 1 is 1, 2, 3, 4, or 10)  A communication data error was detected during communication. The communication cable has a problem. Check the communication cable and its related units.  (If Code 1 is 11 or 12)  The module is broken or the controller software is damaged. Restore the controller firmware.  (If Code 1 is 13, 14, or 15)  The PLC is not running or not connected.  Check the PLC, the communication cable, and peripherals.  (If Code 1 is 22 when the CC-Link board is used.) |        |        |
| 7103 | Timeout error occurs during transform.      | The module is broken or the controller software is damaged. Restore the controller firmware.  (If Code 1 is 1, 2, or 3)  A communication data error was detected during communication. The communication cable has a problem. Check the communication cable and its related units.  (If Code 1 is 4)                                                                                                    |        |        |

# Vision

| No.           | Message                               | Remedy                                | Note 1 | Note 2 |
|---------------|---------------------------------------|---------------------------------------|--------|--------|
| 7200          | Vision Communication. Server mode     |                                       |        |        |
| 7300          | not supported.                        |                                       |        |        |
| 7202          | Vision Communication. Failed to read  | Check the connection with the camera. |        |        |
| 7302          | from the camera.                      |                                       |        |        |
| 7202          | Vision Communication. Read data       |                                       |        |        |
| 7303          | overflow.                             |                                       |        |        |
| <b></b>       | Vision Communication. Failed to open  |                                       |        |        |
| 7304          | the Ethernet port.                    |                                       |        |        |
|               | Vision Communication. Invalid IP      | Rebuild the project. Check the camera |        |        |
| 7305          | address of camera.                    | configuration.                        |        |        |
| <b>-2</b> 0.6 | Vision Communication. No              |                                       |        |        |
| 7306          | specification of Server/Client.       |                                       |        |        |
|               | Vision Communication. Failed to send  | Check the connection with the camera. |        |        |
| 7307          | to the camera.                        |                                       |        |        |
| <b>-2</b> 00  | Vision Communication. Camera          |                                       |        |        |
| 7308          | version is old.                       |                                       |        |        |
|               | Vision Communication. Camera          | Rebuild the project. Check the camera |        |        |
| 7321          | setting has not been set.             | configuration.                        |        |        |
| 7322          | Vision Communication. Read timeout.   |                                       |        |        |
|               | Vision Communication. Read invalid    | Check the connection with the camera. |        |        |
| 7323          | data.                                 |                                       |        |        |
| <b>-22</b>    | Vision Communication. Failed to send  | Check the connection with the camera. |        |        |
| 7324          | to the camera.                        |                                       |        |        |
|               | Vision Communication. Connection is   | Check the connection with the camera. |        |        |
| 7325          | not completed.                        |                                       |        |        |
|               | Vision Communication. Read data is    |                                       |        |        |
| 7326          | too long.                             |                                       |        |        |
|               | Vision Communication. Undefined       |                                       |        |        |
| 7327          | vision sequence.                      |                                       |        |        |
| 7220          | Vision Communication. Camera          | Rebuild the project. Check the camera |        |        |
| 7328          | setting has not been set.             | configuration.                        |        |        |
| 7220          | Vision Communication. Vis file is not | Rebuild the project. Check the camera |        |        |
| 7329          | found.                                | configuration.                        |        |        |
| 7220          | Vision Communication. Failed to       |                                       |        |        |
| 7330          | allocate memory.                      |                                       |        |        |
| 7241          | Vision Communication. Out of max      |                                       |        |        |
| 7341          | camera number.                        |                                       |        |        |
| 7342          | Vision Communication. Invalid         |                                       |        |        |
| 1344          | camera number.                        |                                       |        |        |
| 7343          | Vision Communication. VSet            |                                       |        |        |
| 1343          | parameter is too long.                |                                       |        |        |
| 7344          | Vision Communication: Too many        |                                       |        |        |
| , , , , , , , | parameters for VGet.                  |                                       |        |        |
|               | Vision Communication. Not enough      |                                       |        |        |
| 7345          | data for VGet statement variable      |                                       |        |        |
|               | assignment.                           |                                       |        |        |
|               | Vision Communication. Cannot          |                                       |        |        |
| 7346          | execute a Vision statement from the   |                                       |        |        |
|               | command window.                       |                                       |        |        |
| 7500          | Smart camera. Out of memory.          |                                       |        |        |
| 7501          | Smart camera. Project does not exist. |                                       |        |        |
| 7502          | Smart camera. Project has not been    |                                       |        |        |
| , 502         | set.                                  |                                       |        |        |

| No.  | Message                                                | Remedy | Note 1 | Note 2 |
|------|--------------------------------------------------------|--------|--------|--------|
| 7503 | Smart camera. Vision property or result not supported. |        |        |        |
| 7504 | Smart camera. Cannot open project file.                |        |        |        |
| 7505 | Undefined vision sequence.                             |        |        |        |
| 7506 | Undefined vision object.                               |        |        |        |
| 7507 | Smart camera. Critical error.                          |        |        |        |
| 7508 | Smart camera. Invalid command.                         |        |        |        |
| 7509 | Invalid vision property value.                         |        |        |        |
| 7510 | Invalid vision property.                               |        |        |        |
| 7511 | Vision model not trained.                              |        |        |        |
| 7512 | Undefined vision calibration.                          |        |        |        |
| 7513 | Vision model object not Self.                          |        |        |        |
| 7514 | Invalid vision result.                                 |        |        |        |
| 7515 | Vision object not found.                               |        |        |        |
| 7516 | No vision calibration.                                 |        |        |        |
| 7517 | Incomplete vision calibration.                         |        |        |        |
| 7518 | Smart camera. Cannot connect with camera.              |        |        |        |
| 7819 | Smart camera. Communication error.                     |        |        |        |

# **GUI** Builder

| No.  | Message                                                                                       | Remedy                                                  | Note 1 | Note 2 |
|------|-----------------------------------------------------------------------------------------------|---------------------------------------------------------|--------|--------|
| 7600 | Cannot execute a GUI Builder statement from the command window.                               | GUI Builder commands are only available in the program. |        |        |
| 7602 | GSet parameter is too long.                                                                   | -                                                       |        |        |
| 7603 | Too many parameters for GGet.                                                                 | -                                                       |        |        |
| 7604 | Not enough data for GGet statement variable assignment.                                       | -                                                       |        |        |
| 7610 | The event task cannot be executed. System in pause state and EventTaskType is Normal.         | Specify NoEmgAbort for EventTaskType.                   |        |        |
| 7611 | The event task cannot be executed. Safeguard is open and EventTaskType is Normal.             | Specify NoEmgAbort for EventTaskType.                   |        |        |
| 7612 | The event task cannot be executed. Estop is active and EventTaskType is not NoEmgAbort.       | Specify NoEmgAbort for EventTaskType.                   |        |        |
| 7613 | The event task cannot be executed. System in error state and EventTaskType is not NoEmgAbort. | Specify NoEmgAbort for EventTaskType.                   |        |        |
| 7650 | Invalid property.                                                                             | -                                                       |        |        |
| 7651 | Invalid form.                                                                                 | -                                                       |        |        |
| 7652 | Invalid control.                                                                              | -                                                       |        |        |
| 7653 | The specified form is already open.                                                           | -                                                       |        |        |
| 7654 | Event function does not exist.                                                                | Create the event function.                              |        |        |
| 7655 | The item does not exist.                                                                      |                                                         |        |        |
| 7656 | Invalid property value.                                                                       |                                                         |        |        |

## Hardware

| No.  | Message                                       | Remedy                                             | Note 1  | Note 2   |
|------|-----------------------------------------------|----------------------------------------------------|---------|----------|
|      | Emergency stop circuit failure was detected.  | Check whether no disconnection, earth fault,       |         |          |
| 0001 | Disconnection or other failure was found in   | or short-circuit of the emergency stop input       |         |          |
| 9001 | one of the redundant inputs.                  | signal exits. Then reboot the controller.          |         |          |
|      | Safeguard circuit failure was detected.       | Check whether no disconnection, earth fault,       |         |          |
| 9002 | Disconnection or other failure was found in   | or short-circuit of the safeguard input signal     |         |          |
|      | one of the redundant inputs.                  | exits. Then reboot the controller.                 |         |          |
|      | Battery voltage of the CPU board backup is    |                                                    |         |          |
| 9011 | lower than the specified voltage. Replace the |                                                    |         |          |
|      | CPU board battery.                            |                                                    |         |          |
| 0012 | 5V input voltage for CPU board is lower       |                                                    |         |          |
| 9012 | than the specified voltage.                   |                                                    |         |          |
|      | 24 V input voltage for the motor brake,       |                                                    |         |          |
| 9013 | encoder and fan is lower than the specified   |                                                    |         |          |
|      | voltage.                                      |                                                    |         |          |
|      | Internal temperature of the Controller is     | Stop the controller as soon as possible and        | Current | Boundary |
| 0014 | higher than the specified temperature.        | check whether the ambient temperature of the       | value   | value    |
| 9014 |                                               | controller is not high.                            |         |          |
|      |                                               | Check whether the filter is not clogged up.        |         |          |
|      | Rotating speed of the controller fan is below | Check whether the filter is not clogged up. If     | Current | Boundary |
| 9015 | the allowed speed. (FAN1)                     | the warning is not cleared after the controller is | value   | value    |
|      | • • • •                                       | rebooted, replace the fan.                         |         |          |
|      | Rotating speed of the controller fan is below | Check whether the filter is not clogged up. If     | Current | Boundary |
| 9016 | the allowed speed. (FAN2)                     | the warning is not cleared after the controller is | value   | value    |
|      | . , ,                                         | rebooted, replace the fan.                         |         |          |
| 0017 | Internal temperature of the Controller is     |                                                    |         |          |
| 9017 | higher than the specified temperature.        |                                                    |         |          |
| 2100 | Initialization failure.                       | Reboot the controller.                             |         |          |
| 9100 | Failed to allocate memory.                    |                                                    |         |          |
| 9101 | Message queue has become full.                |                                                    |         |          |
|      | The Fieldbus I/O driver is in an abnormal     | The module is broken or the controller             |         |          |
| 9233 | state.                                        | software is damaged. Restore the controller        |         |          |
|      |                                               | firmware.                                          |         |          |
|      | Fieldbus I/O driver initialization failure.   | The module is broken or the controller             |         |          |
| 9234 |                                               | software is damaged. Restore the controller        |         |          |
|      |                                               | firmware.                                          |         |          |
|      | RAS circuit detected a servo system           | Check the noise countermeasures.                   |         |          |
| 9610 | malfunction. Reboot the controller. Check     | Replace the DMB.                                   |         |          |
|      | for noise. Replace the controller.            |                                                    |         |          |
|      | Servo CPU internal RAM failure. Reboot the    | Check the noise countermeasures.                   |         |          |
| 9611 | controller. Check for noise. Replace the      | Replace the DMB.                                   |         |          |
|      | DMB.                                          |                                                    |         |          |
|      | RAM for the main and servo CPU                | Check the noise countermeasures.                   |         |          |
| 9612 | communication failure. Reboot the             | Replace the DMB.                                   |         |          |
| 7012 | controller. Check for noise. Replace the      |                                                    |         |          |
|      | DMB.                                          |                                                    |         |          |
|      | Servo CPU internal RAM failure. Reboot the    | Check the noise countermeasures.                   |         |          |
| 9613 | controller. Check for noise. Replace the      | Replace the DMB.                                   |         |          |
|      | DMB.                                          |                                                    |         |          |
| 9614 | Initialization communication of main CPU      | Check the noise countermeasures.                   |         |          |
|      | and servo CPU failure. Reboot the             | Replace the DMB.                                   |         |          |
|      | Controller. Check for noise. Replace DMB.     |                                                    |         |          |
|      |                                               |                                                    | l .     | l .      |

| No.  | Message                                                                                                    | Remedy                                                                                                    | Note 1 | Note 2 |
|------|----------------------------------------------------------------------------------------------------|----------------------------------------------------------------------------------------------------|--------|--------|
| 9615 | Initialization communication of the main and servo CPU failure. Reboot the controller. Check for noise. Replace the DMB. | Check the noise countermeasures. Replace the DMB.                                                                                                    |        |        |
| 9616 | Communication of the main and servo CPU failure. Reboot the controller. Check for noise. Replace the DMB.                | Check the noise countermeasures. Replace the DMB.                                                                                                    |        |        |
| 9617 | Communication of the main and servo CPU failure. Reboot the controller. Check for noise. Replace the DMB.                | Check the noise countermeasures. Replace the DMB.                                                                                                    |        |        |
| 9618 | Servo long time command overrun.                                                                                         | Check the noise countermeasures. Replace the DMB.                                                                                                    |        |        |
| 9619 | Servo long time command check sum error.                                                                                 | Check the noise countermeasures. Replace the DMB.                                                                                                    |        |        |
| 9620 | System watchdog timer detected a failure. Reboot the controller. Check for noise. Replace the DMB.                       | Check the noise countermeasures. Replace the DMB.                                                                                                    |        |        |
| 9621 | Drive unit check failure.                                                                                                | Check the noise countermeasures. Replace the DMB.                                                                                                    |        |        |
| 9622 | RAM failure of the servo CPU. Reboot the controller. Check for noise. Replace the DMB.                                   | Check the noise countermeasures. Replace the DMB.                                                                                                    |        |        |
| 9623 | Failure of the redundant circuitry for the emergency stop or the safeguard. Check the wiring.                            | Check the noise countermeasures. Replace the DMB.                                                                                                    |        |        |
| 9624 | Low voltage of the main circuit power supply was detected. Check the power supply voltage. Reboot the controller.        | Check the noise countermeasures. Replace the DMB.                                                                                                    |        |        |
| 9625 | Control relay contact of the main circuit power supply is welded closed. Replace the DPB.                                | Replace the DMB.                                                                                                    |        |        |
| 9630 | Servo real time status failure.<br>Check sum error.                                                                      | Reboot the controller. Replace the DMB. Check the noise countermeasures.                                                                                              |        |        |
| 9632 | Servo free running counter error                                                                                         | Reboot the controller. Replace the DMB. Check the noise countermeasures.                                                                                              |        |        |
| 9633 | Servo CPU communication error.                                                                                           | Reboot the controller. Replace the DMB. Check the noise countermeasures.                                                                                              |        |        |
| 9640 | Irregular motion control interruption was detected. Interruption duplicate.                                              | Reboot the controller. Replace the DMB. Check the noise countermeasures.                                                                                              |        |        |
| 9700 | Servo control gate array failure. Check the DMB.                                                                         | Check the short-circuit and improper connection of the peripheral equipment wiring. (Emergency and I/O connectors) Replace the DMB. Replace the additional axis unit. |        |        |

| No.  | Message                                                                                                    | Remedy                                                                                                    | Note 1 | Note 2 |
|------|----------------------------------------------------------------------------------------------------|----------------------------------------------------------------------------------------------------|--------|--------|
| 9701 | Disconnection of the parallel encoder signal. Check the signal cable connection or the robot internal wiring.  Motor driver is not installed. Install the motor driver. Check the DMB or the motor | Check the M/C cable signal.  Check the robot signal wiring. (Missing pin, disconnection, short-circuit)  Replace the motor. (Encoder failure)  Replace the DMB. (Detection circuit failure)  Check the connector connection in the controller. (Loosening, connecting to the serial encoder terminal on the DMB)  Check the model setting. (Improperly setting of the parallel encoder)  Check the peripheral equipment wiring. (Emergency and I/O)  Check whether the motor driver is mounted. |        |        |
| 9702 | driver. Check the DMB of the motor driver.                                                                                                    | Check the model setting and hardware setting. Replace the motor driver. Replace the DMB.                                                                                                    |        |        |
| 9703 | Initialization communication failure of incremental encoder. Check the signal cable connection and the robot setting.                                                                              | Check the model setting. Replace the motor. (Encoder failure) Replace the DMB.                                                                                                    |        |        |
| 9704 | Initialization failure of absolute encoder. Check the signal cable connection or the robot setting.                                                                                                | Check the model setting.  Replace the motor. (Encoder failure)  Replace the DMB.                                                                                                    |        |        |
| 9705 | Encoder division setting failure. Check the robot setting.                                                                                                    | Check the model setting.                                                                                                    |        |        |
| 9706 | Data failure at the absolute encoder initialization. Check the signal cable connection, the controller, or the motor.                                                                              | Replace the motor. (Encoder failure) Replace the DMB. Check the noise countermeasures.                                                                                                    |        |        |
| 9707 | Absolute encoder multi-turn is beyond the maximum range. Reset the encoder.                                                                                                    | Reset the encoder. Replace the motor. (Encoder failure)                                                                                                    |        |        |
| 9708 | Position is out of the range. Reset the encoder.                                                                                                    | Reset the encoder. Replace the DMB. Replace the motor. (Encoder failure)                                                                                                    |        |        |
| 9709 | No response from the serial encoder. Check the signal cable connection, the motor, the DMB, or the encoder IF board.                                                                               | Check the model setting. (Improperly setting of the parallel encoder model) Check the signal cable connection. Replace the DMB and encoder I/F board.                                                                                                    |        |        |
| 9710 | Serial encoder initialization failure. Reboot the controller. Check the motor, the DMB, or the encoder IF board.                                                                                   | Check the robot configuration. Check the signal cable. Replace the DMB and encoder I/F board.                                                                                                    |        |        |
| 9711 | Serial encoder communication failure. Reboot the controller. Check the motor, the DMB, or the encoder IF board.                                                                                    | Check the robot configuration. Check the signal cable. Replace the DMB and encoder I/F board.                                                                                                    |        |        |
| 9712 | Servo CPU watchdog timer failure. Reboot the controller. Check the motor or the DMB.                                                                                                    | Replace the DMB. Check the noise countermeasures.                                                                                                    |        |        |
| 9713 | Current control circuit WDT failure. Reboot the controller. Check the controller.                                                                                                    | Check the power cable connection.  Check the 15V power supply and cable connection.  Replace the DMB.  Check the noise countermeasures.                                                                                                    |        |        |
| 9715 | Encoder is reset. Reboot the controller.                                                                                                    | Reboot the controller.                                                                                                    |        |        |
| 9716 | Power supply failure of the absolute encoder. Replace the battery to a new one. Check the robot internal wiring.                                                                                   | Reset the encoder. Check the signal cable connection.                                                                                                    |        |        |
| 9717 | Backup data failure of the absolute encoder.  Reset the encoder.                                                                                                    | Reset the encoder. Check the signal cable connection.                                                                                                    |        |        |

| No.  | Message                                                                             | Remedy                                                                                                    | Note 1 | Note 2 |
|------|-------------------------------------------------------------------------------------|----------------------------------------------------------------------------------------------------|--------|--------|
| 9718 | Absolute encoder battery alarm.                                                     | Replace the battery. Check the signal cable connection.                                                                                                    |        |        |
| 9719 | Position failure of the absolute encoder. Reset the encoder. Replace the motor.     | Reset the encoder. Replace the motor. (Encoder failure)                                                                                                    |        |        |
| 9720 | Speed is too high at controller power ON. Stop the robot and reboot the controller. | Reboot the controller.                                                                                                    |        |        |
| 9721 | Absolute encoder over heat.                                                         | Lower the motion duty.  Wait until the temperature of the encoder decreases.                                                                                                    |        |        |
| 9722 | R/D transducer failure. Check the resolver board.                                   | Check the noise countermeasure. Replace the resolver board.                                                                                                    |        |        |
| 9723 | G sensor communication failure. Check the control board.                            | Check the M/C signal cable. Check the robot signal wiring (for pin falling, disconnection, short). Check the noise countermeasure. Replace the control board. Replace the DMB board. |        |        |
| 9724 | G sensor data failure.<br>Check the control board.                                  | Replace the control board.                                                                                                    |        |        |
| 9725 | Resolver mixing failure. Reset the encoder.                                         | Reset the resolver. Replace the resolver board.                                                                                                    |        |        |
| 9726 | Resolver signal disconnection. Check the motor and resolver board.                  | Check the robot signal wiring. Replace the resolver board.                                                                                                    |        |        |
| 9727 | S-DSP communication failure. Check-sum error, Free-run counter error                | Reboot the controller. Replace the DMB. Check the noise countermeasure.                                                                                                    |        |        |
| 9728 | Current data failure. Data update stopped. Parity error.                            | Reboot the controller. Replace the DMB. Check the noise countermeasure.                                                                                                    |        |        |
| 9729 | D-DSP communication failure.<br>Check-sum error, Free-run counter error             | Reboot the controller. Replace the DMB. Check the noise countermeasure.                                                                                                    |        |        |
| 9732 | Servo alarm A.                                                                      |                                                                                                    |        |        |

# EPSON RC+

| No.   | Message                                                                | Remedy | Note 1 | Note 2 |
|-------|------------------------------------------------------------------------|--------|--------|--------|
| 7713  | Option not enabled.                                                    |        |        |        |
| 7714  | File not found.                                                        |        |        |        |
| 10000 | Command aborted by user                                                |        |        |        |
| 10001 | Command timeout.                                                       |        |        |        |
| 10002 | Bad point file line syntax                                             |        |        |        |
| 10003 | Project could not be built.                                            |        |        |        |
| 10004 | Cannot initialize Spel class instance.                                 |        |        |        |
| 10005 | Cannot initialize parser.                                              |        |        |        |
| 10006 | Cannot initialize wbproxy.                                             |        |        |        |
| 10007 | Project does not exist.                                                |        |        |        |
| 10008 | No project specified.                                                  |        |        |        |
| 10009 | Cannot open file.                                                      |        |        |        |
| 10010 | Cannot create file.                                                    |        |        |        |
| 10011 | File not found                                                         |        |        |        |
| 10012 | Option not enabled                                                     |        |        |        |
| 10013 | Cannot execute LoadPoints with Robot Manager open.                     |        |        |        |
| 10014 | Project cannot be locked. It is being used by another session.         |        |        |        |
| 10015 | Project could not be synchronized.                                     |        |        |        |
| 10016 | Drive not ready                                                        |        |        |        |
| 10017 | Invalid IP address                                                     |        |        |        |
| 10018 | Invalid IP mask                                                        |        |        |        |
| 10019 | Invalid IP gateway                                                     |        |        |        |
| 10020 | IP address or gateway cannot be the subnet address                     |        |        |        |
| 10021 | IP address or gateway cannot be the broadcast address                  |        |        |        |
| 10022 | Invalid DNS address                                                    |        |        |        |
| 10023 | Commands cannot be executed because the project build is not complete. |        |        |        |
| 10024 | Invalid task name.                                                     |        |        |        |
| 10025 | Trial runtime expired.                                                 |        |        |        |
| 10100 | Command already in cycle.                                              |        |        |        |
| 10101 | Command aborted by user.                                               |        |        |        |

# 8.2 Cannot Connect the Development PC and the Controller using the USB cable

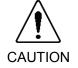

■ Do not connect the USB cable to a PC or a Controller without installing Program Development Software EPSON RC+ 5.0 to the PC.

You must install EPSON RC+ 5.0 to control the Controller.

If the USB cable is connected to a PC or a Controller without installing Program Development Software EPSON RC+ 5.0, the [Add New Hardware] wizard appears. Click the <Cancel> button to close the [Add New Hardware] wizard.

- If the following error message appears when connecting the development PC and Controller with the USB cable and connecting the Controller to EPSON RC+ 5.0, Windows may not recognize the Controller properly. Refer to 8.2.1 Confirmation Using Windows Device Manager to check the connection of the Controller.

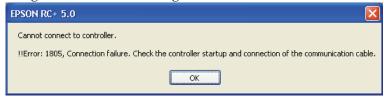

- "\*\*\*\*\*" part of the driver name differs depends on the type of Windows you use.

Driver name "EPSON Robot Controller \*\*\*\*\*"

#### 8.2.1 Confirmation Using Windows Device Manager

(1) Make sure that the development PC and the Controller is connected to the USB cable.

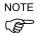

When checking the Controller connection using the Windows device manager, the development PC and the Controller must be connected with the USB cable.

(2) Click Windows-[Control Panel]-<Performance and Maintenance>.

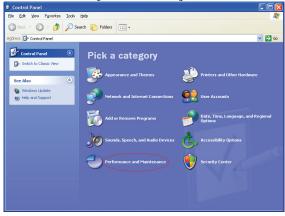

(3) The [Performance and Maintenance] dialog appears.

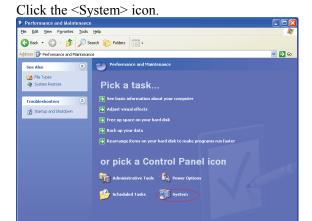

(4) The [System Properties] dialog appears.

Select the [Hardware] tab and click the <Device Manager> button.

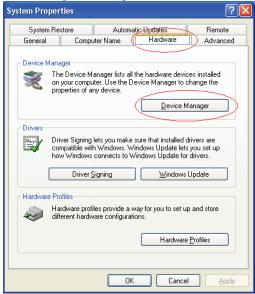

(5) The [Device Manager] dialog appears.

Click <Universal Serial Bus controllers> and make sure that "EPSON Robot Controller RC170" is registered.

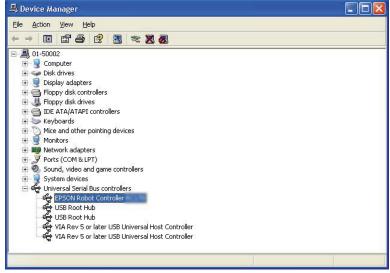

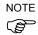

When "EPSON Robot Controller RC170" is registered and located under "Universal Serial Bus controllers" in step (5), the development PC and the Controller connect properly.

If the following error message appears, please contact EPSON.

"Cannot connect to controller.

!! Error: 1805, Connection failure, check the controller startup and connection of the communication cable."

If "EPSON Robot Controller RC170" is not located under "Universal Serial Bus controllers" but located under "Other devices" in step (5), refer to 8.2.2 When recognized under "Other devices" in Windows Device Manager.

#### 8.2.2 When recognized under "Other devices" in Windows Device Manager

If "EPSON Robot Controller RC170" is recognized under "Other devices" in the Windows device manager as shown in the following dialog, delete "EPSON Robot Controller RC170" from the device manager and connect the USB cable again to correct the problem.

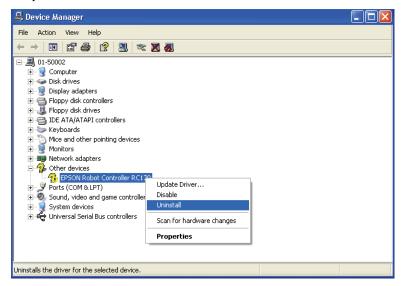

- (1) Select and right click "EPSON Robot Controller RC170" in the [Device Manager] dialog.
- (2) Select [Uninstall].
- (3) The [Confirm Device Removal] dialog appears.

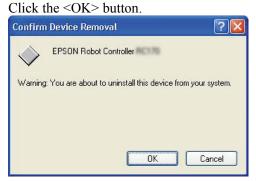

(4) Remove the USB cable and connect the USB cable again. The following message appears at the right bottom of the Windows screen.

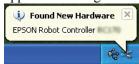

(5) When the Controller is installed automatically and the following message appears, the communication is available.

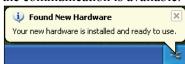

NOTE

If the problem is not corrected, please contact EPSON.